# 経済産業省ー低煙源工場拡散モデル (Ministry of Economy, Trade and Industry Low rise Industrial Source dispersion Model) METI-LIS 操作マニュアル (基礎編)

令和2年3月

一般社団法人産業環境管理協会(経済産業省委託事業)

(白紙)

## **はじめに**

経済産業省-低煙源工場拡散モデル (Ministry of Economy, Trade and Industry-Low rise Industrial Source dispersion Model: METI-LIS)は拡散モデルの理論を知らない人でも、排出物質の量, 気象条件, 建屋周辺地図等の幾つかのデータを入力するだけで,事業所から排出した化学物質の事業所周辺に おける大気中濃度を推計できるソフトです。事業所の化学物質は煙突のような高い位置から排出す るものばかりではなく,建屋から直接排出するような地上付近からの排出もあり,そのような場合 の濃度推計では周辺建屋の影響を受けます。そのため, METI-LISは発生源(排出口)周辺の建物の 影響を考慮し,より正確に大気中濃度を推計できるよう改良されたものです。

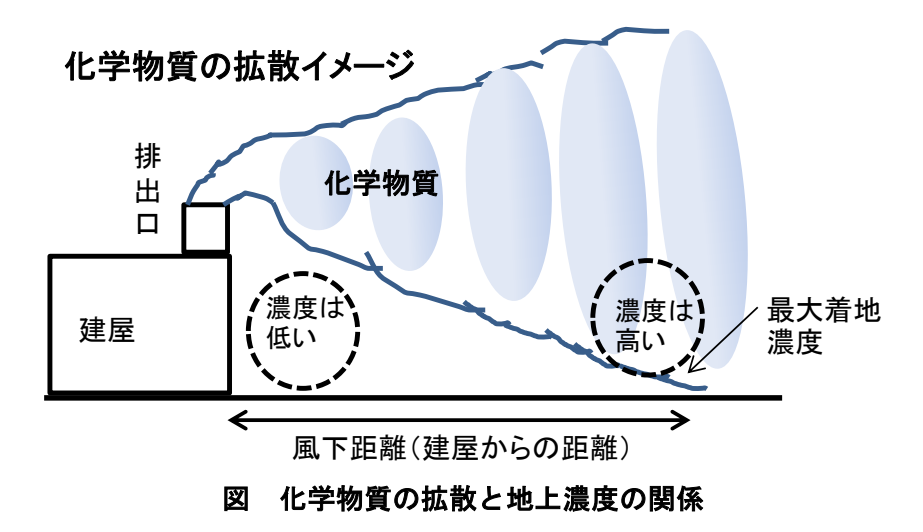

図に示すとおり,排出された化学物質の濃度は排出口に近いところではまだ化学物質が地表まで 拡散してこないために低く,風化距離が大きくなるつれて次第に高くなり,最大着地濃度に達しま す。その後,さらに遠方では拡散によって次第に低くなります。この大気中での化学物質の拡散挙 動を計算で求めています。計算の流れは以下となります。

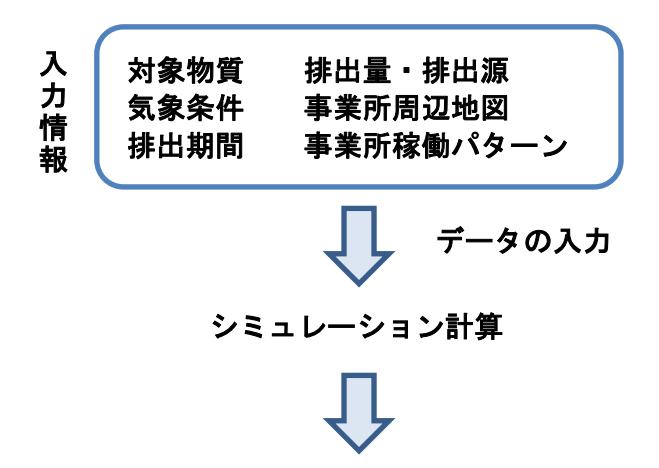

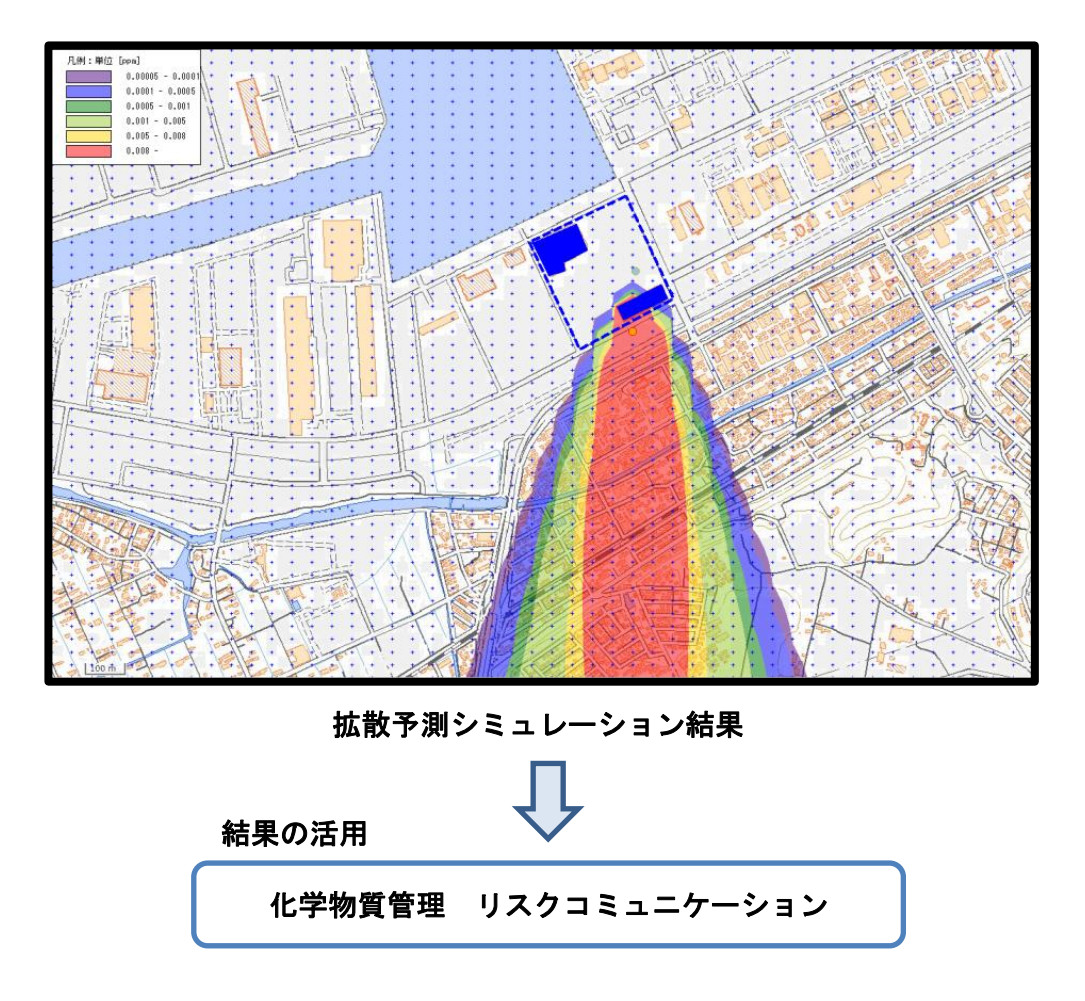

上記のフロー図に示す幾つかのデータを入力し,計算を実行すると,最終的に上記の拡散予測シ ミュレーション結果を得ることができます。この図は,大気中の化学物質濃度の高低を地図上に視 覚的に表しており,高濃度が出現する地域を容易に把握することができます。地図上の特別な箇所 にカーソールを移動されば,その位置での化学物質の大気中濃度の推計値を知ることができます。 この結果を用いることで、自社が排出した化学物質の周辺への影響を知ることができるため、化学 物質の自主的管理に利用できます。さらに,推計値はその地域でのばく露量とみなすことができる ため,その値に有害性評価を乗ずることで環境リスク評価を行うことも可能ですので,周辺住民と のコミュニケーションに活用ができます。

本マニュアルは,既に一般社団法人産業環境管理協会のホームページで提供している「環境影響予 測手法マニュアル」及び「取扱説明書」の基本操作手順部分に特化して,初心者用の基本テキスト として作成したものです。本テキストをより多くの事業所や行政機関等に利用していただき,化学 物質のリスク管理に活用いただけることを願っています。

注) METI-LIS の利用方法や計算理論について, より詳細な勉強をされたい方は, METI-LIS の技術解説書である「有 害大気汚染物質に係る発生源周辺における環境影響予測手法マニュアル(経済産業省一低煙源工場拡散モデル: METI-LIS) Ver.3.02 平成 24 年 3 月 経済産業省」や METI-LIS のシステム使用方法(取扱説明書)である「経済 産業省一低煙源工場拡散モデル METI-LIS ver.3.4 取扱説明書 平成 30年3月 経済産業省」を参照くださ い。

目次

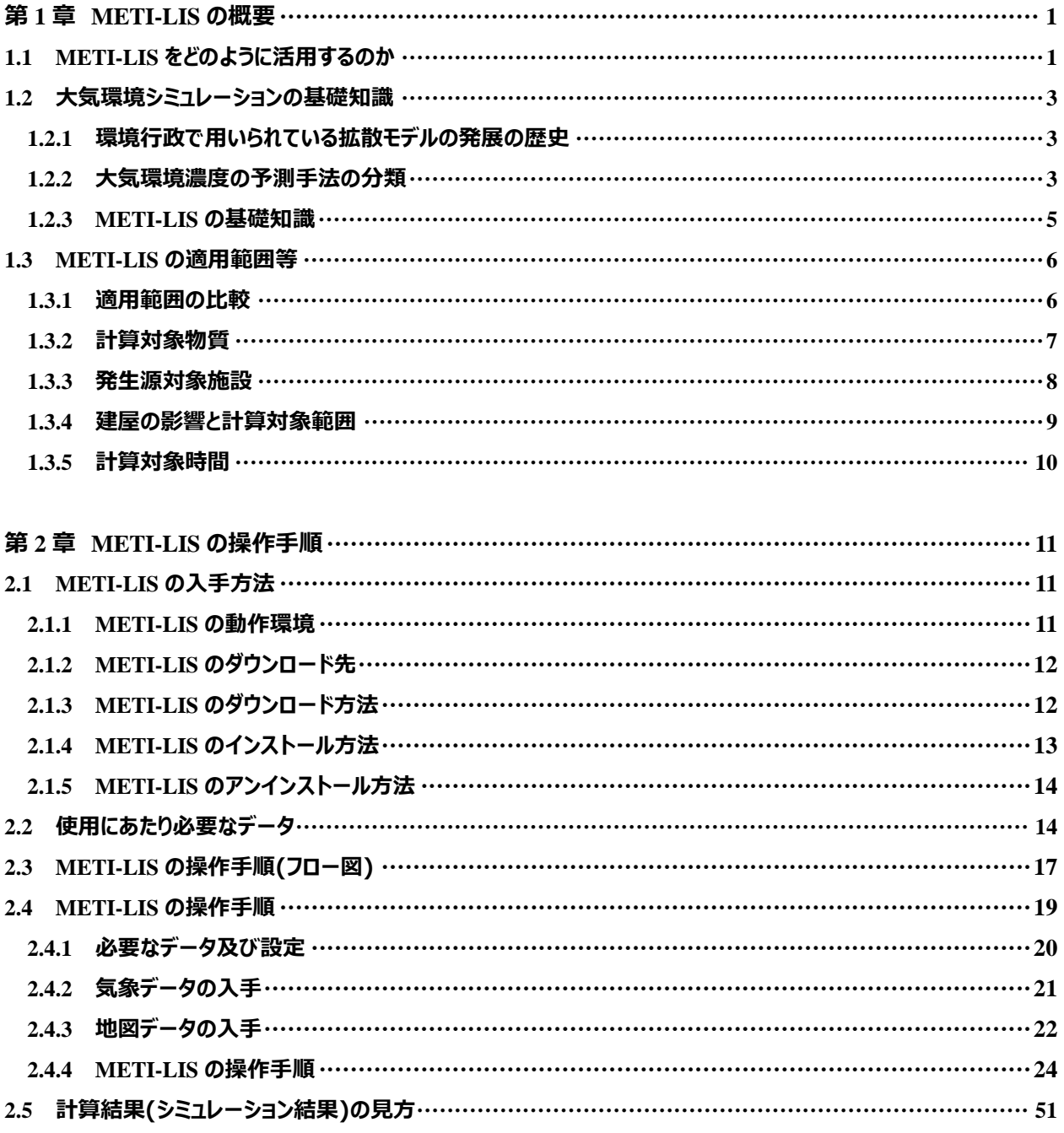

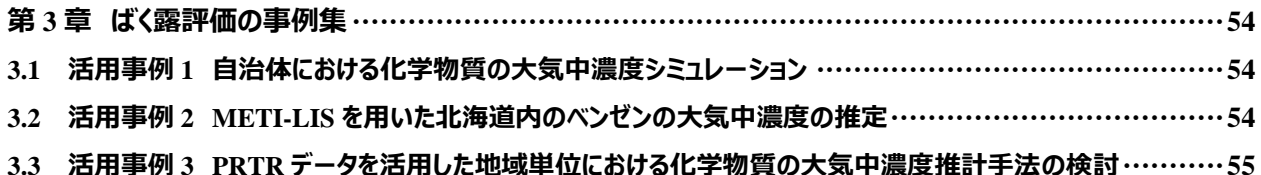

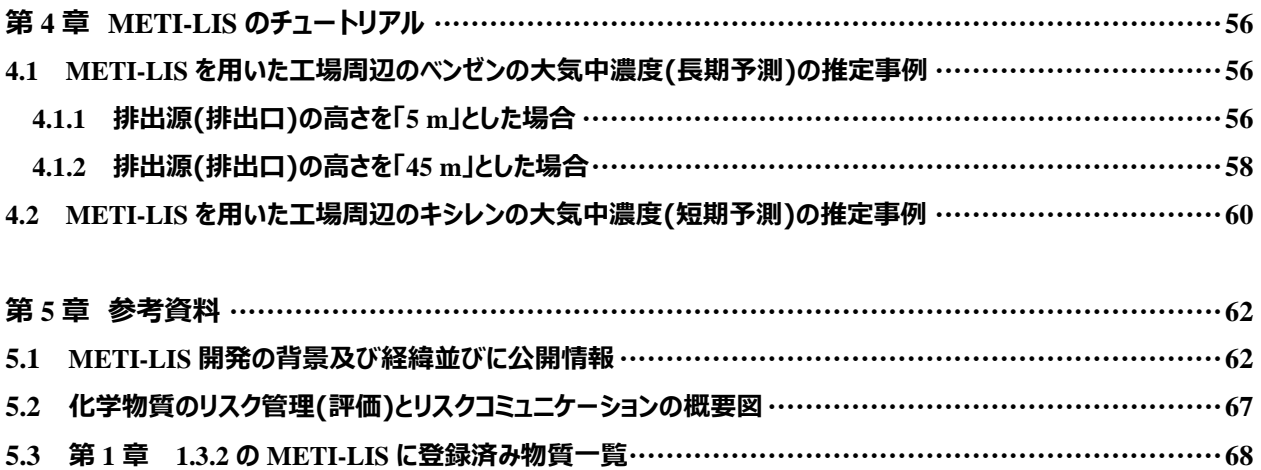

#### **第 1 章 METI-LIS の概要**

METI-LIS とは,Ministry of Economy, Trade and Industry Low rise Industrial Source dispersion Model の略(以下,「METI-LIS」とする。)であり,低煙源工場拡散モデルというシミュレーシ ョンモデルソフトです。

このシミュレーションソフトは,事業所(工場などを含む)の様々な条件をデータとして取り 込むことにより,工場や事業所等の煙突などの排出口から大気中に排出される化学物質の濃度 を推計し,事業所周辺の濃度を視覚的に表示することで,拡散予測として把握するものです。

参考として,第 5 章 参考資料の 5.1 に「METI-LIS 開発の背景及び経緯並びに公開情報」を 時系列にて示しています。

#### **1.1 METI-LIS をどのように活用するのか**

METI-LIS は様々な用途に活用することが可能です。活用例は,以下の(1)~(4)のとおりです。

#### **(1)** 事業所における化学物質の適正管理

周辺発生源からの排出量や気象などのデータを METI-LIS に使用することにより, 排出源周 辺の化学物質の大気環境濃度を推計することができます。推計結果から排出源周辺における大 気環境濃度と環境基準などを比較し、大気環境に影響を及ぼすおそれがある場合には、削減対 策として,事業所(工場など)の原材料の転換,工程管理の改善や処理装置の設置などを検討す ることや削減対策以外に未然防止策の対応などができます。

なお,事故発生時などの非定常的な漏洩と拡散における濃度予測には適用できません。

【補足】

工場や事業所等の事業者には,大気汚染防止法 第 17 条の 14(事業者の責務)において,「事業者は,その事業活動に伴 う有害大気汚染物質の大気中への排出又は飛散の状況を把握するとともに,当該排出又は飛散を抑制するために必要な措置 を講ずるようにしなければならない。」と定められており,有害大気汚染物質の適正管理をするためのツールとして活用す るものとなります。

#### **(2)** 環境リスク評価におけるばく露量評価

(1)と同様,様々なデータを METI-LIS に使用することにより,排出源周辺の大気環境濃度(汚 染濃度)を推定することができます。化学物質がどのくらいの量(濃度)か調べるためには,「実 測値」や「数理モデルによる推定」による方法があり,数理モデルによる推定に METI-LIS を 利用することができます。この推計をばく露評価といいます。

また,有害大気汚染物質がどのくらいの量で人の健康に影響を及ぼすおそれがあるかを毒性 データなどを使用して評価します。この評価を有害性評価といいます。

推計されたばく露評価と有害性評価から環境リスクの評価(判定)を行い,リスクの懸念があ る場合には,必要に応じて詳細な評価やリスク低減のための排出削減措置などが必要になりま す。

【補足】

特定化学物質の環境への排出量の把握等及び管理の改善の促進に関する法律(化学物質排出把握管理促進法) 第 4 条(事 業者の責務)において,「指定化学物質等取扱事業者は,第一種指定化学物質及び第 2 種指定化学物質が人の健康を損なうお それがあるものであること等 第 2 条第 2 項各号のいずれかに該当するものであることを認識し、かつ、化学物質管理指針 に留意して,指定化学物質等の製造,使用その他の取扱い等に係る管理を行うとともに,その管理の状況に関する国民の理 解を深めるよう努めなければならない。」と定められています。

同法律では,事業者による化学物質の自主的管理の改善の促進と環境保全上の支障の未然防止のためには,化学物質の環 境リスクについて,環境リスク評価を行い,評価結果を必要に応じて,環境リスクを低減させるための対策を進めていく必 要があります。

(化学物質の)環境リスク評価とは,対象とする化学物質が,環境を経由して人の健康や環境中の生物に望ましくない影響 を与える可能性を評価することです。

化学物質の環境リスクの大きさは、化学物質に固有の性質である「有害性」と、人または環境中の生物が化学物質にさら される量(ばく露量)によって決まります。

**METI-LIS** 該当

環境リスクの算出式は、次式となります。

**│ 化学物質による環境リスク評価 │ = │ 化学物質の有害性評価 │ × │ ばく露量評価** 

ばく露量を求める方法として,「実測値による利用」と「数理モデルによる推定」があり,「数理モデルによる推定」のた めのツールとして活用するものとなります。環境リスク評価の実施手順は,第 5 章 参考資料(**5.2**) 図 **63** に掲載しています。 また,化学物質の環境濃度の予測として,化学物質の排出源となる事業所などでの局所的な大気による住民の健康リスク を確認するため,事業所近傍における化学物質の大気中濃度をシミュレーションするためのツールとして活用するものとな ります。

## **(3)** 化学物質のリスクコミュニケーション

事業者は,環境リスクをどのように管理すべきかなどについて,市民や行政などの様々な関 係者と共に環境中の化学物質のリスクに関する情報を共有しつつ,お互いの立場を尊重して相 互理解を深めるためのコミュニケーションの場を設定することが重要となります。

METI-LIS では,大気環境濃度を推計することができ,「化学物質のリスクに関する情報」 として活用することができます。

#### 【補足】

化学物質の管理を適正に行うためには,その化学物質に関係する全ての人(行政機関【地方自治体,関係省庁など】,関 連企業,地域住民など)とリスク管理に関する情報を共有する必要があります。そのため,化学物質に関係する人と対話(話 し合い)を行うことをリスクコミュニケーションといいます。 リスクコミュニケーションを行うことにより,化学物質に関係する人と信頼関係が生まれ,より適切な化学物質管理を行 うことができます。 リスクコミュニケーションに用いるための情報として活用するものとなります。第 5 章 参考資料(**5.2**) 図 **63** に掲載して おります。

#### **(4)** 環境影響評価(環境アセスメント)

大規模な事業を行う際は,環境に及ぼす影響などを調査,予測及び評価することが義務付け られています。それを環境影響評価といい,環境影響評価の際の「予測」の項目において,調 査から得られた様々な情報をもとに,METI-LIS により,事業の実施に伴う環境影響の程度を, 推定数値として明らかにすることができます。

#### 【補足】

環境影響評価とは、規模が大きく環境影響の程度が著しいものとなるおそれがある事業に関し、実施する事業者が、その 実施が環境に及ぼす影響について調査,予測及び評価等するとともに環境保全措置の検討を行い,その方法及び結果につい て, 該当する近隣住民, 行政機関(地方公共団体の長), 事業の実施に係る免許等を行う者, その他の環境の保全の見地から の意見を有する者などの意見も踏まえたうえで,事業実施の際に環境の保全への適正な配慮を行うためのものとなります。 環境基本法(第 20 条 環境影響評価の推進)より,環境影響評価をするために,大気環境濃度シミュレーションにより予 測する必要があり,予測ツールとして活用するものとなります。

#### **1.2 大気環境シミュレーションの基礎知識**

## <u>1.2.1</u> 環境行政で用いられている拡散モデルの発展の歴史<sup>(※1)</sup>

大気環境の予測のために拡散モデルが利用されるようになったのは 1960 年代からでありま す。大気中の物質の拡散を理論的に扱う研究はそれ以前からもあり,発生源や気象条件等のデ ータが整備され,コンピュータが利用できるようになったのが,この時期からであると考えら れます。そして,社会的な環境汚染予測に関するニーズの高まりとともに,表 **1** に示すように 拡散モデルも発展し,海外では種々の条件下での拡散計算にも適用できる拡散モデルが数多く 開発されています。ここで,この表 **1** の分類に従えば,日本で行政的に利用されている大部分 の拡散モデルは第Ⅱ期に相当するものであり,唯一,第Ⅲ期に該当するものとしては METI-LIS を挙げることができます。

※1 【出典】新・公害防止の技術と法規 2019 大気編 技術編 Ⅵ.3.1 (2) P486-P487

## **METI-LIS** 該当

## 表 **1** 環境行政で用いられている拡散モデルの発展の歴史

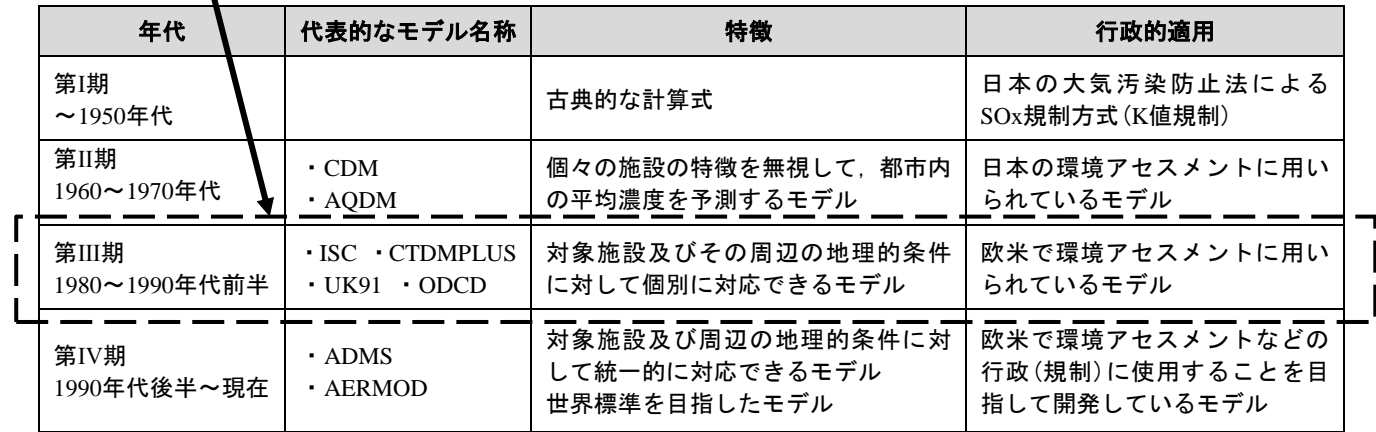

## **1.2.2 大気環境濃度の予測手法の分類**(※2)

化学物質の予測手法としては、物理的あるいは化学的な手段を使用する風洞実験、水槽実験 やスモッグチャンバー実験とコンピュータを利用するシミュレーションがあります。「コンピ ュータによる方法」については,大きく分けると解析解のモデルと数値解のモデルがあります。 拡散の微分方程式を解くためには,幾つかの条件が必要となります。例えば,拡散係数 K が空 間の中で一定であること,風は一定の方向に吹いていることなどがあります。このような条件 を用いて微分方程式を数学的に解くことによって得られた解析解を用いて濃度を計算する方 法を解析解モデルといいます。また, 微分方程式を解析的に解くことができない場合には, 数 値的にこの方程式を満足する濃度の値を求めることができます。このような方法によるモデル を数値解モデルといいます。この数値解モデルの中で,最も代表的なものが差分モデルであり, このほかに有限要素法など様々な微分方程式の数値解法を利用するモデルも提案されていま す。

このような拡散モデルを,その利用している計算法に基づいて分類すると,図 **1** に示すよう になります。

拡散モデルをその利用目的で分類すれば,自動車排出ガスの拡散モデル,光化学スモッグの 拡散モデル,悪臭の拡散モデル,酸性雨の拡散モデル……というようなものがあります。この ように拡散モデルを分類すると,汚染物質の移流・拡散方程式は同じでも,対象とする現象が 異なることによって、切り捨てることのできる要素と残しておくべき要素が異なるために, そ れぞれ違ったモデルになります。また,拡散モデルよりはもう少し広い概念として大気汚染モ デルについて考えれば,その大気汚染モデルの中に発生源における排出強度を算出するための サブモデルも含めることがあります。そして,予測の精度を議論する場合には,このような発 生源に関するデータの処理プロセスや気象データの集計・解析プロセスなどの周辺部分のデー タ処理システムについても,併せて考える必要があります。このほかに,浮遊粒子状物質の発 生源寄与率を推定するために統計的手法を利用する大気汚染モデルもあります。

※2 【出典】新・公害防止の技術と法規 2019 大気編 技術編 Ⅵ.4.1 P502-P503

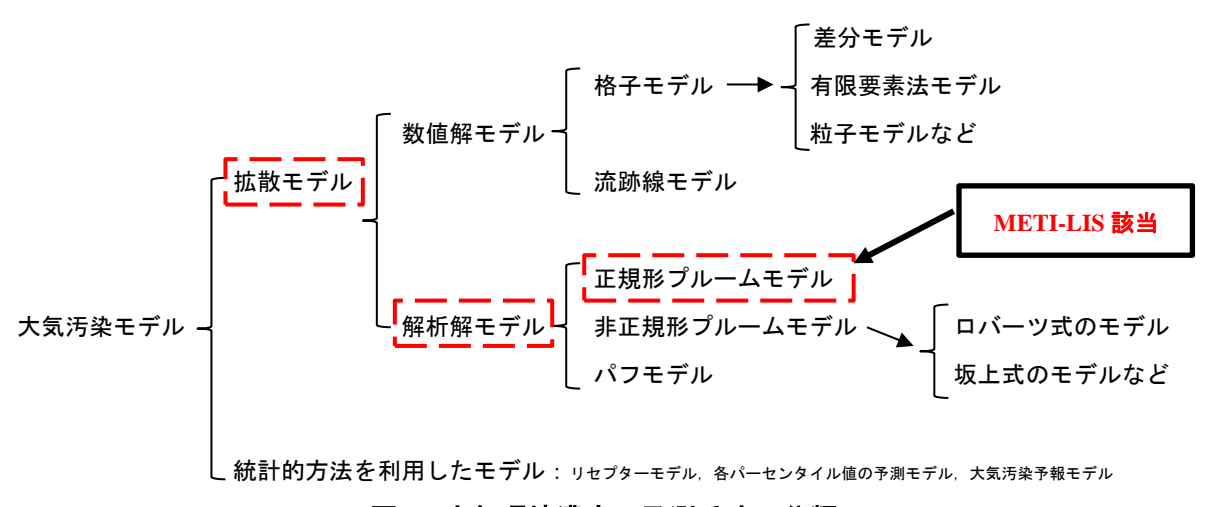

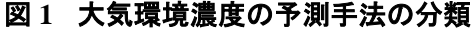

METI-LIS は、乱数拡散の平均結果を推定するシミュレーションツールのため、濃度予測値 はある程度の不確実性(拡散予測値の誤差要因)を伴います。原因として,排出源(煙突など)か ら放出される濃度を計算する際に、様々な仮定から拡散モデル式を導き出しているため、場合 によって大きな誤差が生じる可能性があります。場合によっては,適当な安全係数を加味する 必要があります。METI-LIS の不確実性の誤差要因は,予測式の導出条件と現実との相違,入 力データ(排出量,風速など)の測定誤差や拡散パラメータなどの推定誤差などがあります。

METI-LIS の不確実性の誤差要因について,以下に説明します。

要因 1:対象とする事業所周辺のバックグラウンド濃度が影響する場合

●近傍の他工場の排出量などが大きい場合

●その他、自動車の排気ガスなどの外部の環境の影響がある場合

【事例】 事業所周辺は、工業地帯のため、他の事業所でも同種の化学物質を取り扱っており,実測値が METI-LIS の結果より数倍の濃度となった。

要因2:気象や地形などによるダウンウォッシュが大きく影響する場合

測定地点での風向や風速などの気象条件の相違,又は周辺の建物によるダウンウォッシュな どが大きく影響する場合(長期予測【年平均値】による風向などの気象条件の影響がある場合)

【事例】 風向,風速が安定しない臨海周辺での事業所の場合,風は絶えず変動することとなります。そのた め,ダウンウォッシュの変動(50%は起き,50%は起きない状態)が大きく,風速などのわずかな変 動の影響で異なる場合があります。METI-LISでは、1つの風速において計算することから、実測値 のようなある時間での1点で測定した時と誤差が大きくなります。

要因 3:発生源が大きく影響する場合

●排出源(煙突やダクトなど)の排出口やその他の場所から排出漏れがあり,設定した総排出量 と異なる場合

●排出源の故障により、設定した総排出量と異なる場合

●作業パターンにより排出量が一定でない場合

【事例】 煙突やダクトに亀裂があることを認識せず,排出口からの排出量が想定より少なく,実測値が METI-LISの結果より低値となった。

要因 4:モデル式の中のパラメータの精度が影響する場合

要因 1~3 の記載のとおり、排出源から放出されている際の計算は、様々な仮定を置いて。 モデル式(例:排煙上昇高さの推定アルゴリズムや大気安定度から拡散幅を推定する方法)によ り算出しています。様々な要因が重なり,実測値と推定値を比較すると誤差は非常に大きくな ることがあり,誤差範囲は 1/10~10 倍程度になることもあります。

以上の METI-LIS の不確実性を踏まえ,様々な誤差があることを理解し,METI-LIS を使用し なければなりません。また,状況によって,バックグラウンドなどの適当な補正を加味する必 要があります。

#### **1.2.3 METI-LIS の基礎知識**

METI-LIS は,米国環境保護庁(United States Environmental Protection Agency, EPA)(以下,「EPA」 とする。)の大気拡散モデルである ISCst3 モデル(Industrial Source Complex st3)(以下,「ISC」と する。)を参考にして開発されたモデルです。

【参考】ISC とは

- ●EPA が開発した工業発生源を対象とした拡散モデルであり,建屋によって生じる大気の乱れによる拡散が考慮できるも のです。
- ●EPA の風洞を用いて,各種の矩形建屋模型による風洞実験を行い,このデータに基づいて建屋後流拡散モデルを提案し ています。
- ●建屋よりも高い位置から放出された煙は建屋背後の乱れ域に煙が入るか否かによって、その後の挙動に大きな差があり ます。そして,この乱れ域の少し上に煙の主軸がある場合には,煙の一部がときどき乱れ域に巻き込まれて,急速に地 表近くまで降下します。
- ●建屋による乱れの影響が支配的な領域は,風下距離が建屋高さの 10 倍程度までであり, それ以降は次第に小さくなり ます。したがって,煙源から十分に離れた場所では,単に煙源の位置を仮想的に風上に移す方法(面源拡散モデルにお ける仮想点源法と同じ)により,拡散幅を補正することで対応しています。

【参考】現在の米国における拡散モデルの状況

- ●現在, EPA で採用されている大気拡散の推奨モデルは, 2005 年より ISC から AERMOD モデル(以下,「AERMOD」と する。)に変更されています。
- ●AERMOD とは, AMS/EPA Regulatory MODEL の略であり, 複雑地形状の大気拡散, 建屋拡散, 対流混合層内の拡散な ども対応可能な汎用モデルであります。
- ●変更の理由として,米国の環境規制に使用される拡散モデルの指針に沿ったものであり, AERMOD の方が, その予測 性能が高いと評価されたためであります。
- ●AERMOD の開発に際しては、気象学的な知見(接地境界層内の乱流構造)などの最新の知識を取り入れたモデルを構 築しています。しかし,様々な気象条件時の再現精度の検討はあまり行われず,モデルの最終評価はあくまでも,行政 が求める予測性能に関する統計的な評価結果に基づくものであります。 ※EPA には、大気環境行政に利用される拡散モデル等の開発及びその利用支援のための組織として、SCRAM (Support center for regulatory atmospheric modeling)があり,そのホームページから,さまざまな情報を得ることがで

きます。

METI-LIS は、建屋による拡散影響を考慮している ISC を基本とした、プルーム・パフモデ ル型による拡散計算モデルです。建屋の影響を拡散幅の他,風速や有効煙突高度,煙源位置の 水平方向の変位等の各要素に取り込んでおり,複雑なプラント施設からの影響を強く受ける排 出ガスの拡散の状況をより正確に再現することが可能なモデルです。

【参考】プルーム・パフモデルとは

- ●プルームモデルは,風が吹いてる状態(有風時)の煙拡散を濃度が正規分布になるものとし,拡散幅を与えることによ り求めるものです。
- ●パフモデルは、風のない無風条件での拡散を時間的に不連続なパフで表し、正規型の濃度分布式により求めるもので す。
- ●METI-LIS では、煙突などから継続的に排出される大気汚染物質が周辺 10 km 程度の範囲でどのような濃度分布をと るかを計算するものです。

#### **1.3 METI-LIS の適用範囲等**

#### **1.3.1 適用範囲の比較**

METI-LISは、固定発生源(これを「点源」という。)から排出される化学物質(詳細は,以下 の「**1.3.2** 計算対象物質」を参照)を対象としており,対象範囲は10 km 以内が目安でありま す。

排出された化学物質の大気中濃度の推算を基本機能とし,事業所等に多く存在する点源から

排出される化学物質が,その地域の気象条件に応じて周辺に拡散する状況を解析します。

応用として,事業所周辺の道路を通過する移動体(これを「線源」という。【例:自動車等 の移動発生源】)からの排気ガス (CO<sub>2</sub> · NO<sub>x</sub> · SO<sub>x</sub> だけでなく, ベンゼンやブタジエンも含 まれる)の拡散も解析の対象となります。

この点は,他の大気拡散モデルの機能と同じであるが,工場建屋に存在する低い位置の煙源 から排出される化学物質の拡散に対する周辺建屋の影響を評価することに最大の特徴があり ます。

【参考】適用範囲の詳細は,「有害大気汚染物質に係る発生源周辺における環境影響予測手法マニュアル Ver.3.02」の 6.7(48 頁) に記載しています。

METI-LIS は,自動車などの移動源からの排出を評価するために線源からの排出の寄与の評 価も可能ですが,点源に比べると機能的には制約があります。点源及び線源の適用範囲の比較 を表 **2** に示しています。

| 観点(項目)       | 点源             | 線源                   |  |
|--------------|----------------|----------------------|--|
| 排出源の標高(m)    | 標高を指定して評価      | 地上0 m, 高架は点源列で仮想的に評価 |  |
| 地形考慮         | 計算点につき標高で評価    | 評価機能なし               |  |
| 粒子の重力沈降      | 評価が可能          | 評価機能なし               |  |
| 建屋のダウンドラフト効果 | 評価が可能          | 作用しない                |  |
| 風速           | 排出源の高さに補正      | 高さ10 mでの風速           |  |
| 無風時          | プルーム・パフの面煙源拡散式 | 線源プルーム・パフの面煙源拡散式     |  |
| 「その州】        |                |                      |  |

表**2** 適用範囲の比較

【その他】

●建屋によるダウンウォッシュとスタックティップダウンウォッシュの補正は排他的であります。

●風速は0.4 m/s以下は無風としてパフ式で,0.5 m/s以上 1 m/s以下は弱風1 m/s としてプルーム式で評価しま す。

【出典】 詳細リスク評価テクニカルガイダンス-詳細版- その 3 2.10 設定条件による制限・限界 P2-16 国立研究開発法人産業 技術総合研究所

#### **1.3.2 計算対象物質**

 METI-LIS の計算対象物質は,ガス状の化学物質及び粒子状物質(10 µm 以上)となります。 METI-LIS の拡散予測では、ガス状物質と粒子状物質では計算方法が異なります。ただし、粒 子径 10 µm 未満の粒子は、ガス状として取り扱かわれます。

ここで,計算では化学物質の種類(分子量)を入力しないと,計算ができない仕組みになっ ていますが,拡散計算において,分子量の値はパラメータとして考慮されていません。

ですので,分子量が異なる物質を入力しても他の入力情報が全く同じであれば,同様の結果 となります。入力する分子量のデータは,濃度単位換算にのみ用いられています。

【METI-LIS にて予測可能な化学物質等】

●METI-LIS には, 大気汚染防止法で規定している有害大気汚染物質(248 物質)に加え PRTR 対象物質から選定し,659 物質を登録しています。登録済み物質の一覧は,第 5 章 参考資料 (**5.3**) 表 **9** に記載しています。基本的には,有害大気汚物質のうち短時間ばく露で毒性の あるものや大気中で反応,消滅しない物質の拡散予測が可能です。

※表に掲載されていない物質についても,METI-LIS に登録することで計算可能です(物 質の登録方法については,経済産業省-低煙源工場拡散モデル 取扱説明書【平成 29 年 8 月 経済産業省】8.3 計算対象物質の編集:70 頁 に記載しています。)。

【参考】計算対象物質の詳細は,「有害大気汚染物質に係る発生源周辺における環境影響予測手法マニュアル Ver.3.02」の 2.1(3 頁)に記載しています。

【参考】

大気汚染防止法では,有害大気汚物質の 248 物質のうち,健康リスクが高く優先的な排出抑 制が必要な物質(優先取組物質)として以下に示す 23 物質がリストアップされています。この うち,排出または飛散を早急に抑制しなければならない物質として,ベンゼン,トリクロロエ チレン,テトラクロロエチレン及びダイオキシン類が指定物質として指定されています。なお, ダイオキシン類対策特別措置法が平成 11 年 7 月に制定, 公布され, 平成 12 年 1 月から施行さ れ,この施行に伴う関係政令の整備等に関する政令により,ダイオキシン類を指定物質から削 除しています。また,平成 13 年 4 月ジクロロメタンに係る環境基準が設定されています。

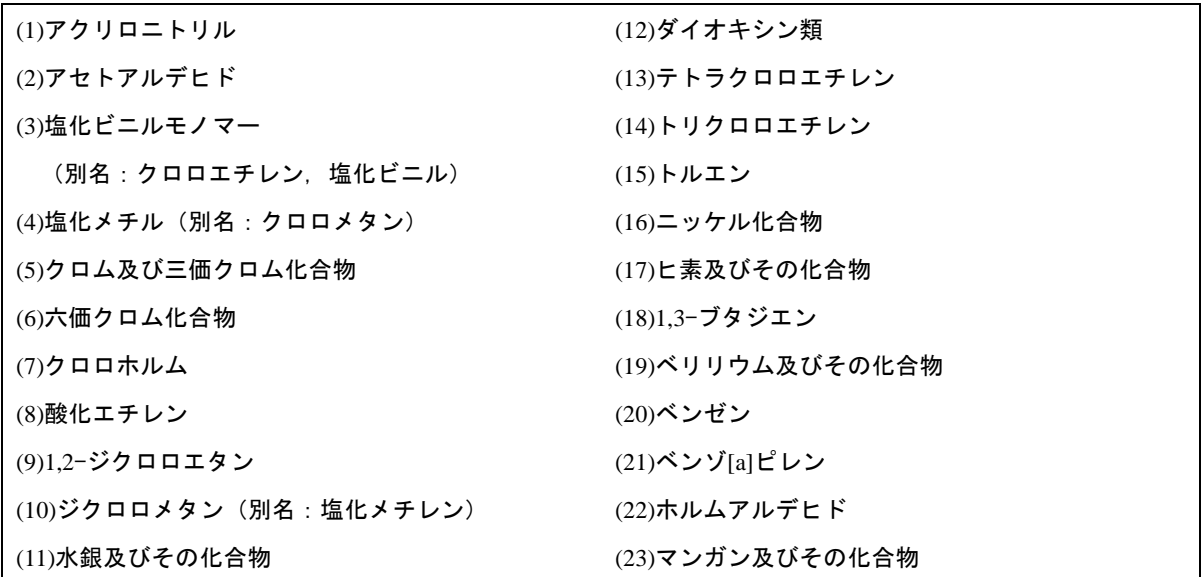

#### **1.3.3 発生源対象施設**

本マニュアルにおいては,低煙源排出施設の化学物質を想定し,これら施設から排出される 物質の排出量推定方法を記述しています。これ以外の物質についても排出緒元が明らかなもの については拡散予測が可能です。また,高煙源に適用しても差し支えありません。なお,自動 車走行に伴うベンゼンの排出は発生源から除外しています。

なお,大気汚染防止法の指定物質排出施設及び指定物質抑制基準では,指定物質を大気中に 排出し,または飛散させる施設で工場又は事業場に設置されるものとして下記 11 施設を指定 しています。

【参考】発生源対象施設の詳細は,「有害大気汚染物質に係る発生源周辺における環境影響予測手法マニュアル Ver.3.02」の 2.2(4 頁)に記載しています。

【指定されている施設の例】 ●ベンゼン ・乾燥施設 ・コークス炉 ・回収用蒸留施設 ・製造用脱アルキル反応施設 ・貯蔵タンク ・原料用反応施設 ●トリクロロエチレン,テトラクロロエチレン ・乾燥施設 ・混合施設 ・精製又は回収用蒸留施設 ・洗浄施設 ・ドライクリーニング機

#### **1.3.4 建屋の影響と計算対象範囲**

有害大気汚染物質に関わる発生源の多くは排出される高度が低い,いわゆる低煙源であり, 排出源近傍の建物等による気流の乱れの影響を受けて,ダウンウォッシュを生じます。

METI-LIS は、排出源と建屋の位置関係によりダウンウォッシュを生じる場合は、ダウンウ ォッシュを考慮した拡散モデルになっています。ダウンウォッシュを生じない場合は,通常の 拡散モデルで計算できるようになっています。また,年平均値計算のように風向が種々異なる 場合においても,風向によってどの建物が影響を与えるかをシステムが自動判断するようにな っています(ユーザは建屋の高さ,幅,建屋の配置を入力するだけとなっています)。

なお,METI-LIS は厳密な流体力学方程式についての数値計算ではなく,定常一様のガウス 型プルームモデルの有効煙突高さや拡散幅を補正して建物後流の拡散濃度を計算するもので あるので,建屋の高さと幅のどちらか小さい値(L)を指標として 3L より煙源に近い範囲につ いての確定的な計算はできません。

建屋背後の乱流域に巻き込まれた煙でも,風下距離が大きくなるに伴い,その拡散幅 σy,σz, は建屋がない場合の値に近づく傾向を示すので,ISC と同様に建屋による乱れの影響を受ける 範囲を 3L ≦ x ≦ 10 L とし,この範囲を,ダウンウォッシュを考慮した拡散モデルで計算す るようになっています。10 L より風下側は Pasqull-Gifford 線図の安定度に応じた近似式により 計算するようになっていますが,10 L においての接続に食い違いが生じないよう考慮していま す。

【参考】建屋の影響と計算対象範囲の詳細は,「有害大気汚染物質に係る発生源周辺における環境影響予測手法マニュアル Ver.3.02」の 2.3(13 頁)に記載しています。

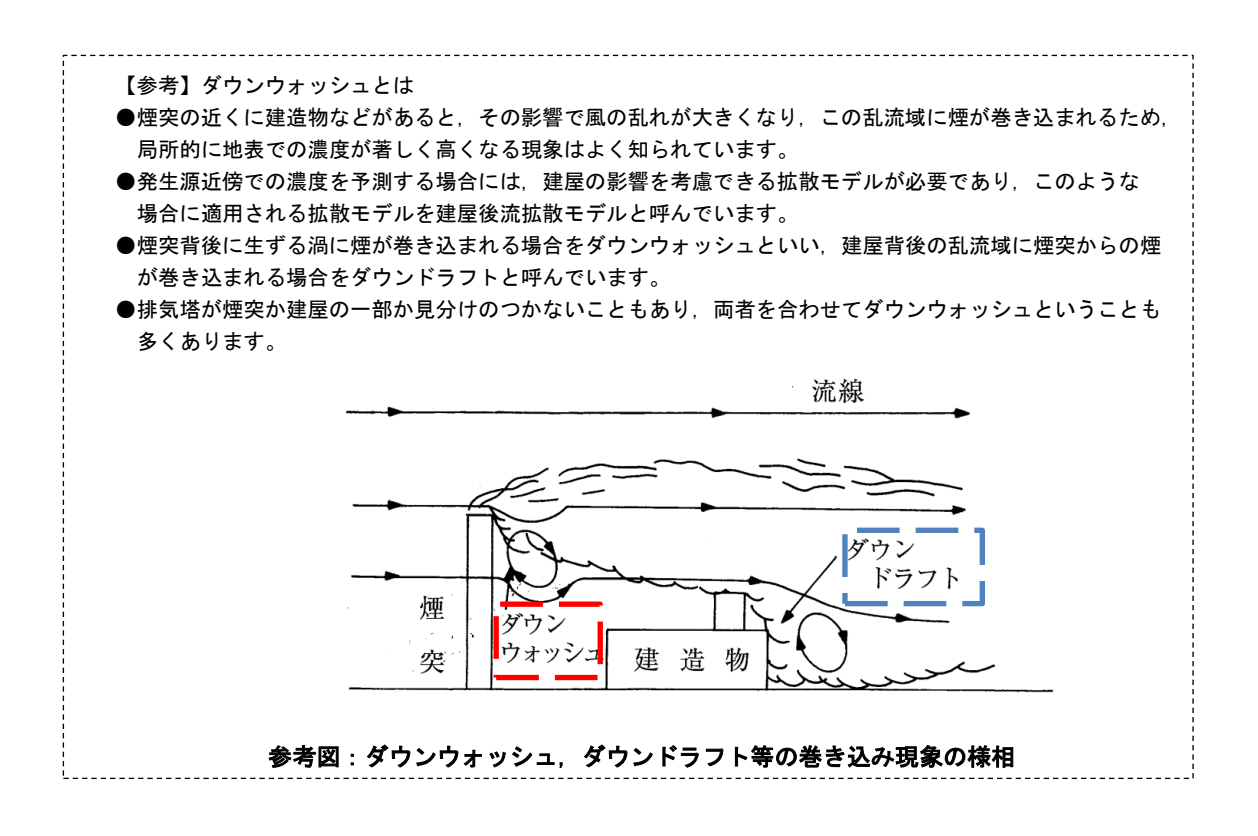

## **1.3.5 計算対象時間**

 METI-LIS は,1 時間毎の 8,760 時間(年間時間数)の計算が可能です。また,任意の期間の平 均値(年間,期別,月別,日別,1 時間等)の計算も可能です。

なお、短期気象による拡散予測(以下「短期予測」とする。)とは、数秒~数時間~1日の計 算であり,長期気象による拡散予測(以下「長期予測」とする。)とは,1 ヶ月~1 年間の平均 での計算です。

## **第 2 章 METI-LIS の操作手順 (METI-LIS Ver3.4.2:2019.8 現在)**

## **2.1 METI-LIS の入手方法**

#### **2.1.1 METI-LIS** の動作環境

## (**1**)動作対象となる **OS**(オペレーションシステム)等

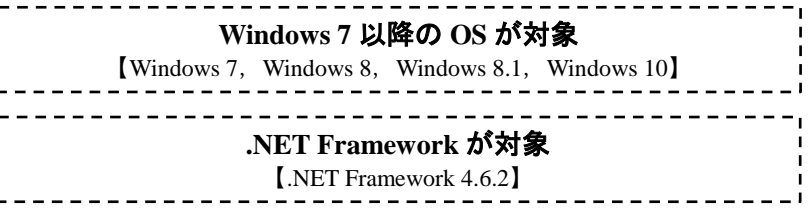

 METI-LIS を起動して,「このアプリケーションを実行するには,最初に以下の .NET Framework バージョンのいずれかをインストールする必要があります。」というメッセー ジが表示される場合のみ,以下の手順で .NET Framework をインストールします。

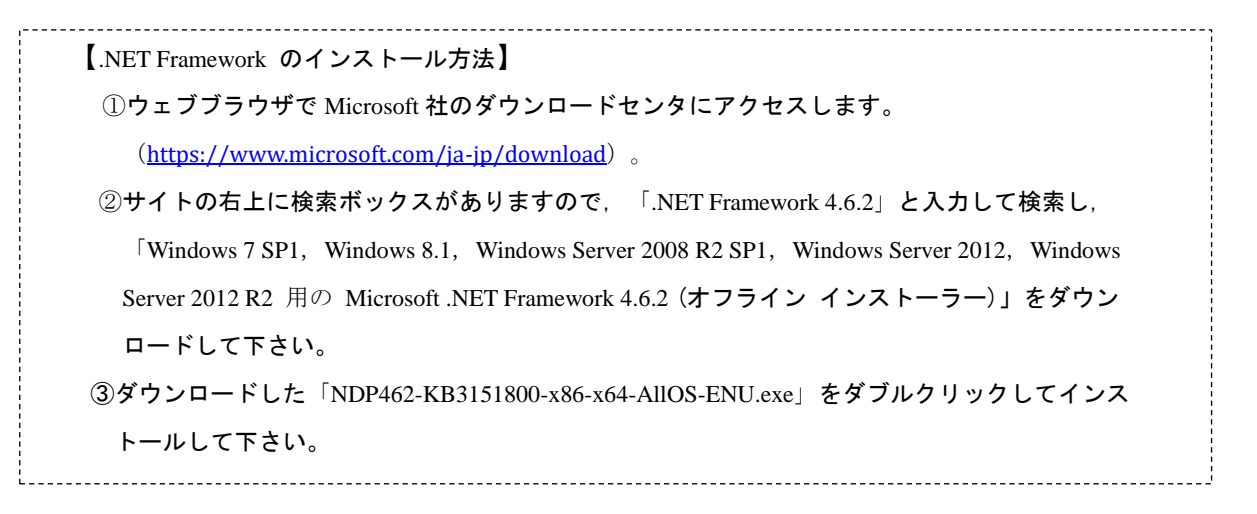

- ●METI-LIS Ver.3.4 は, 「.NET Framework 4.6.2」で動作確認していますが, Ver.4 系列が 既に入っている場合は,動作する可能性が高いです。
- ●METI-LIS は、Microsoft 社が開発したアプリケーション開発・実行環境である「.NET Framework」上で動作します。
- ●「.NET Framework」のバージョンと Windows OS の関係は, 表3に示すとおりである ため,METI-LIS Ver.3.4 は 「.NET Framework 4.6.2」上で開発しています。

表 **3** 「.**NET Framework**」のバージョンと **Windows** の関係

| Ver » | ※OS に含まれる、 +OS にインストール可能                                 |
|-------|----------------------------------------------------------|
| 4.6.2 | ※10 Anniversary Update, +10 の 11 月更新版, +10, +8.1, +8, +7 |
| 4.6.1 | ※10 の 11 月更新版, +10, +8.1, +8, +7                         |
| 4.6   | $\frac{1}{2}$ 10, +8.1, +8, +7, +Vista                   |
| 4.5.2 | $\& 8.1, +8, +7, +V$ ista                                |

●Windows 10 Anniversary Update を利用していない方も, 「.NET Framework 4.6.2」をインスト ールすることで METI-LIS Ver.3.4 を利用することが可能です。

## (**2**)METI-LIS の制限事項

METI-LIS では、入力データは全てデータベースに格納します。データベースは SQLite 3 を使用しています。データベース及びシステムの制限として以下の制約を設けてあります。

【制限 1】データの整合性を保つため,データベース全体を暗号化しています。 METI-LIS 以外のアプリケーションで読み書きすることはできません。 【制限 2】データベースファイルは,最大 128TB までデータを格納することが可能です。 【制限 3】ネットワーク共有上のデータベースファイルにはアクセスできません。 ローカルディスクに保存して使用します。

## **2.1.2 METI-LIS のダウンロード先**

 METI-LIS は,一般社団法人産業環境管理協会のホームページ(以下,URL を参照)から無償 にてダウンロードをすることができます。

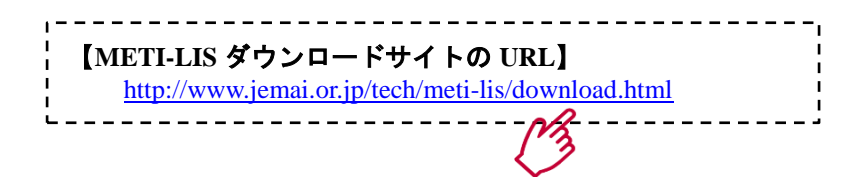

## **2.1.3 METI-LIS のダウンロード方法**

2.1.2 に記載の URL にてダウンロードできます。以下の箇所をクリックすると,ダウンロー ドが始まります。※ファイル形式は, Zip 形式 (10.7 MB) となります。

#### 3R/産業と環境の会 / 環境技術 / 環境企画 (ISO)/CLOMA

ージ >> 3R / 産業と環境の会 / 環境技術 / 環境規格 (ISO) -> 環境技術 ->> METI-LISモデルブログラム >> 各種ブログラムダウンロード

#### 環境技術

METI-LISモデルプログラム

各種プログラム等のダウンロードはこちらから行ってください。

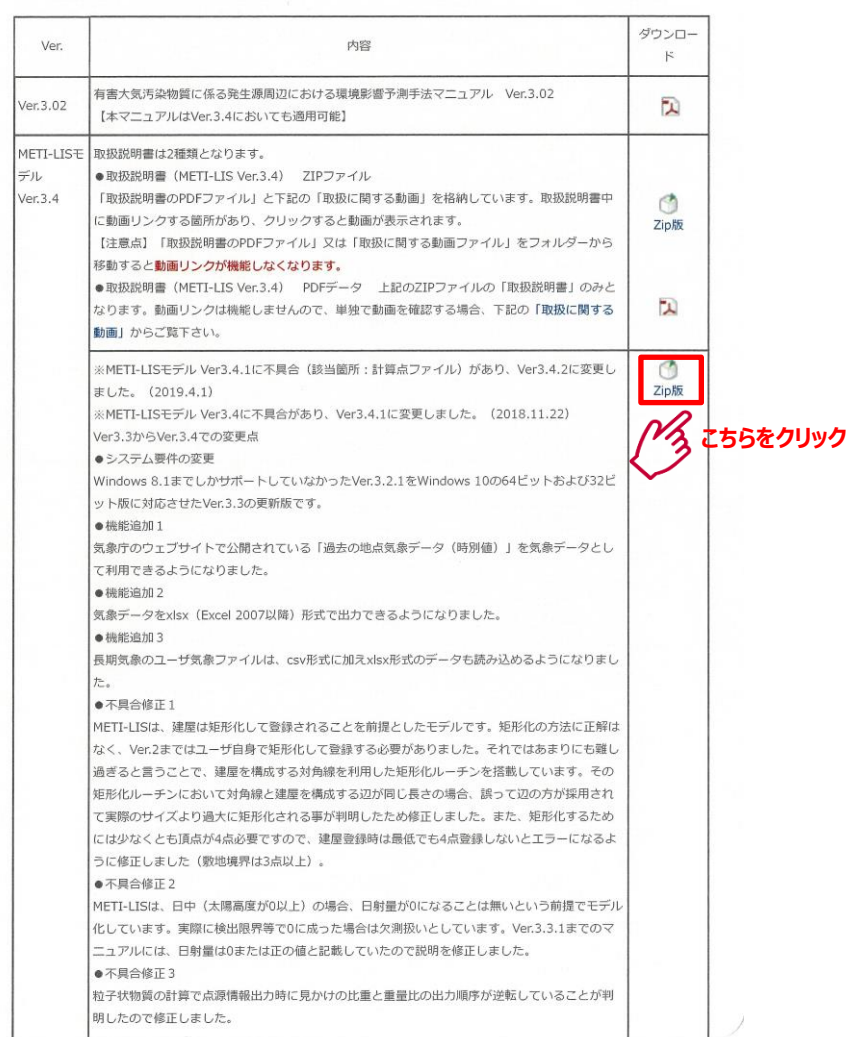

## **2.1.4 METI-LIS のインストール方法**

**2.1.3** にてダウンロードした Zip 形式ファイルをクリックし,ファイルを解凍します。 METI-LIS は、 実行ファイルを zip 形式で圧縮した状態で提供します。インストール作業は不 要で, zip ファイルを展開すればすぐに使用することが可能です。(以下, 14 頁を参照)

#### 【注意事項】

Windows Vista 以降の Windows OS には, セキュリティ強化対策として, User Account Control (UAC) がサポートされています。UAC は,ウィルスやスパイウェア,マルウェア(悪意のあるソフト)を, 誤ってインストールしてしまうのを防止するための保護機能です。

一般的にユーザアカウントは使用する PC の管理者権限を持っていないため,METI-LIS を展開する 場所によっては,ファイルを新設・更新できないなどの理由により正常動作しません。 METI-LIS の展開先は任意ですが,C:¥Program Files(x86)や C:¥Windows の中には展開しないで下さ い(C:¥METI-LIS34 にインストールされることを推奨します)。

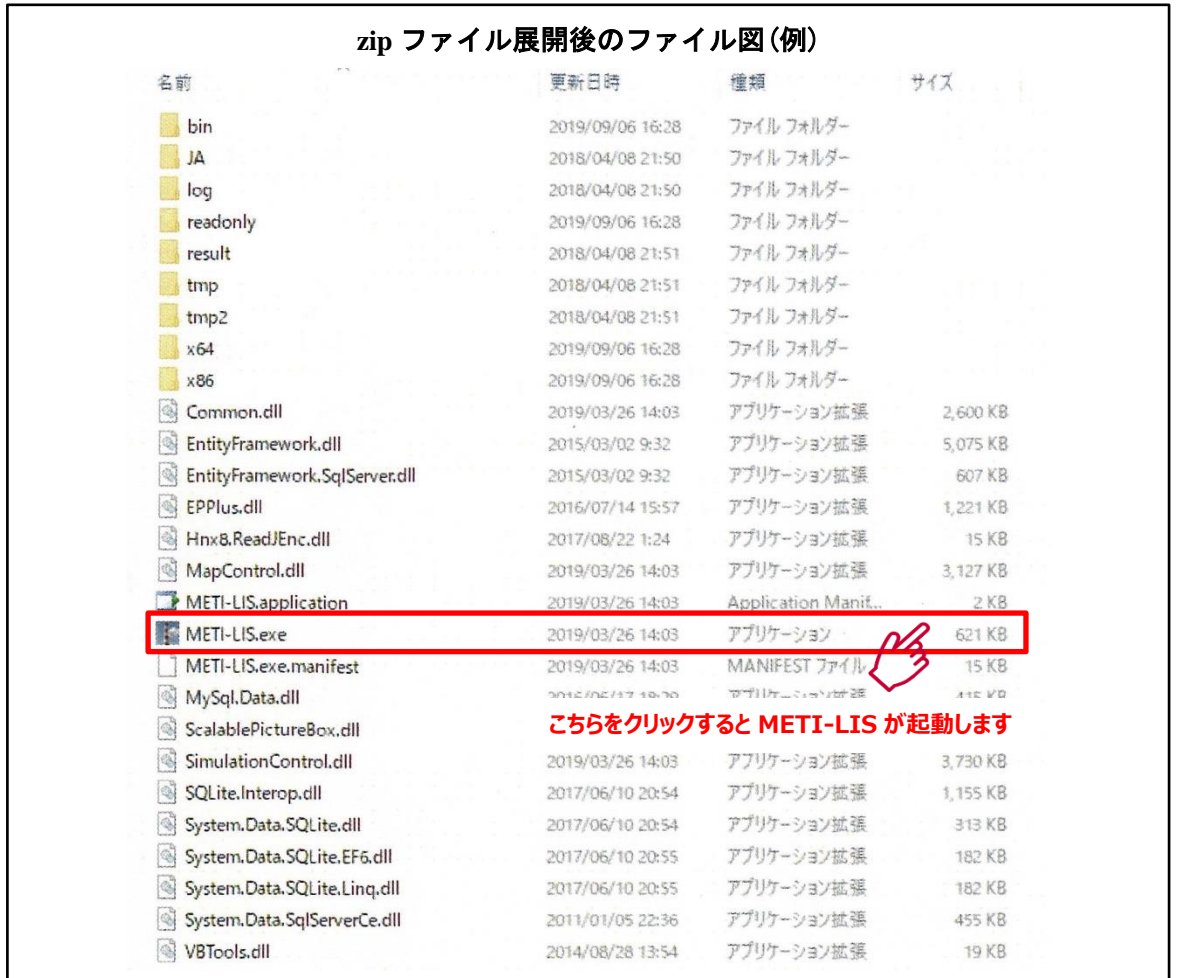

## **2.1.5 METI-LIS のアンインストール方法**

METI-LIS を格納しているフォルダとデータベースを削除するとアンインストールが完了 します。

#### **2.2 使用にあたり必要なデータ**

METI-LIS の使用するにあたり,目的に応じて,どのような計算をするか事前に「対象物質, 対象地域,対象期間,稼働パターン,排出量及び気象条件など」をどのように設定するか考え る必要があります。図 **2** は,条件設定を示しています。

METI-LIS において,化学物質の濃度を推計することから,様々なデータが必要となります。 使用にあたり必要なデータは,以下の表 **4** であります。

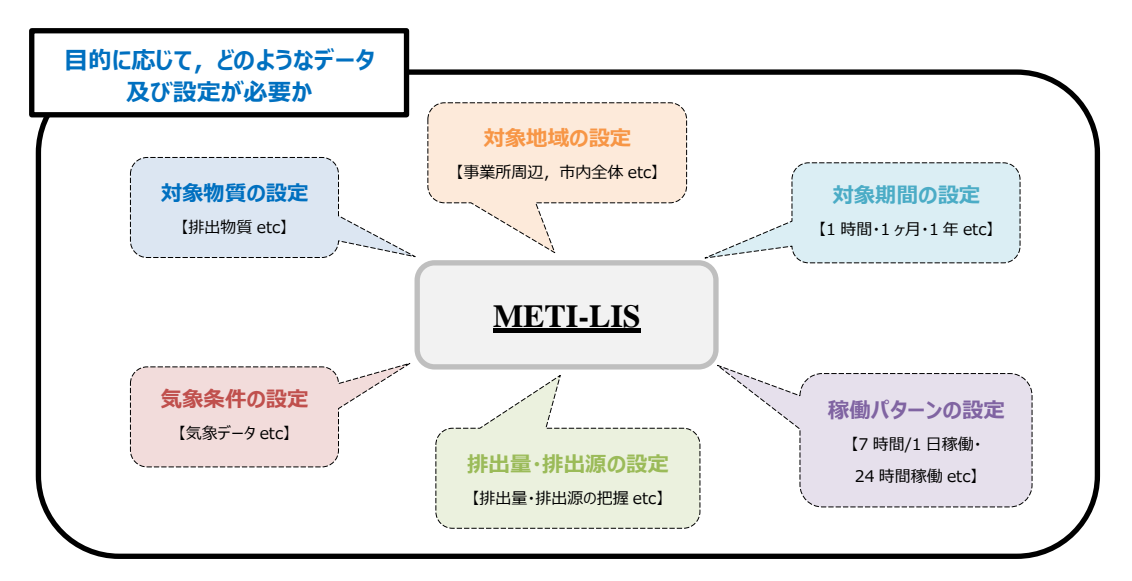

図 **2** 条件設定

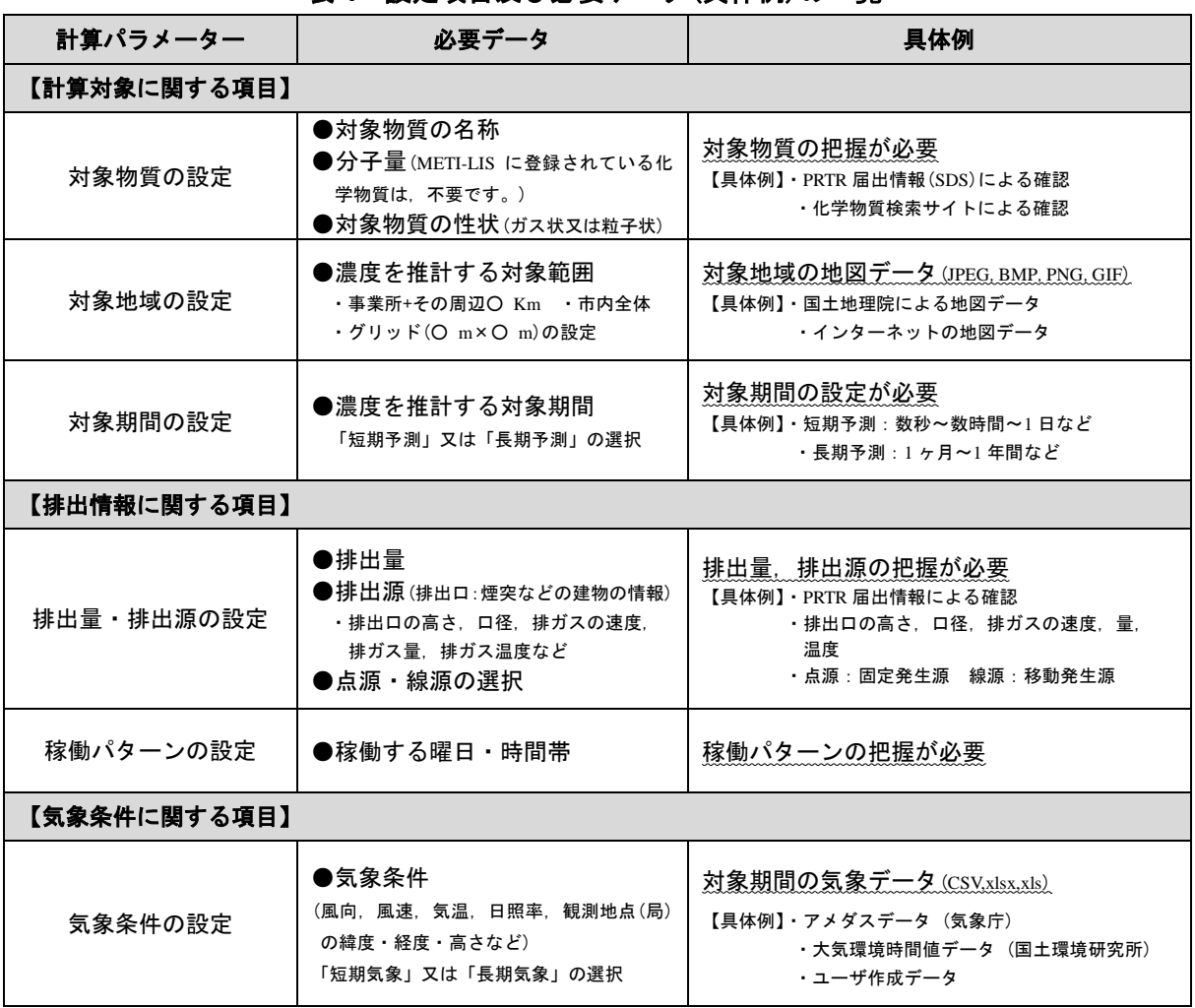

表 **4** 設定項目及び必要データ(具体例)の一覧

(白紙)

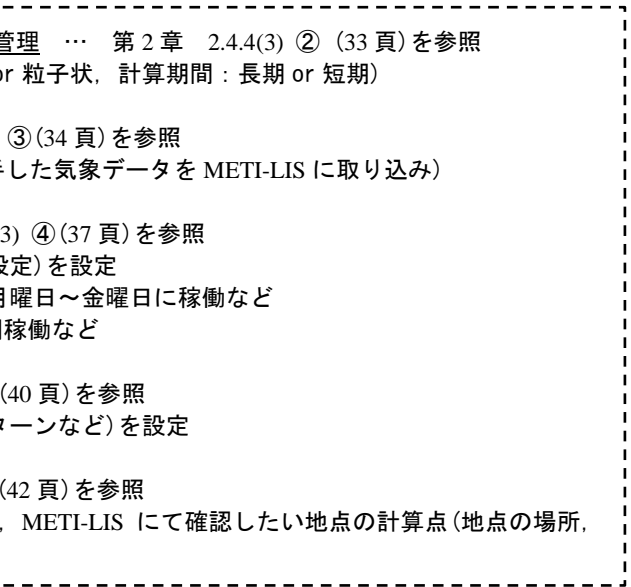

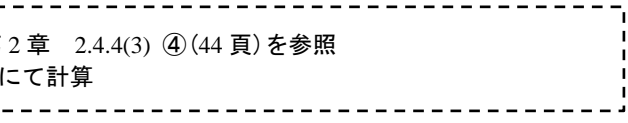

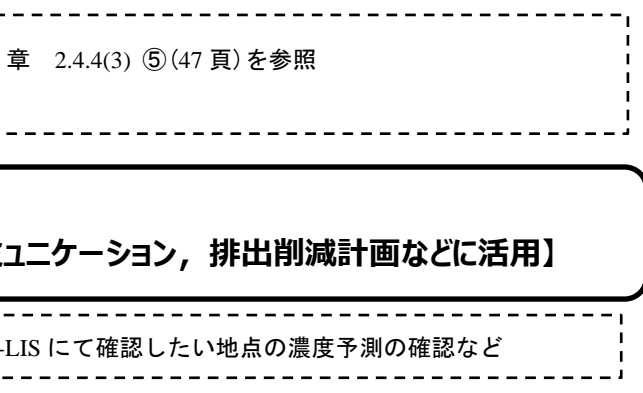

## **2.3 METI-LIS の操作手順(フロー図)**

以下の図3は、METI-LIS の操作手順をフロー図で示しています。METI-LIS では、大きく 8 項目(STEP1~STEP8)があります。詳細は参照内容(該当する章及び頁)に記載しています。

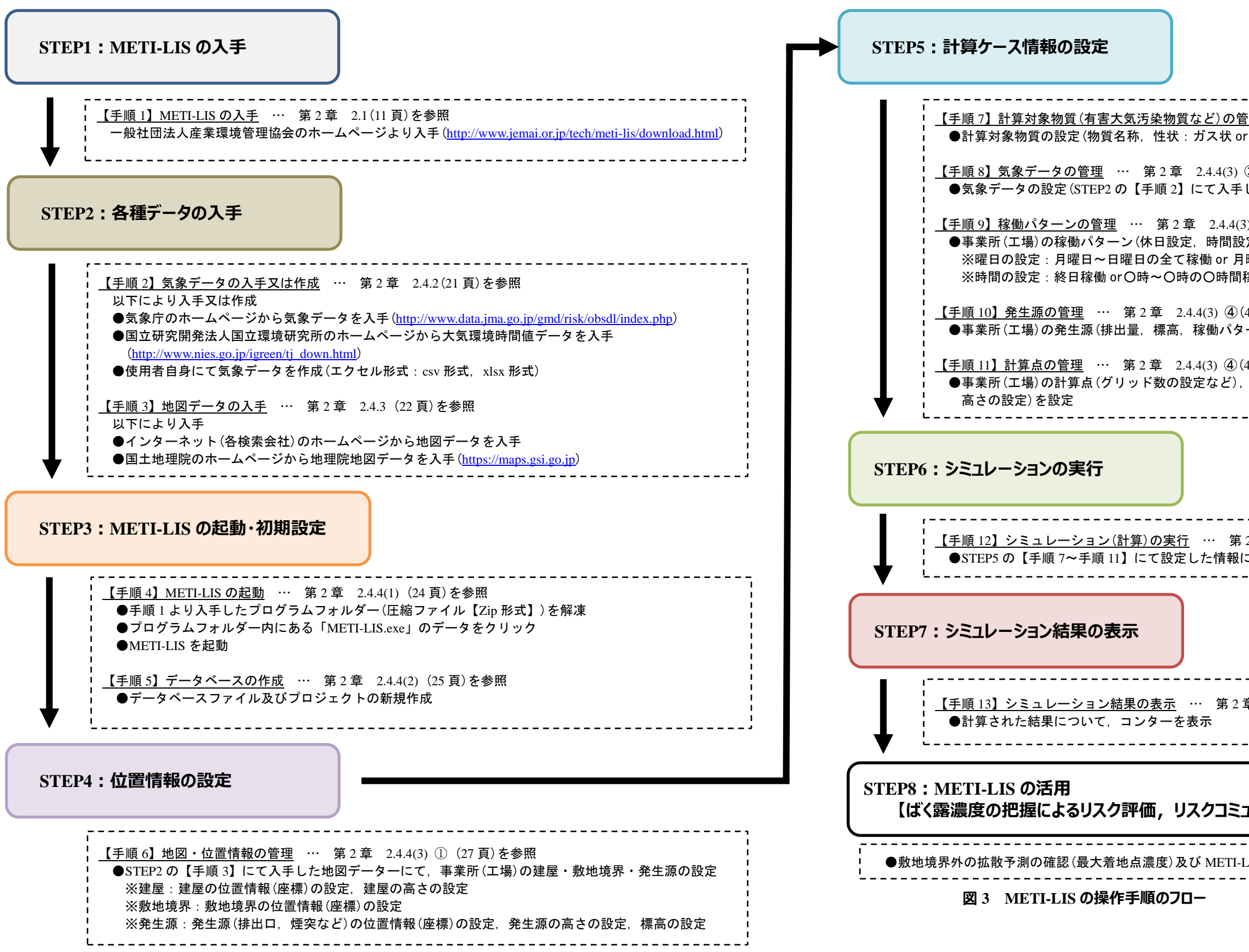

(白紙)

#### **2.4 METI-LIS の操作手順**

METI-LIS の操作手順を以下の計算例に基づき、説明します。なお、以下の操作手順は、長 期予測(長期周期)による操作手順であり,短期予測(短期周期)による操作手順は,「経済産業 省-低煙源工場拡散モデル METI-LIS ver.3.4 取扱説明書」に記載しています。

------------------------------

## 【計算例】

当社では、様々な化学物質を扱っており、レスポンシブル・ケア※の一環として、工場周 辺での環境濃度を METI-LIS で計算し、さらなる対策の必要性があるか検討することとなっ た。PRTR データより,重要な有害大気汚染物質は「ベンゼン」であり,各種条件は,以下 の表 **5** とおりである。今回,「工場に最も近い住宅地での濃度に注目する必要」があり, METI-LIS にて確認を行った。

 $^{\rm \times}$ 化学物質を製造し,又は取り扱う事業者が,自己決定,自己責任の原則に基づき,化学物質の開発から製造,流通, 使用,最終消費を経て廃棄に至る全ライフサイクルにわたって『環境・安全』を確保することを経営方針において公 約し,安全・健康・環境面の対策を実行し,改善を図っていく自主管理活動です。

| 有害大気汚染物質                                                                                                    | ベンゼン(分子量: 78.1). ガス状物質                                                                                                    |
|----------------------------------------------------------------------------------------------------|----------------------------------------------------------------------------------------------------|
| 排出量(t/年)                                                                                                    | 1 $(t/$ 年)                                                                                                    |
| 工場の概要                                                                                                    | ●工場敷地内には様々な施設があり,プラント内のバ<br>ルブ、配管等や貯蔵施設からの直接の漏出は少な<br>く. ベンゼンの排出の大部分は. 施設の排出口(煙<br>突の高さ: 35 m) からの放出である。<br>●プラント近くの大きい建屋は、A 棟と B 棟 (高さは<br>ともに 15 m)である。 |
| 工場(プラント)の稼働パターン                                                                                                    | ●週5日間稼働<br>●土曜日及び日曜日のみ稼働休止<br>●1日9時間稼働<br>●9時~18時稼働, 夜間は稼働休止<br>※稼働率:100%である。                                                                             |
| 计象期間                                                                                                    | 稼働パターンにより長期期間(周期)での確認(1年間)                                                                                                    |
| 気象条件 (2.4.2 を参照)<br>入手先(参考)<br>●気象庁のアメダスデータ<br>●国立研究開発法人国立環境研究所の大気環境時間値<br>データ など                                     | 工場周辺の1年分の気象データを左表より入手                                                                                                    |
| 工場周辺の地図 (2.4.3 を参照)<br>入手先(参考)<br>●インターネット 各検索会社の地図情報<br>(JPEG · BMP · PNG · GIF の拡張子が使用可能)<br>●国土地理院 地理院地図(雷子国土 Web) | 工場周辺の地図のデータを左表より入手<br>対象範囲は 10 km までとする。<br>※グリッド 50×50 として設定                                                                                             |
| 有害大気汚染物質の1時間の平均排出量 (kg/h)<br>計算式<br>年間排出量 (kg/年)<br>1時間の平均排出量 =<br>365 日× (稼働日) ×稼働時間<br>(kg/h)<br>(プラントの稼働パターン)      | $1000 \left( \frac{\text{kg}}{4} \right) / \left[ 365 \times (5 \text{ H} / 7 \text{ H}) \times 9 \text{ H} \right]$ = 0.43 kg/h                          |

表 **5** 計算例における各種条件

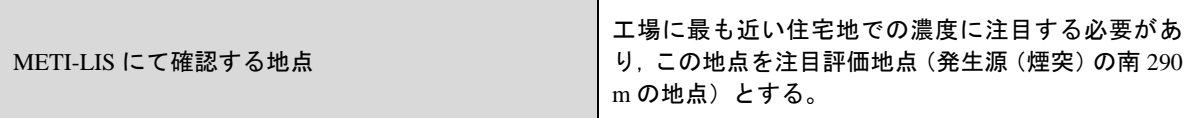

## **2.4.1 必要なデータ及び設定**

今回の計算例にて,「レスポンシブル・ケアの一環として,工場周辺での環境濃度を METI-LIS で計算し,さらなる対策の必要性の検討」であり,「工場の最も近い住宅地での濃度」を確認 する必要があります。

目的として,「化学物質のばく露評価結果のリスク評価への活用」となります。表 **5(19** 頁**)** の条件から,必要なデータ・設定を整理します。

以下のフロー図より,「工場周辺の地図データ」と「工場周辺の気象データ」が必要であり, 入手方法を以下の 2.4.2 及び 2.4.3 に示しています。

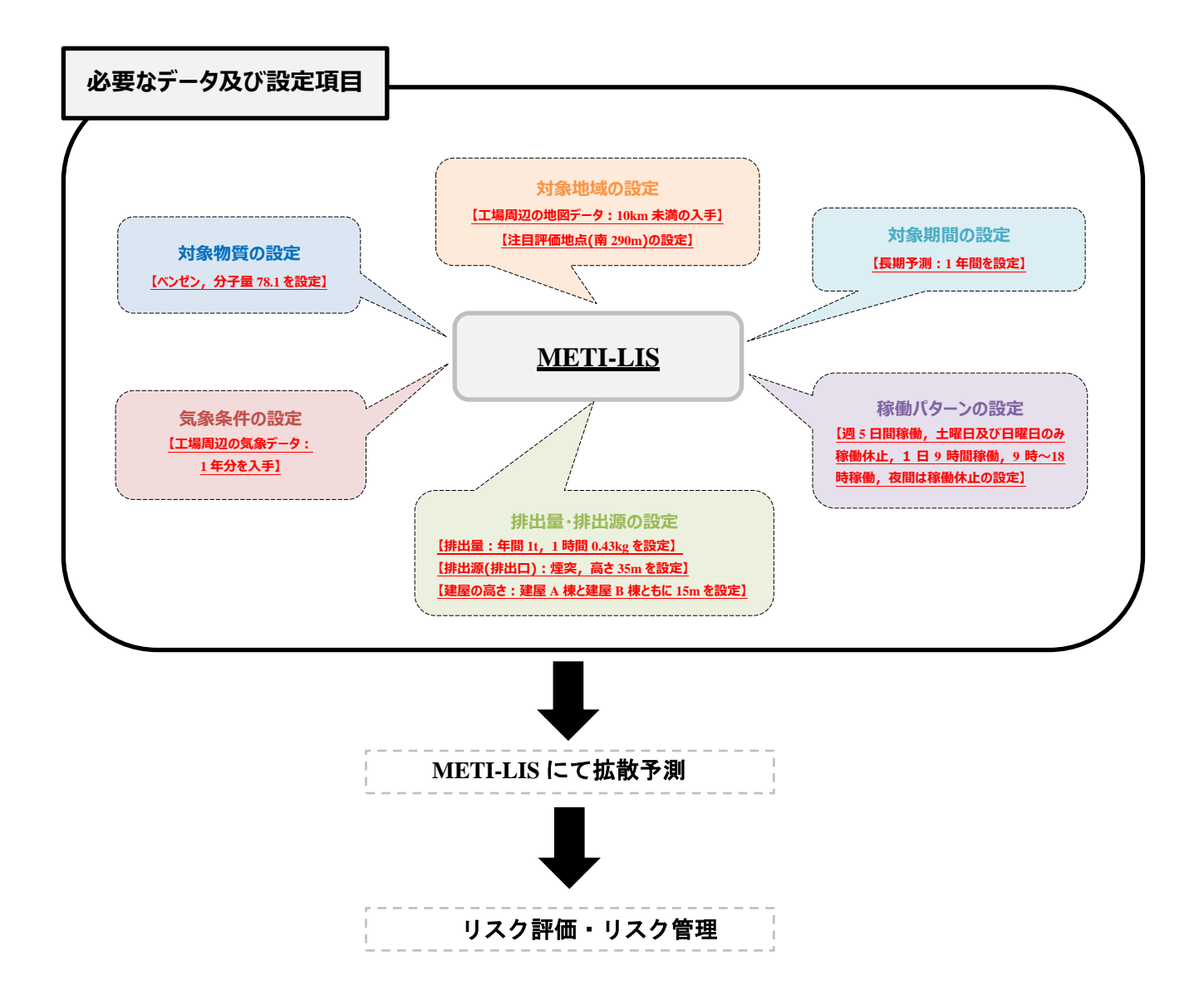

## **2.4.2 気象データの入手**

長期気象データ及び短期気象データは,以下のサイトにて入手することができます。 今回,計算例に使用している気象データは,2.1.2 METI-LIS のダウンロード先の URL から 入手することができます。

## **(1)** 気象庁より提供しているアメダス(**AMeDAS**)データ

気象庁(国土交通省所管)より,「過去の気象データ・ダウンロード」にて入手可能です。 また,アメダス年報 CD-ROM より作成する事もできます。

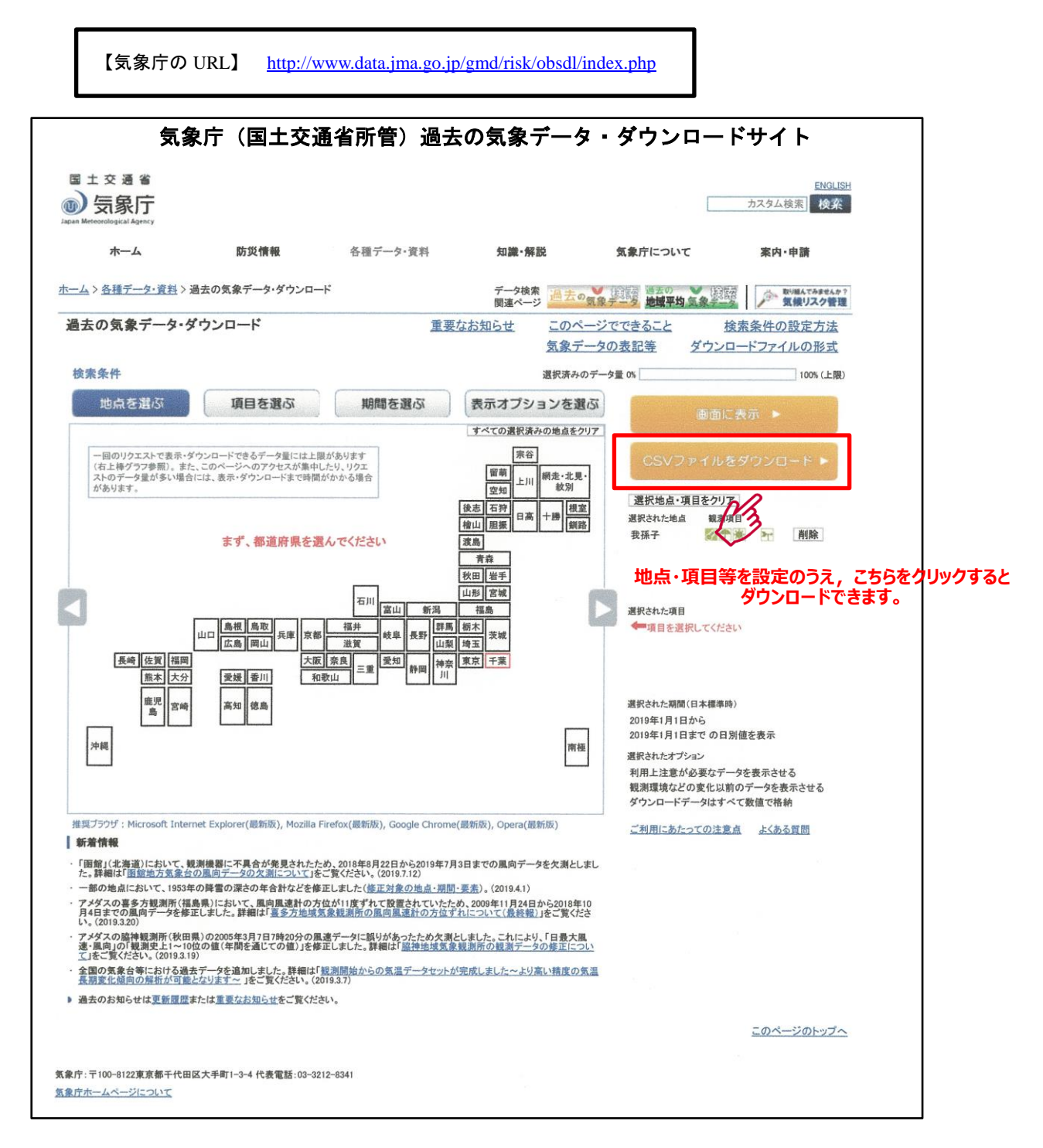

## **(2)** 国立研究開発法人国立環境研究所より提供している大気環境時間値データ

国立環境研究所(環境省所管)より,「大気環境時間値データ・ダウンロード」にて入手 可能です。

【国立環境研究所の URL】 [http://www.nies.go.jp/igreen/tj\\_down.html](http://www.nies.go.jp/igreen/tj_down.html)

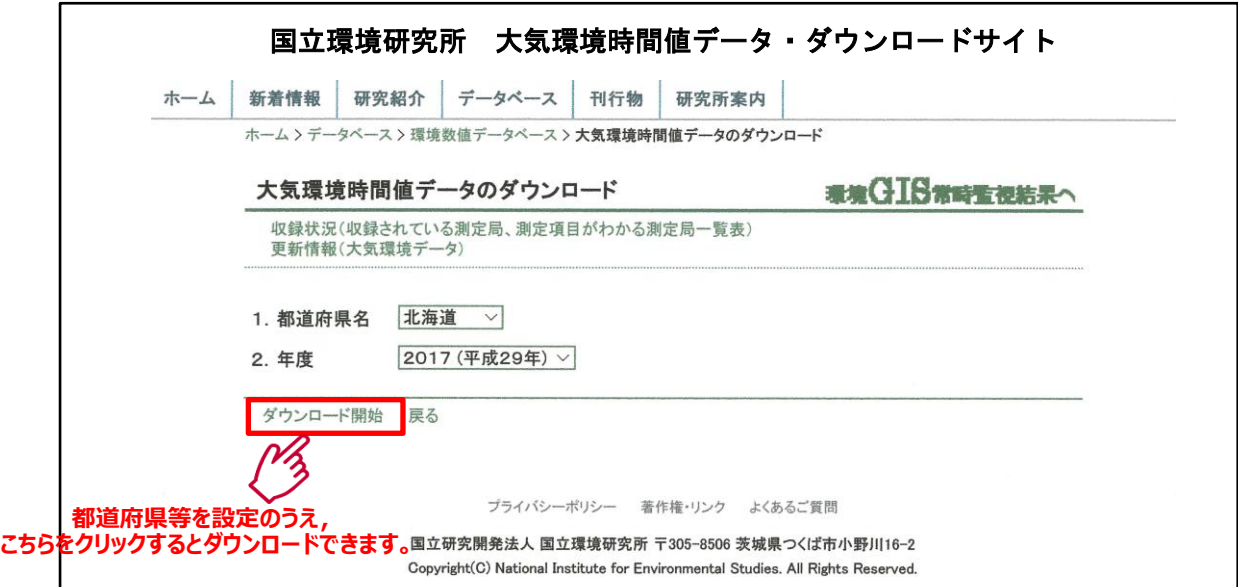

#### **(3)** その他の活用方法

国環研時間値データや国環研時間値データ(風向・風速・気温)とアメダスデータ(日照率) をあわせたデータを登録できます。

また.xlsx (EXCEL) 形式にて、自身で気象データを作成することもできます。(以下「ユ ーザ気象ファイル」とする。)ユーザ気象ファイルは、csv 形式や xlsx (EXCEL) 形式のデータ を取り込むことも可能です。

短期気象データは,直接,風向・風速・大気安定度・稼働率を入力して作成することができ ます。さらに,登録済みの長期気象データから期間を指定してデータを切り出して,短期気象 データとする事もできます。

## **2.4.3 地図データの入手**

地図データは,以下のサイトにて入手することができます。

#### **(1)** インターネット(各検索会社)より提供している地図情報データ

各検索会社より,地図情報データにて入手可能です。検索した地図は,画像データ(JPEG・ BMP・PNG・GIF の拡張子)にて保存のうえ,データとして使用可能です。

## **(2)** 国土地理院 地理院地図(電子国土 **Web**)データ

国土地理院(国土交通省所管)より,「地理院地図」にて入手可能です。

【国土地理院の URL】 [https://maps.gsi.go.jp](https://maps.gsi.go.jp/)

## **(3)** 地図の著作権

作成した地図を配布する場合は,著作権に注意が必要です。また,国土地理院の地図を利用 する場合は、以下の URL をご覧下さい。

【測量成果の複製・使用】 <http://www.gsi.go.jp/LAW/2930/index.html>

## **(4)** 今回,操作手順にて使用する地図

今回,計算例にて使用する地図は,以下の図 **4** に示す仮想地図となります。 仮想地図は,2.1.2 METI-LIS のダウンロード先の URL から入手することができます。

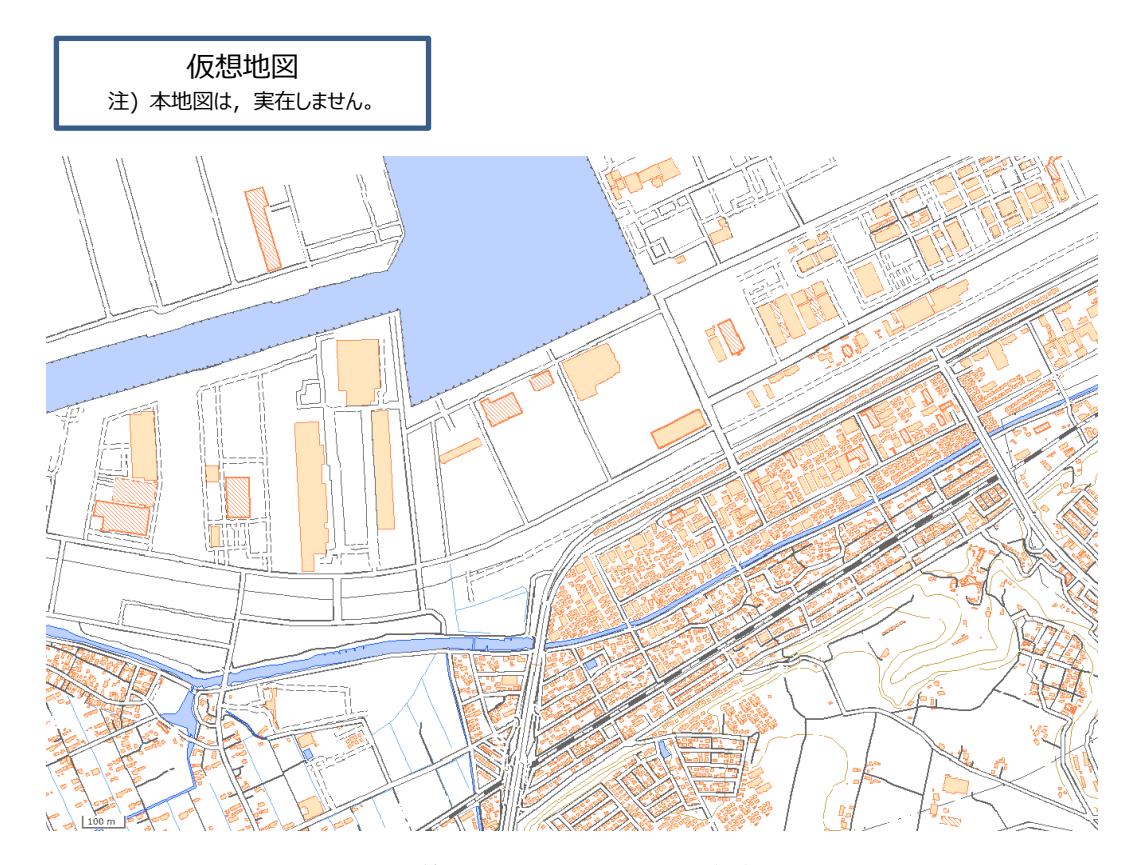

図 **4** 計算例にて使用する地図**(**仮想地図**)**

## **2.4.4 METI-LIS の操作手順**

## **(1) METI-LIS** の起動

 解凍した METI-LIS Ver3.4.2 を開き,「METI-LIS.exe」をダブルクリックします。図 **5** に示す 「METI-LIS Ver3.4.2」が起動します。

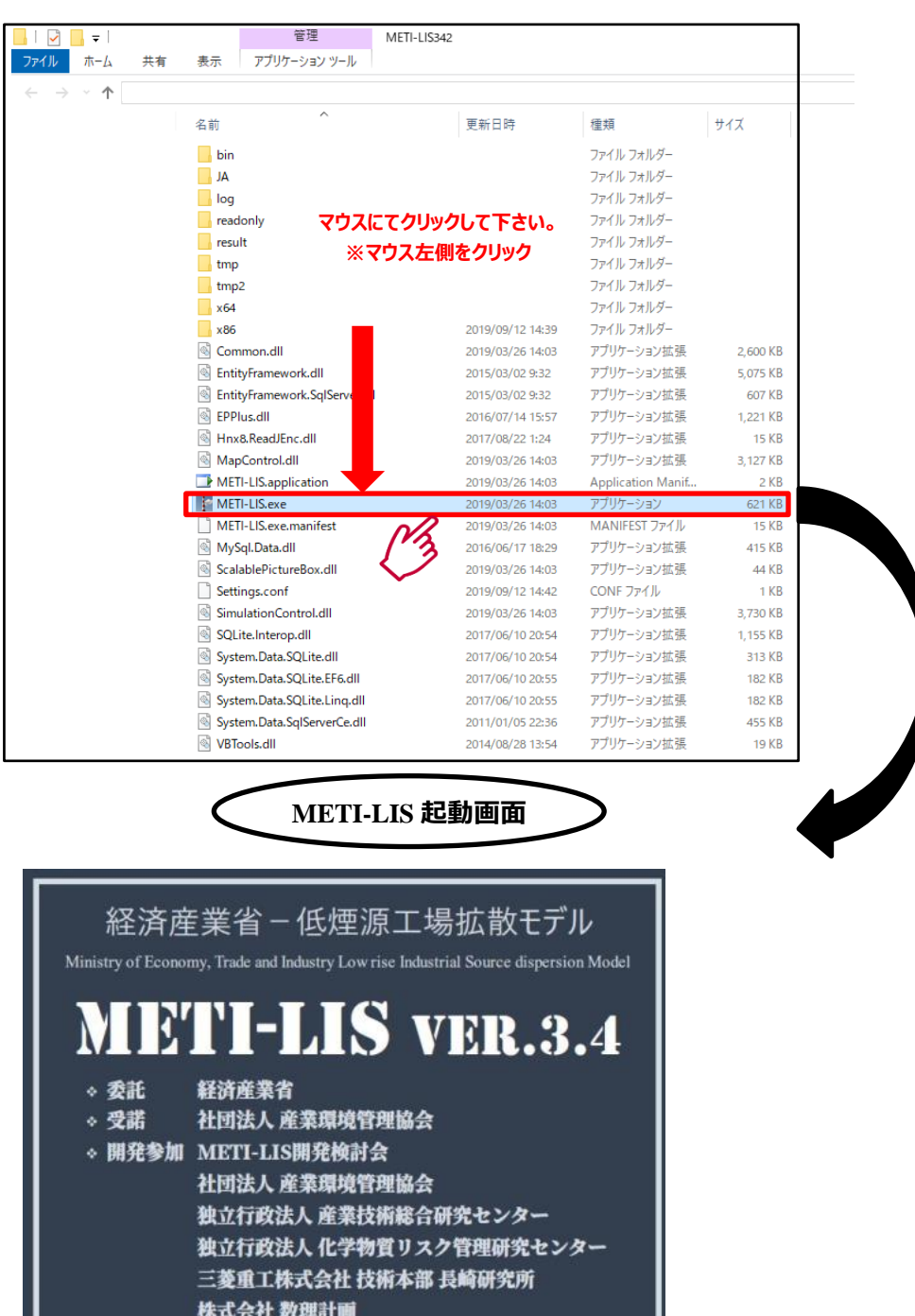

## 図 **5 METI-LIS** の起動

## **(2)** データベースファイル及びプロジェクトの新規作成

データベース設定の画面となります。以下の図 **6**~図 **9**:STEP1~STEP 12 の順番に実施

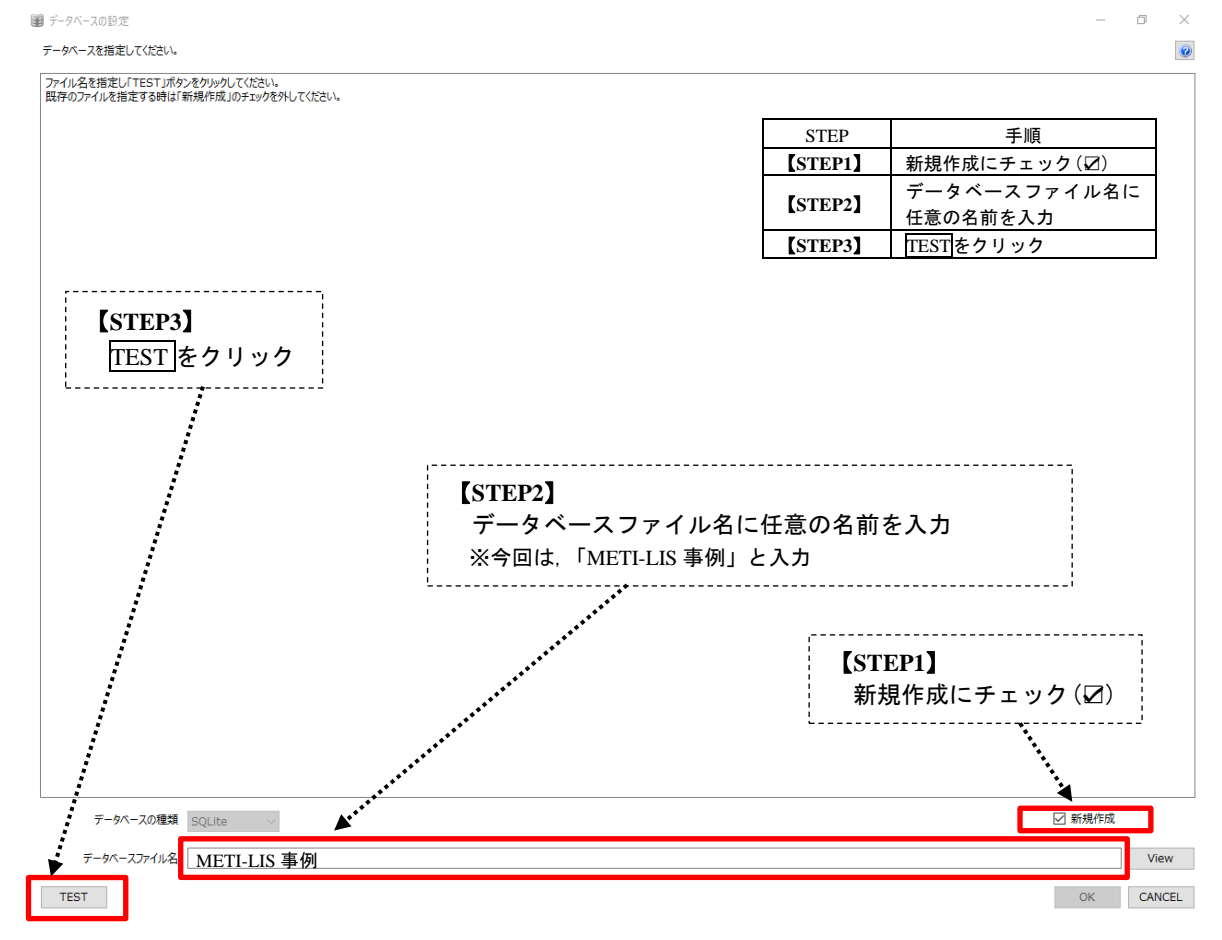

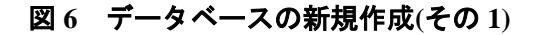

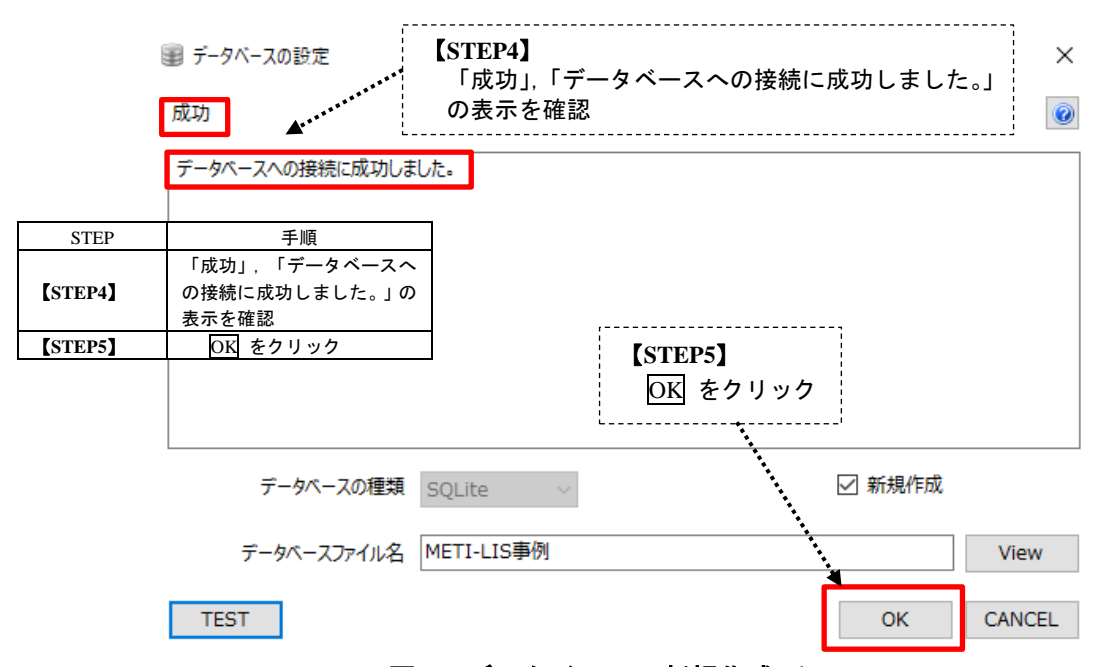

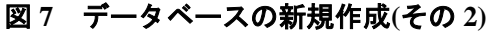

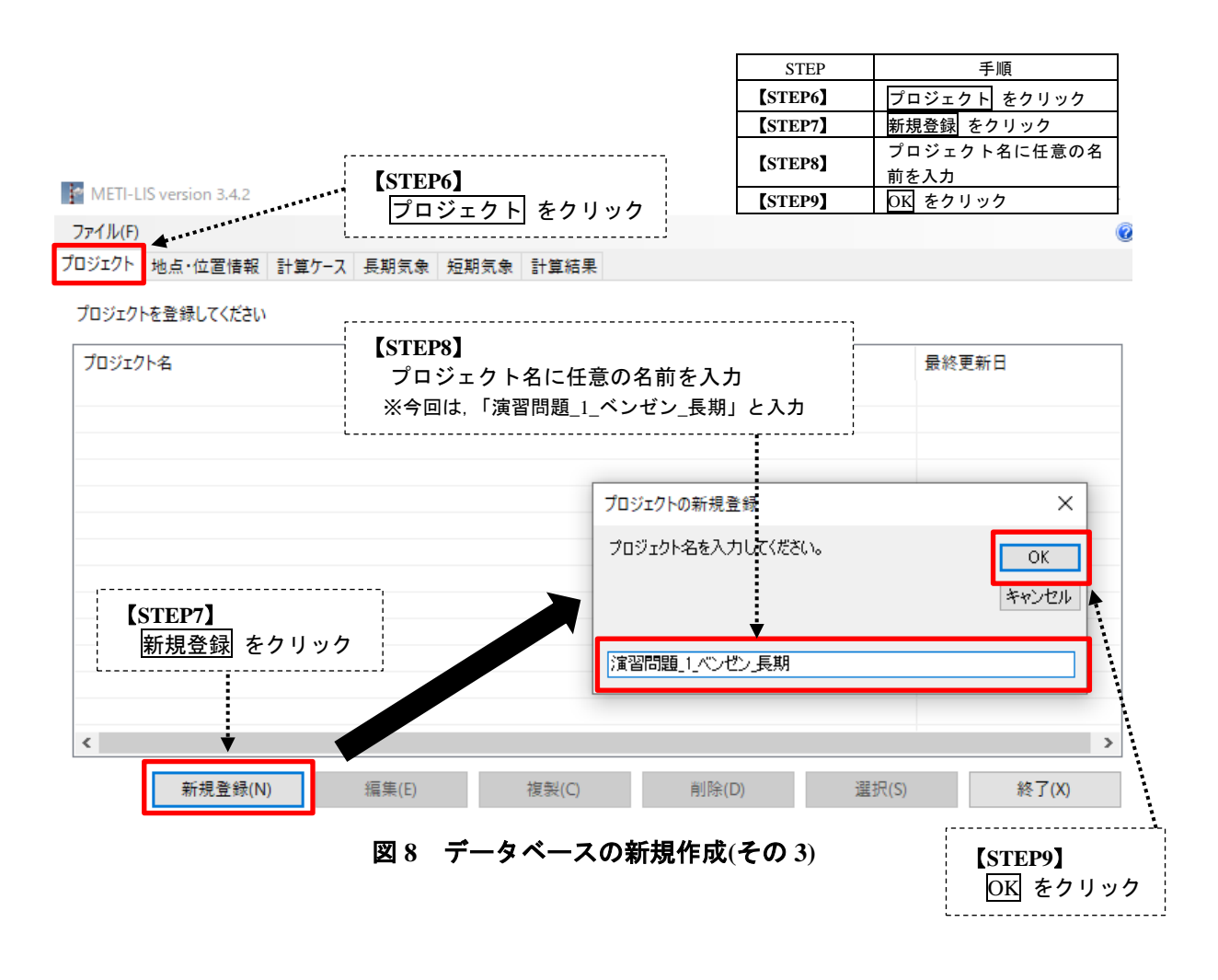

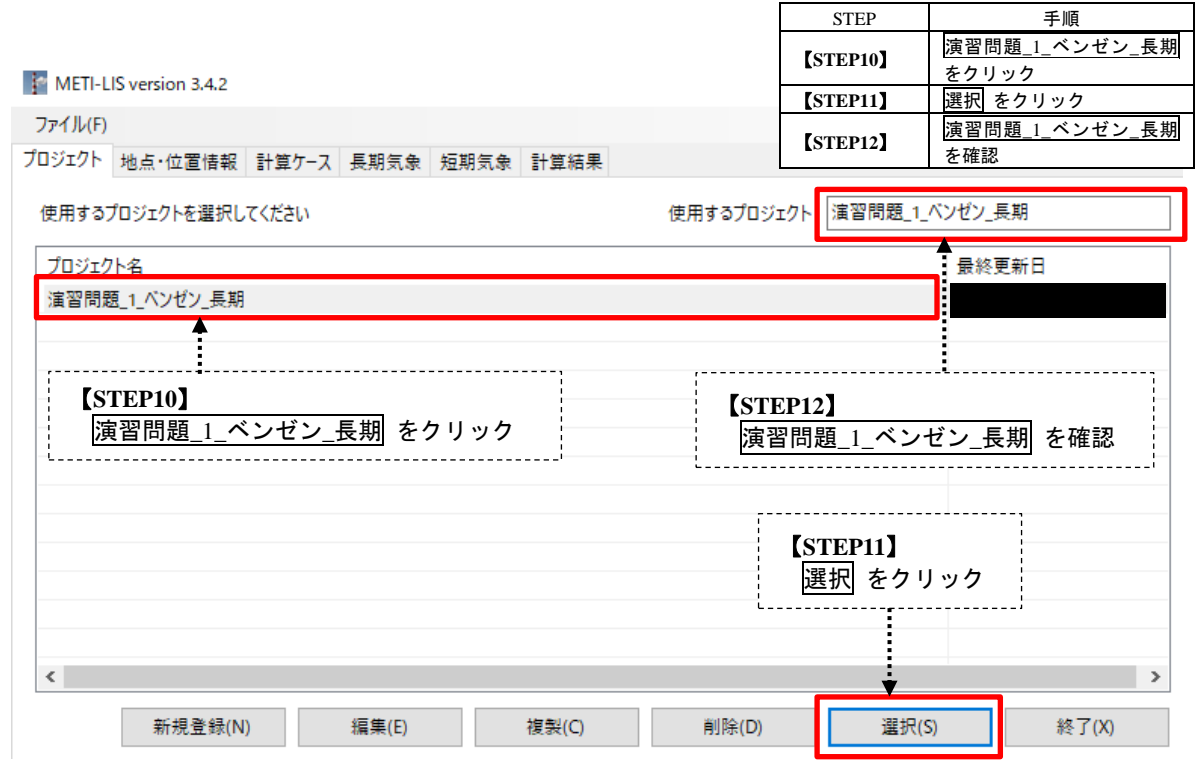

図 **9** データベースの新規作成**(**その **4)**

## **(3)** 各種条件の設定

## ① 地図・位置情報の管理

地図・位置情報の管理画面となります。以下の図 **10**~図 **21**:STEP13~STEP64 の順番に実施

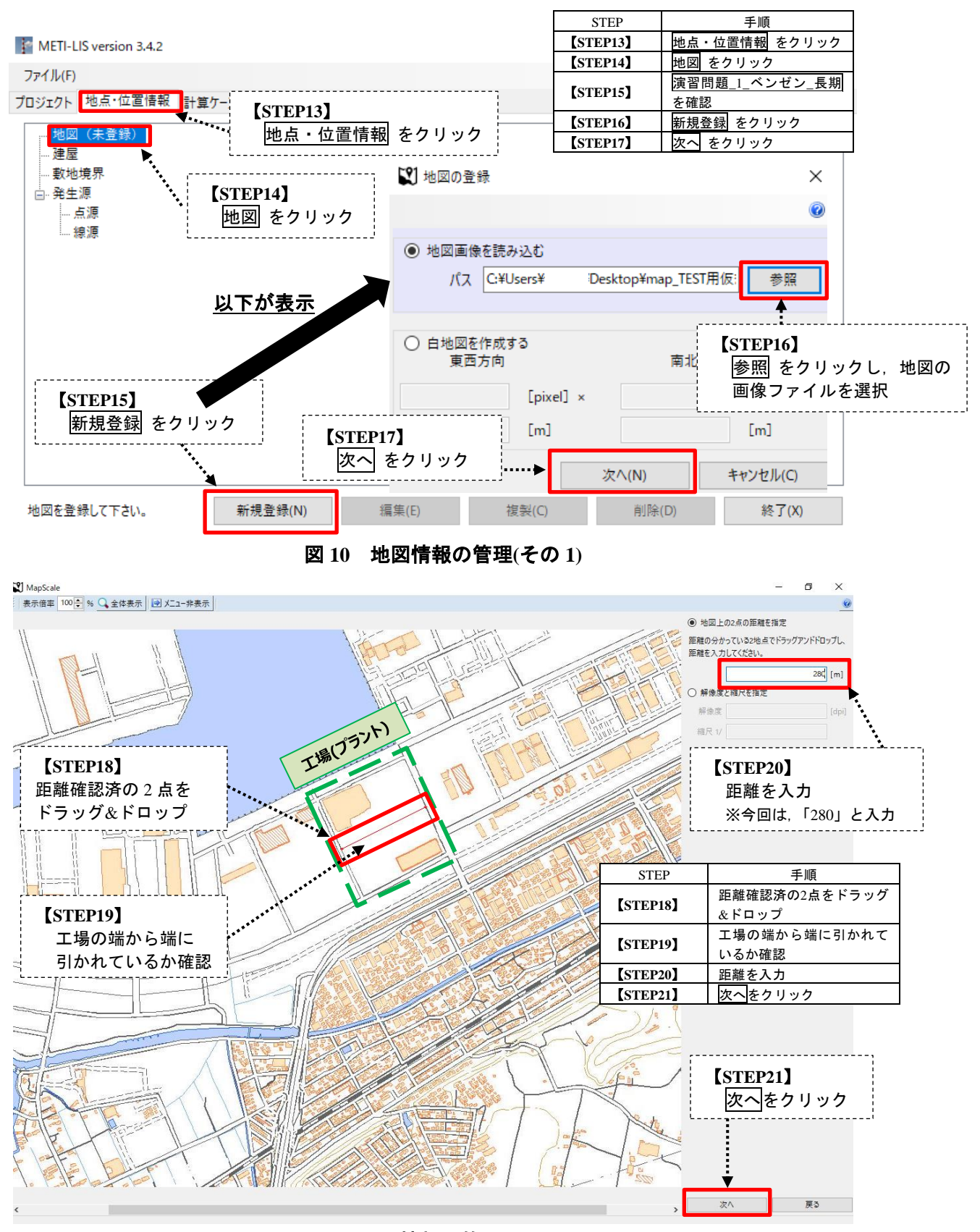

## 図 **11** 地図情報の管理**(**その **2)**

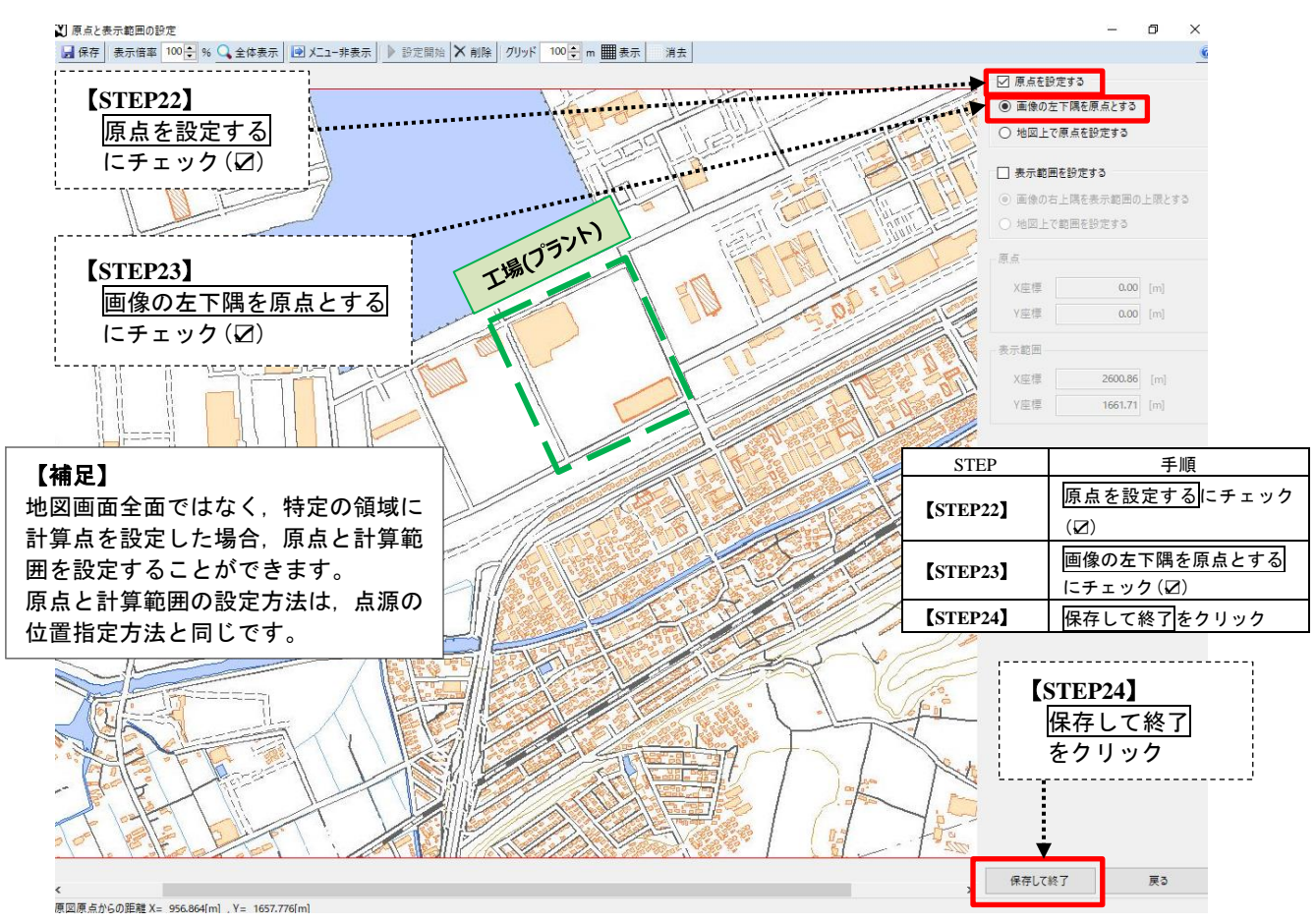

図 **12** 地図情報の管理**(**その **3)**

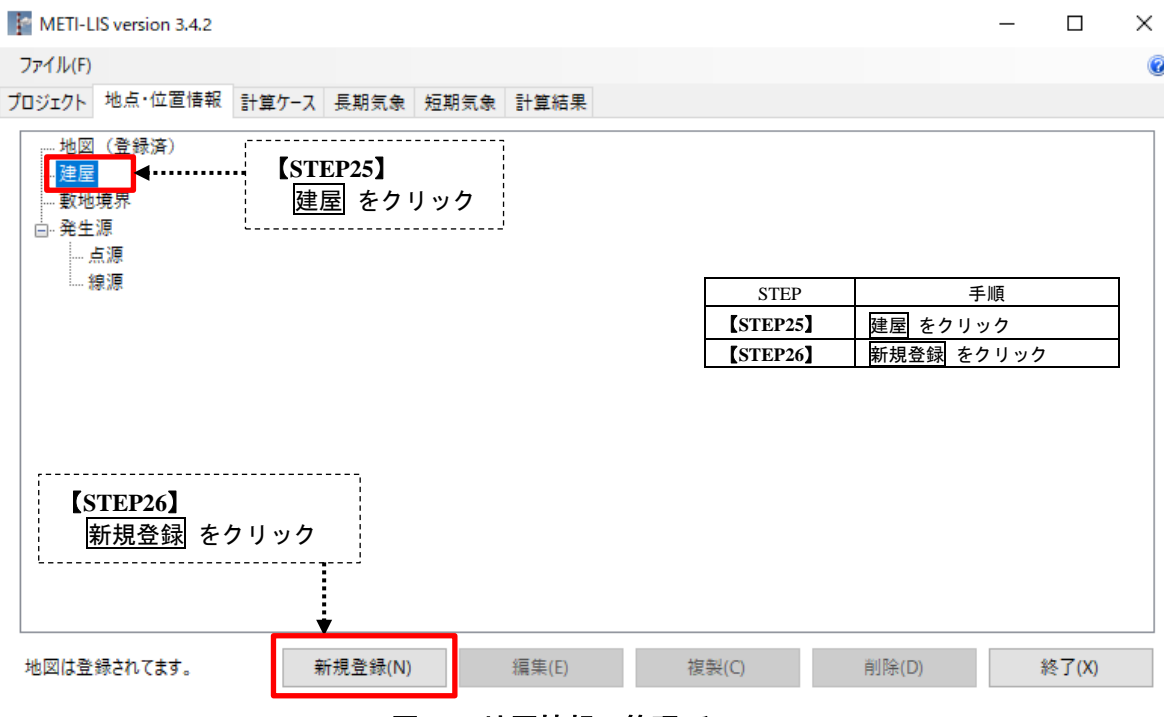

図 **13** 地図情報の管理**(**その **4)**

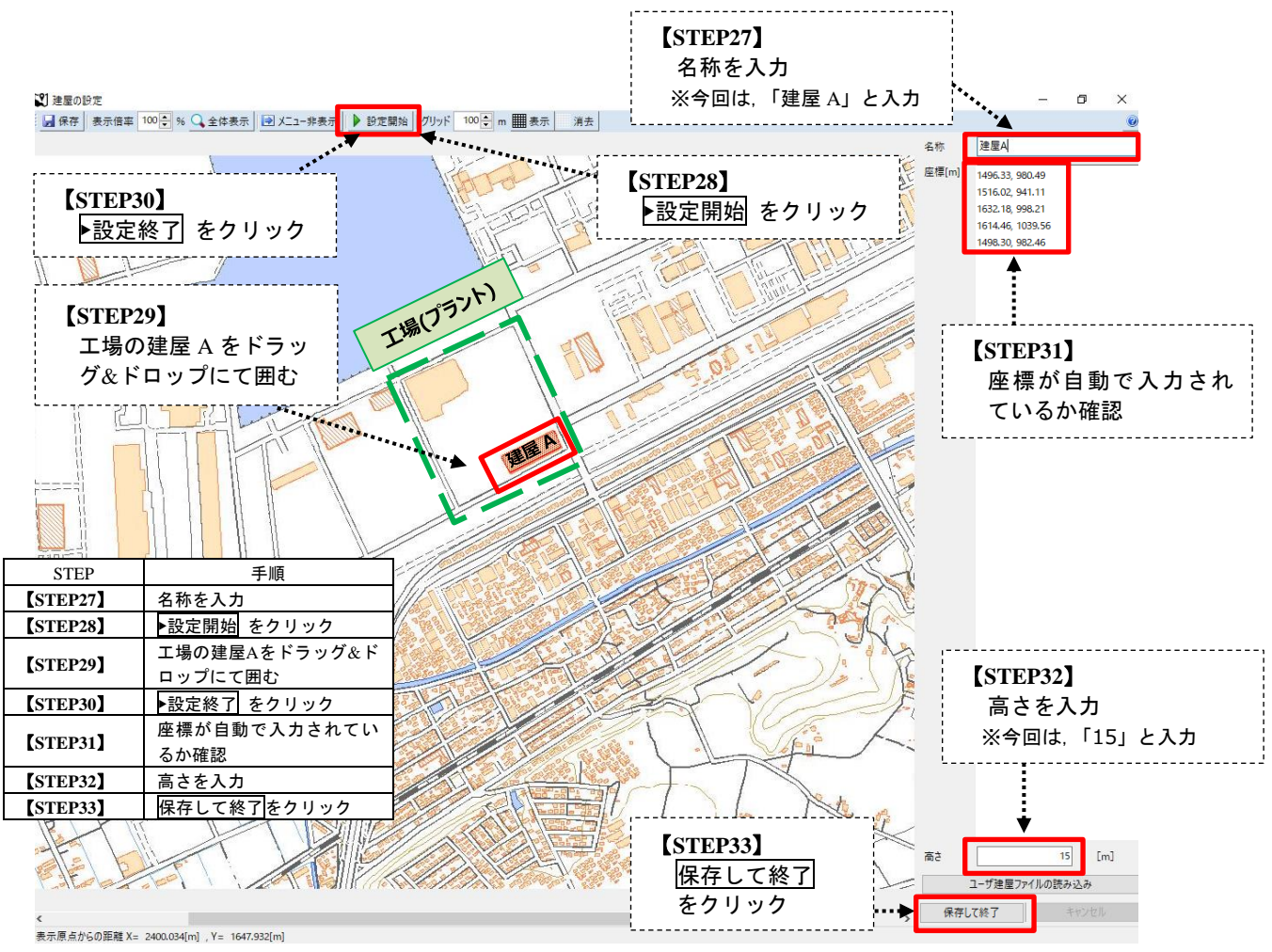

図 **14** 地図情報の管理**(**その **5)**

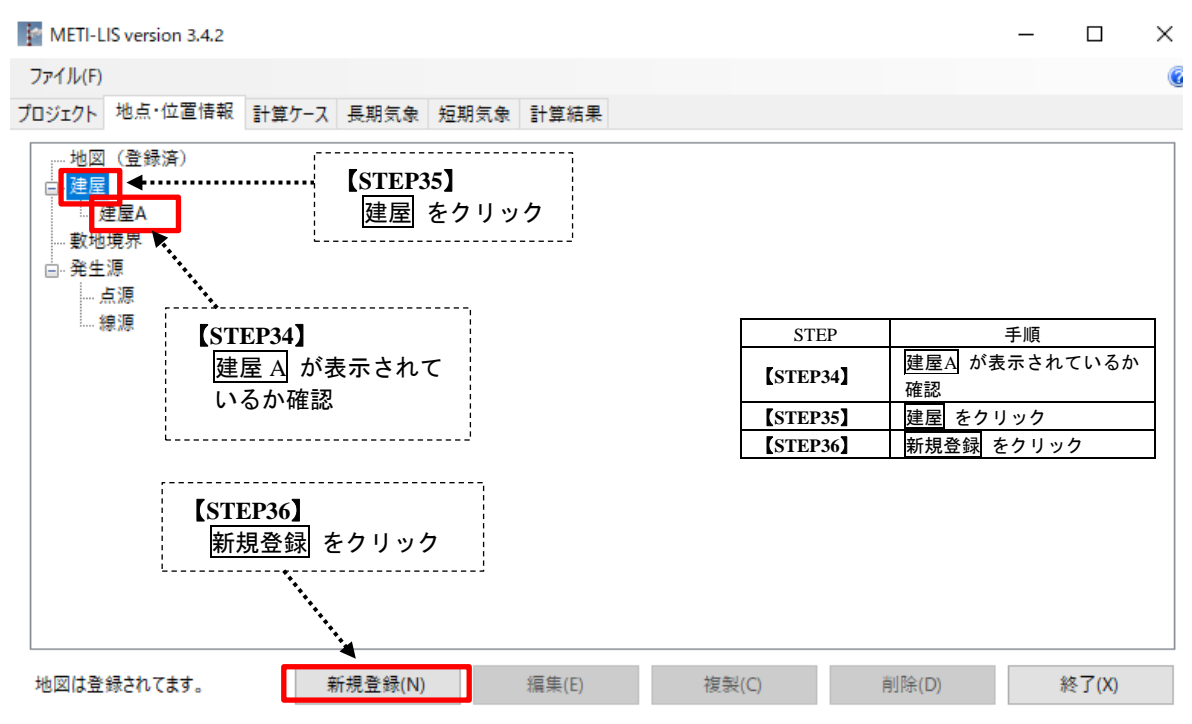

図 **15** 地図情報の管理**(**その **6)**

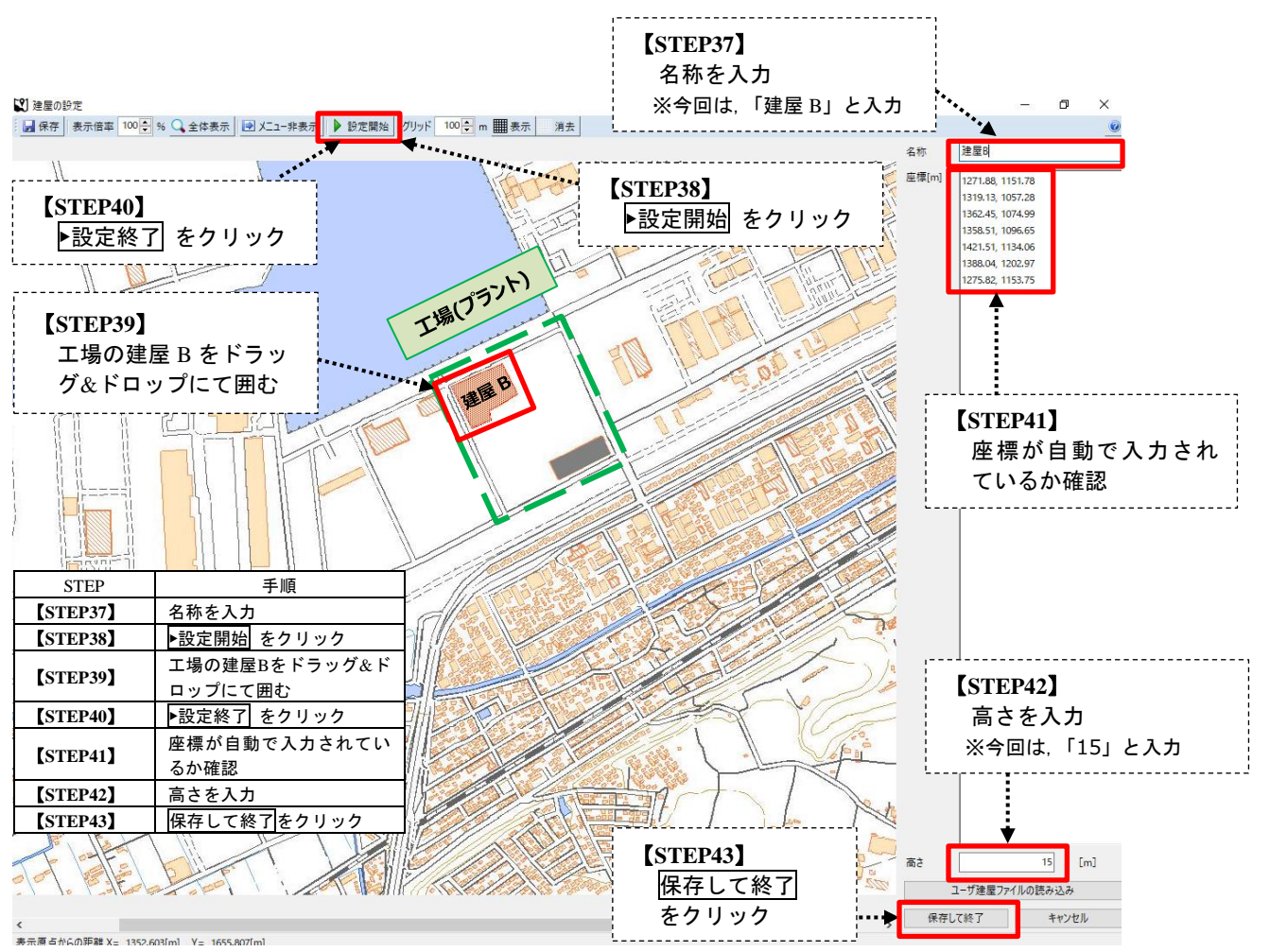

図 **16** 地図情報の管理**(**その **7)**

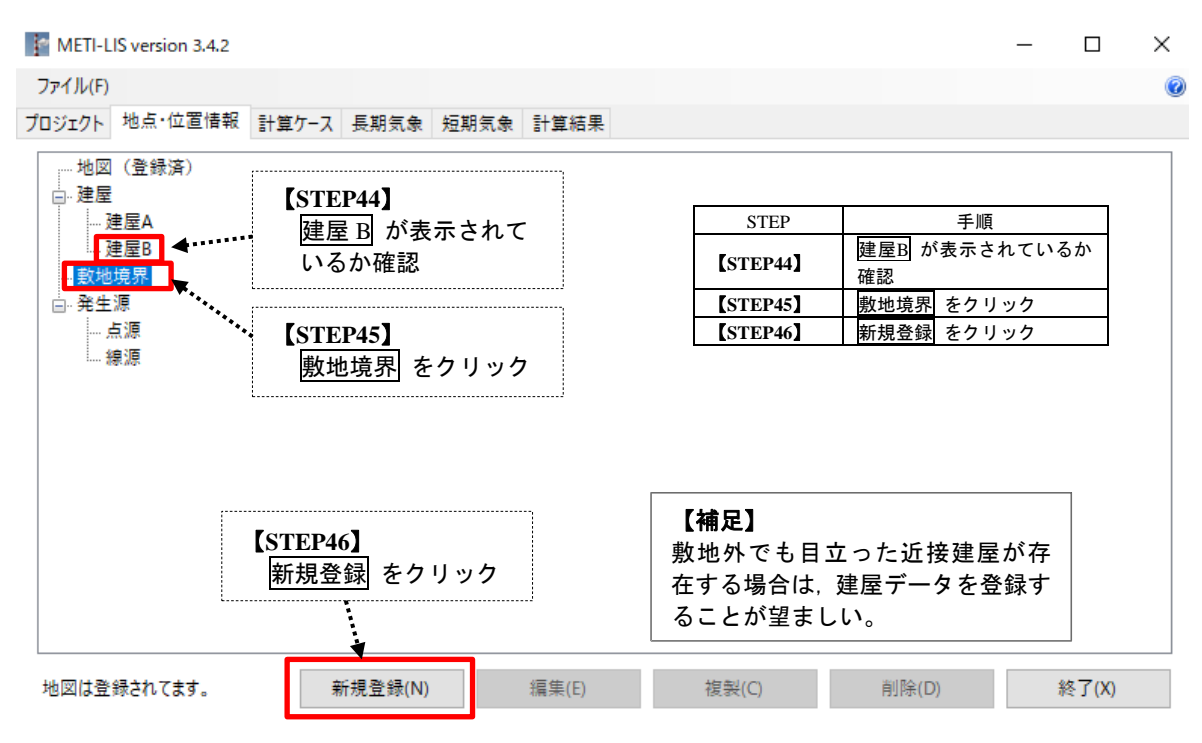

図 **17** 地図情報の管理**(**その **8)**
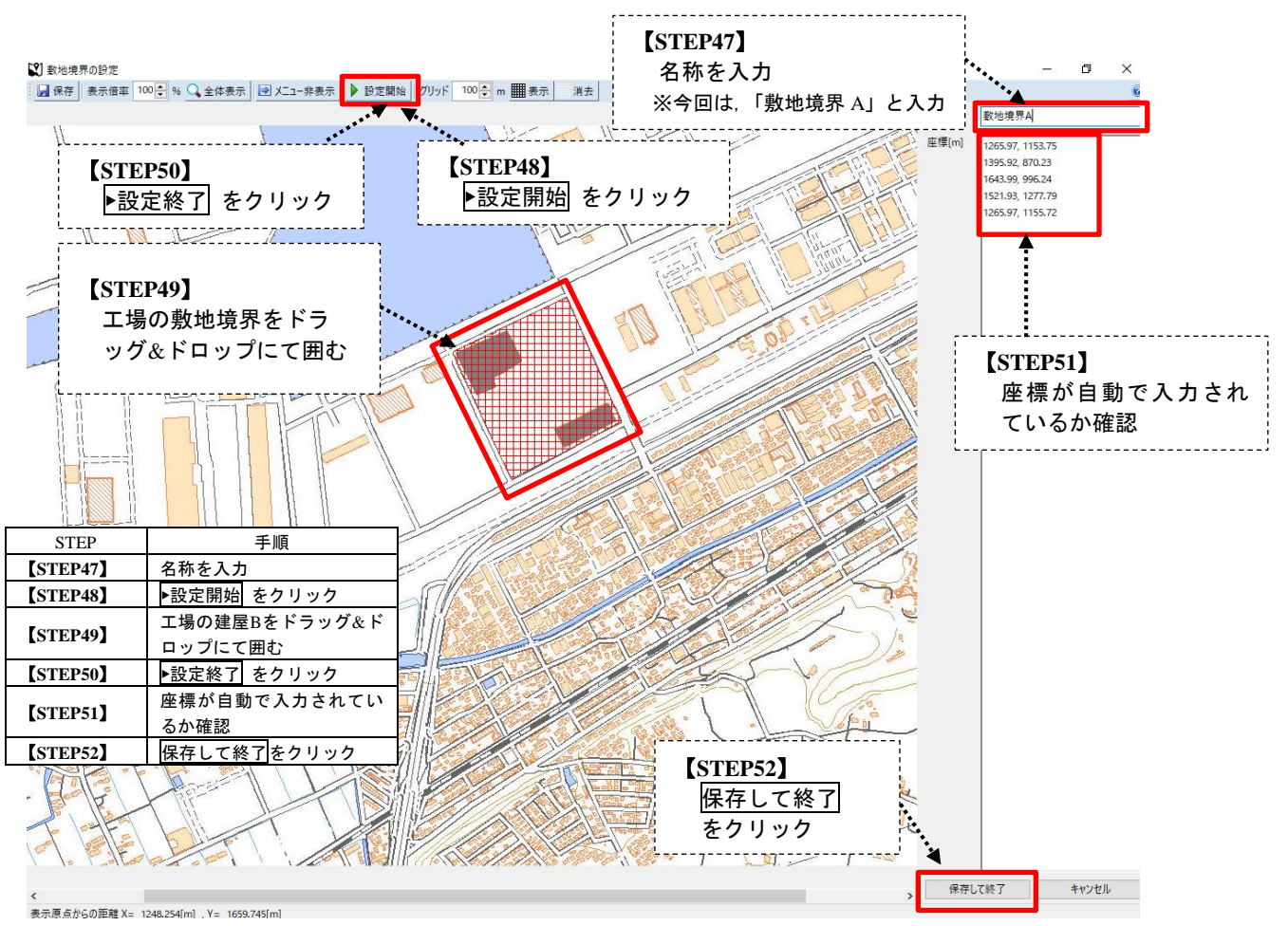

図 **18** 地図情報の管理**(**その **9)**

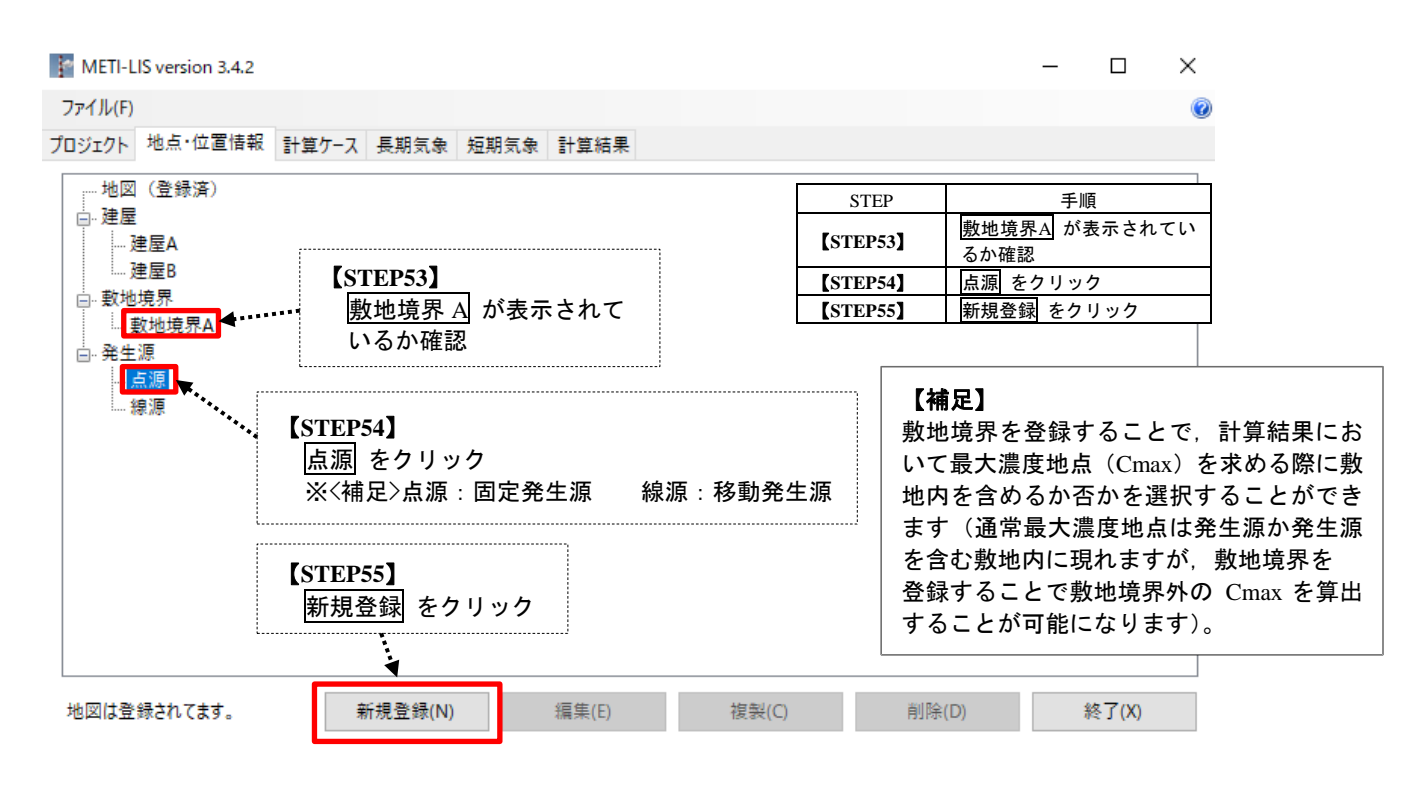

図 **19** 地図情報の管理**(**その **10)**

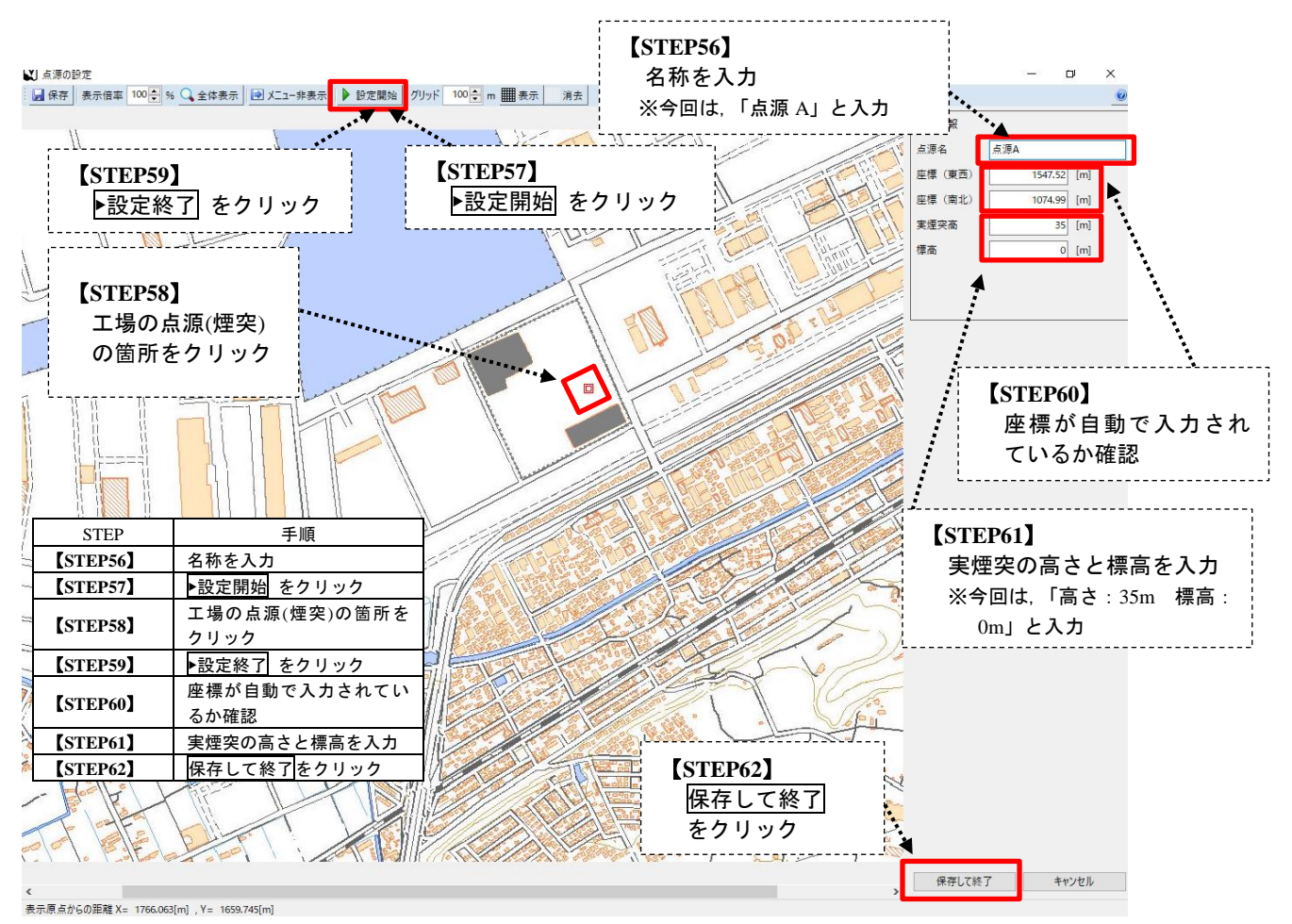

図 **20** 地図情報の管理**(**その **11)**

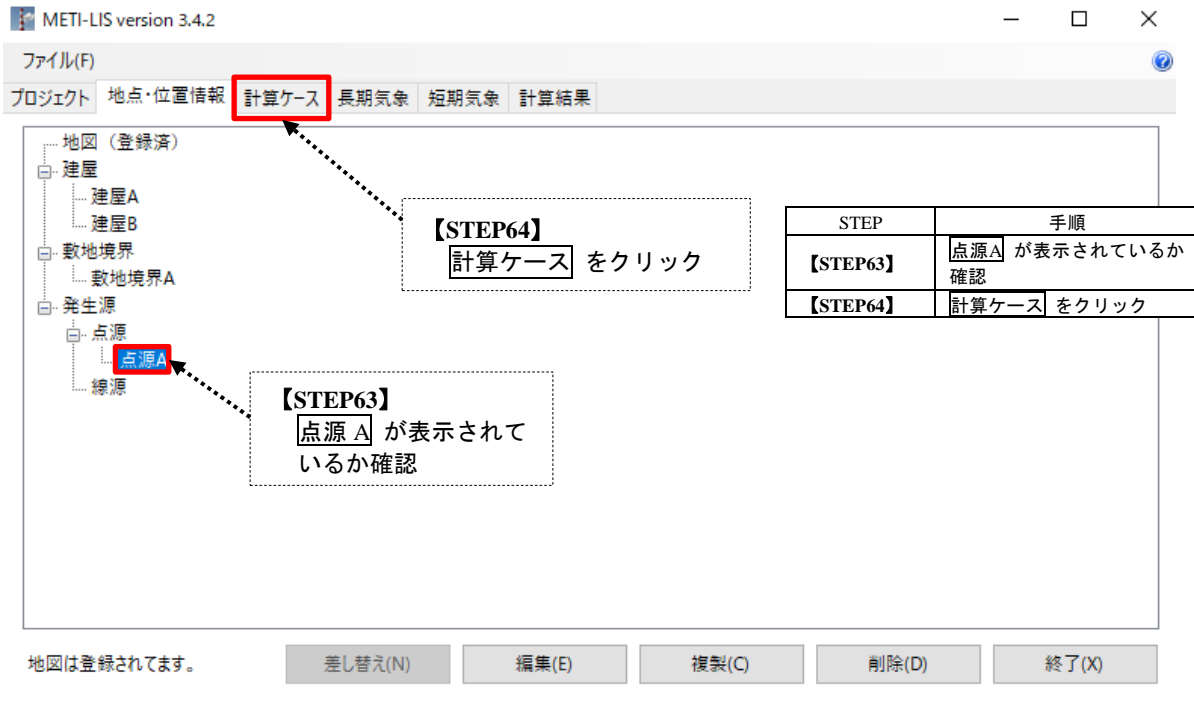

図 **21** 地図情報の管理**(**その **12)**

② 計算ケース情報の管理

計算ケース情報の管理画面となります。以下の図 **22**~図 **23**:STEP65~STEP72 の順番に実施

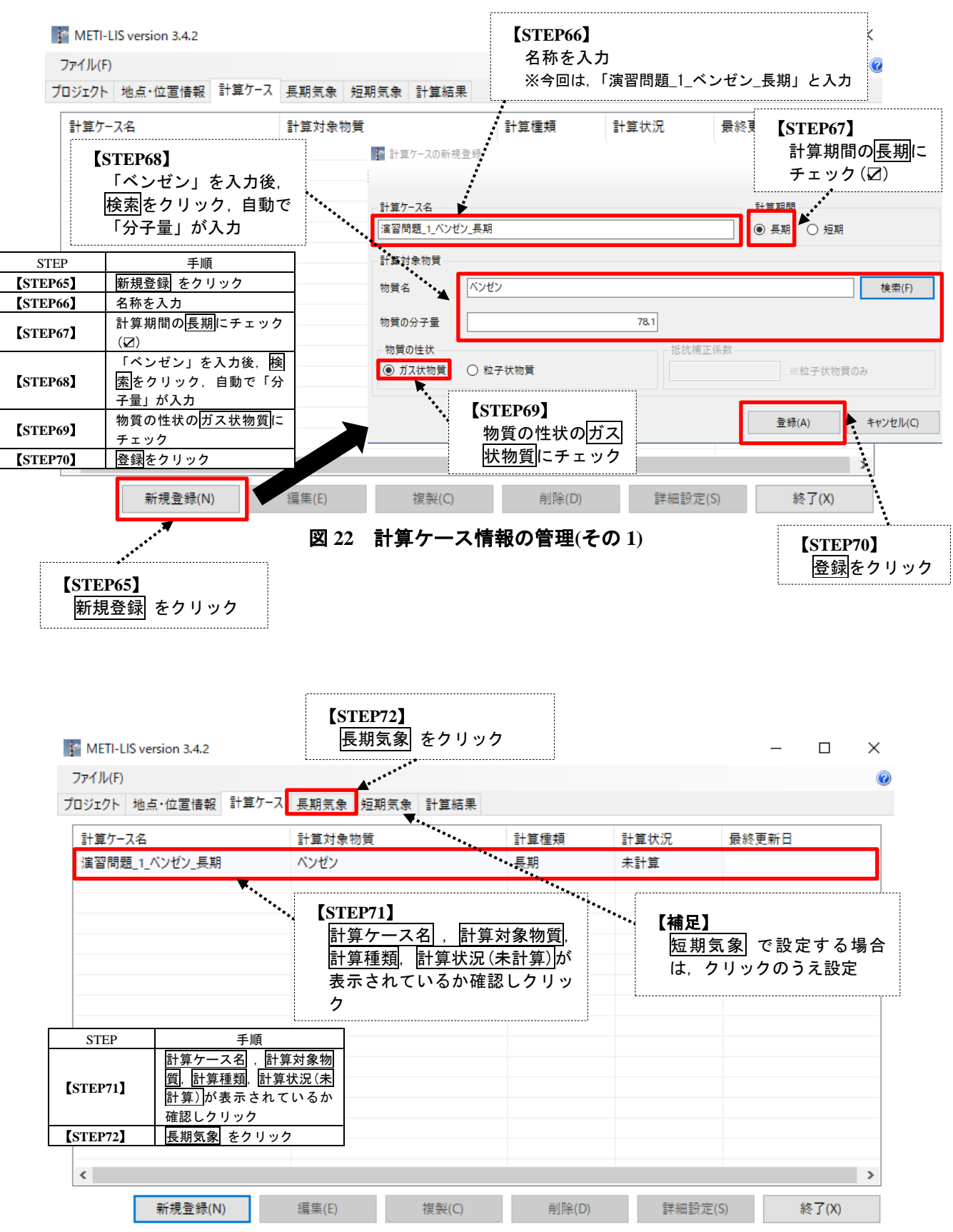

図 **23** 計算ケース情報の管理**(**その **2)**

## ③ 気象データ情報の管理

気象データ情報の管理画面となります。以下の図 **24**~図 **27**:STEP73~STEP85 の順番に実施

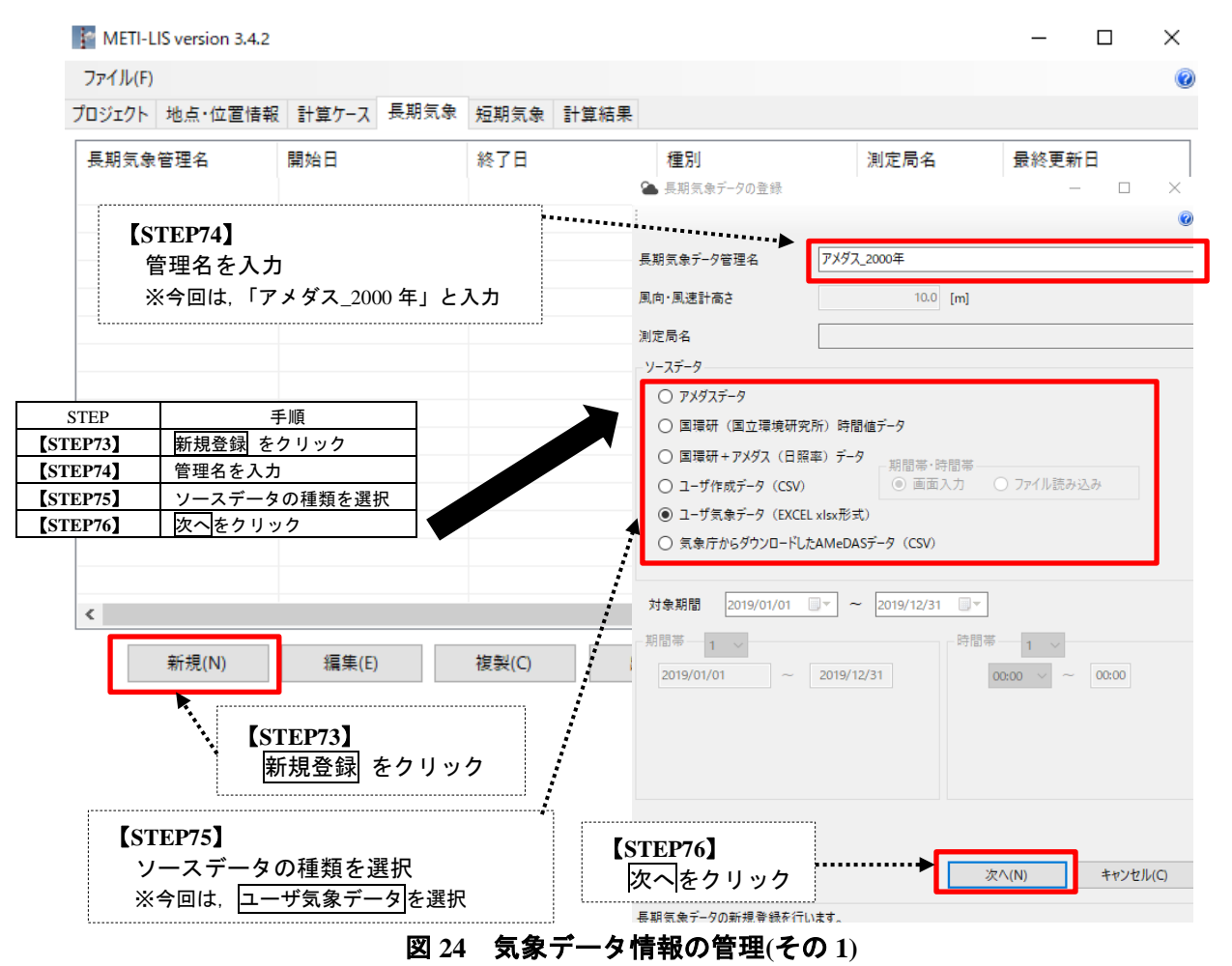

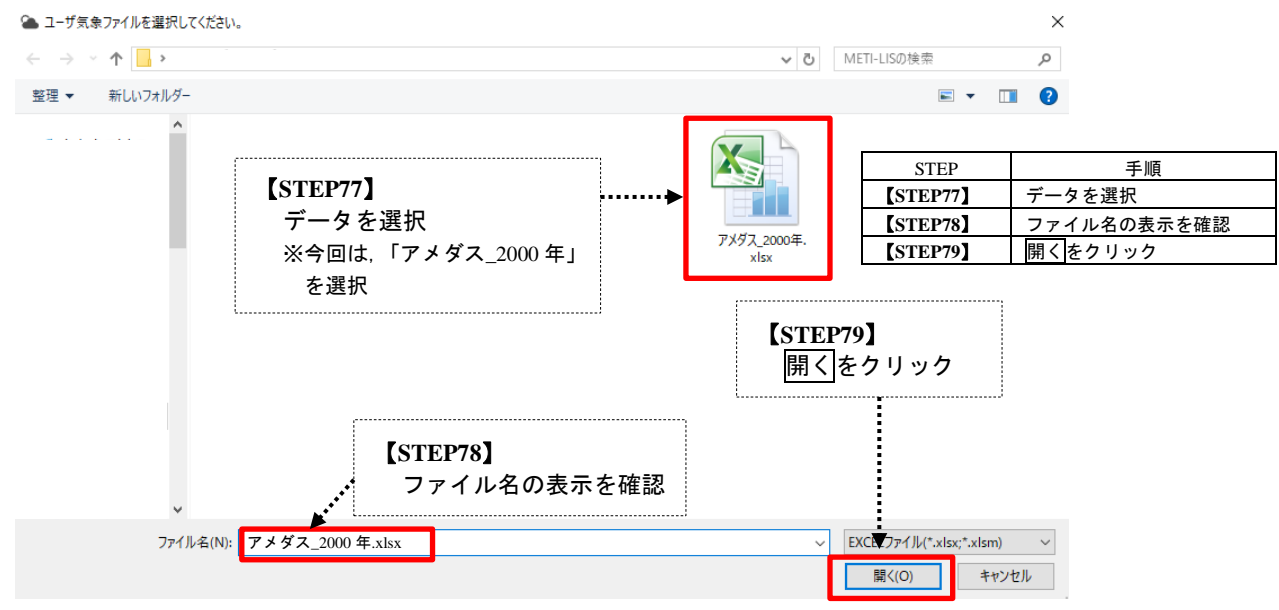

図 **25** 気象データ情報の管理**(**その **2)**

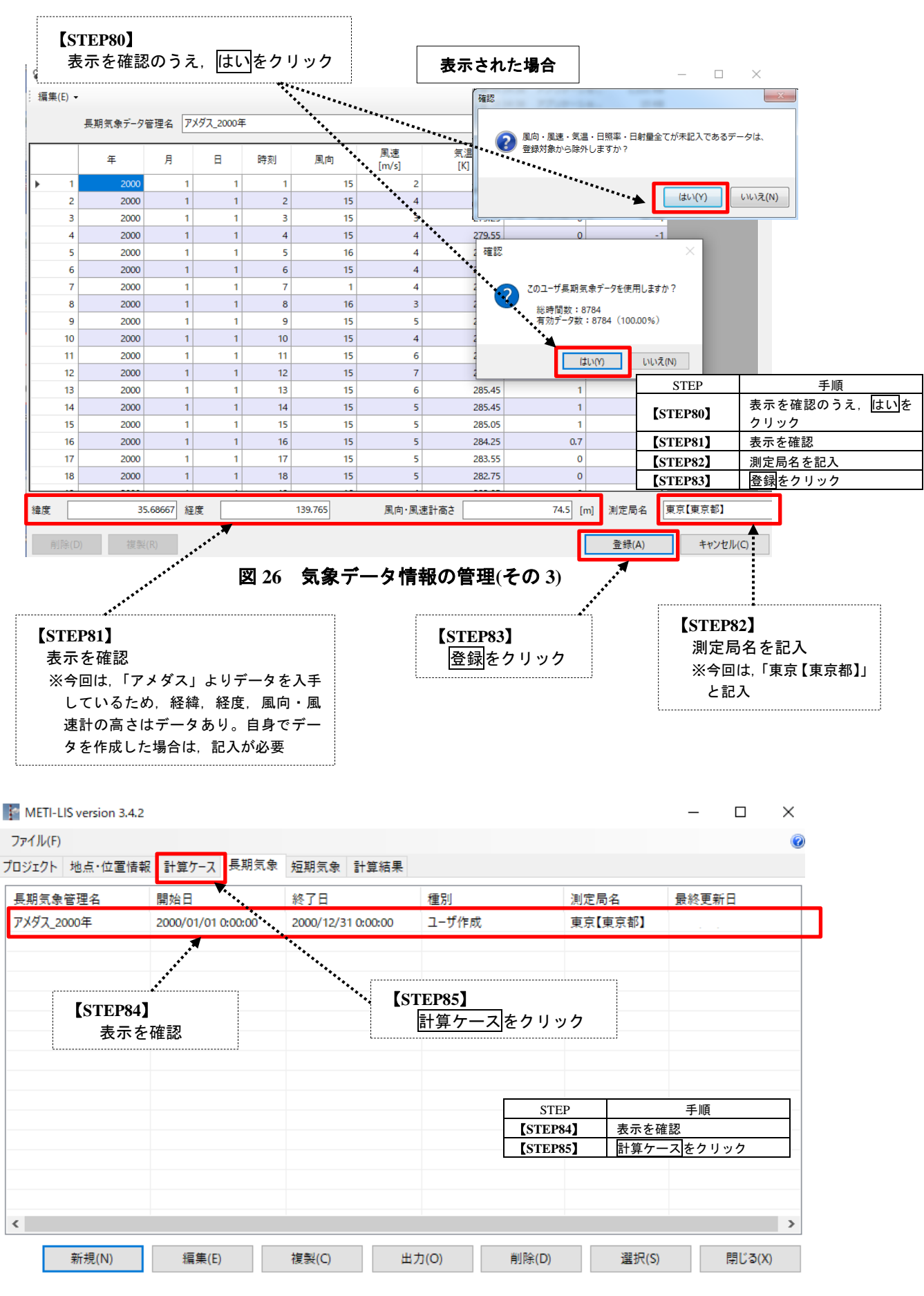

図 **27** 気象データ情報の管理**(**その **4)**

# ④ 計算データ情報の管理

# 計算データ情報の管理画面となります。以下の図 **28**~図 **47**:STEP86~STEP138 の順番に実施

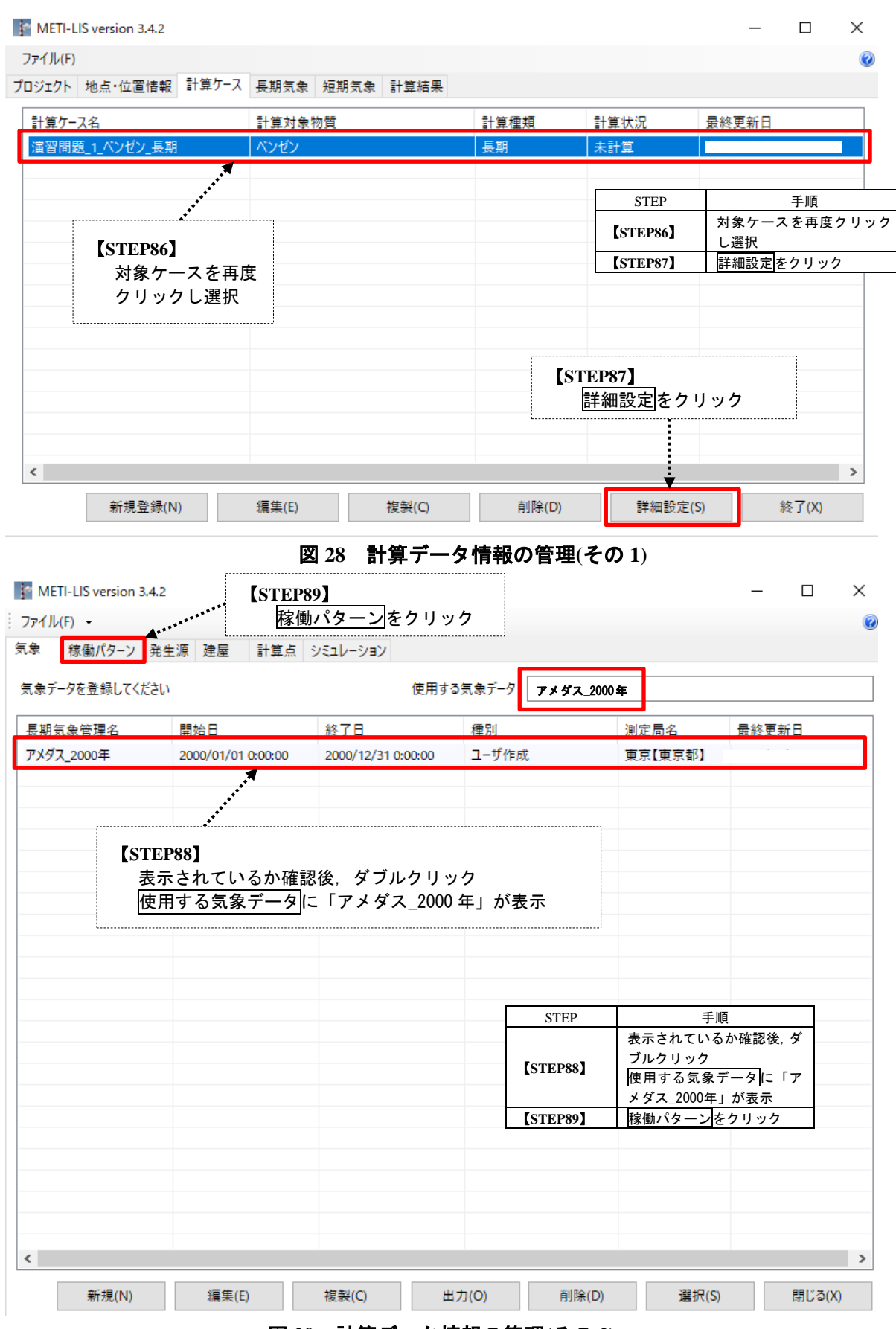

## 図 **29** 計算データ情報の管理**(**その **2)**

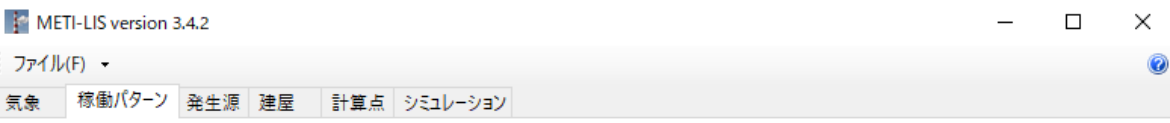

発生源の稼働パターンを選択してください。

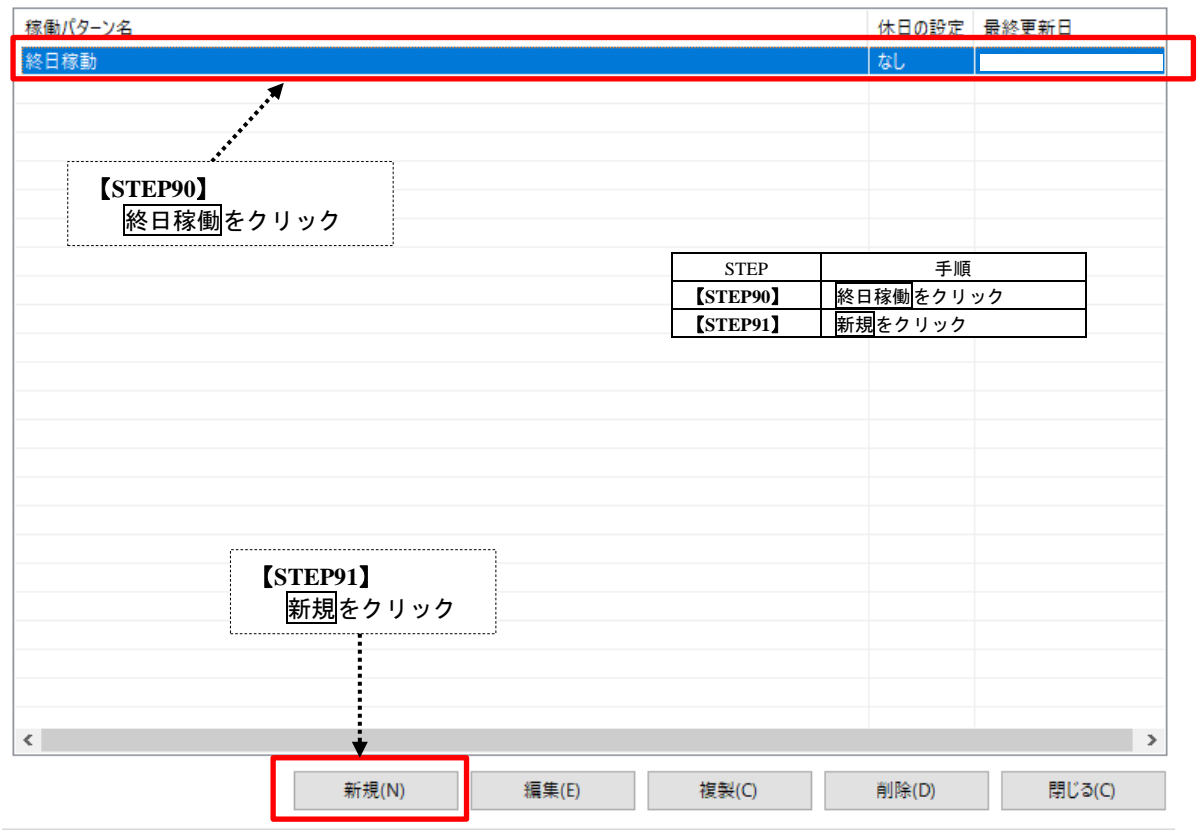

## 図 **30** 計算データ情報の管理**(**その **3)**

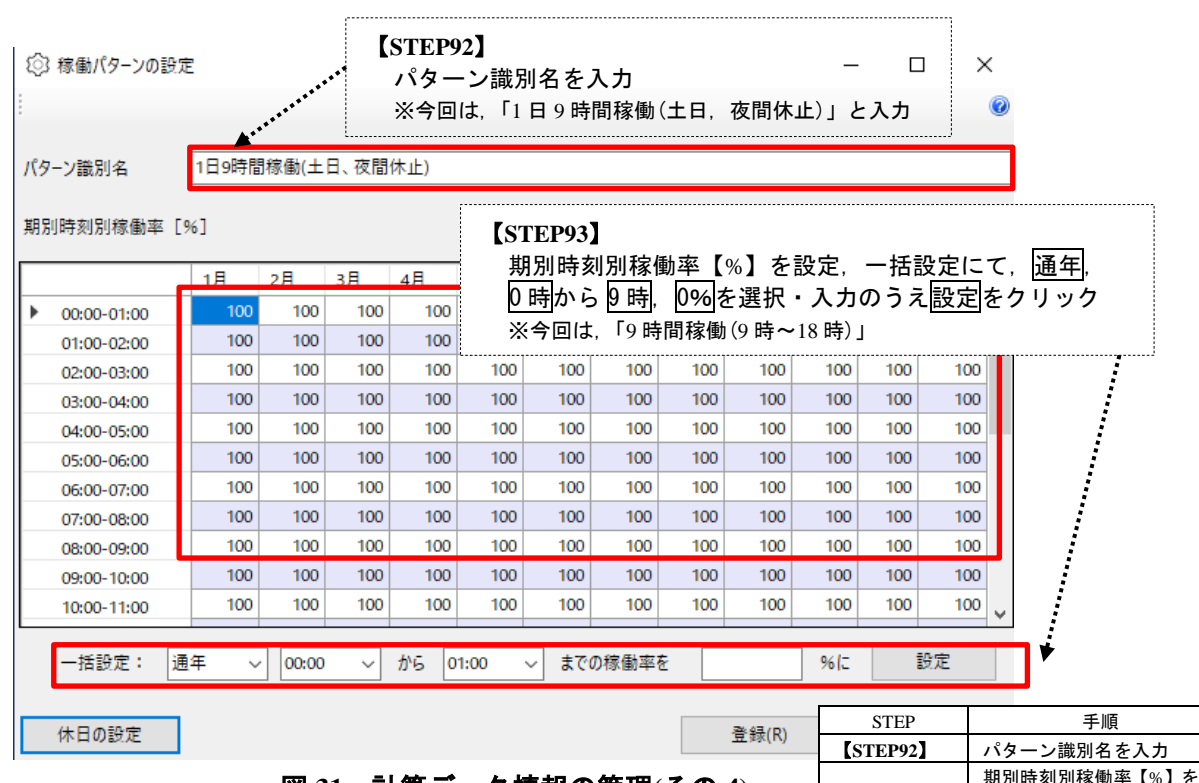

# 図 **31** 計算データ情報の管理**(**その **4)**

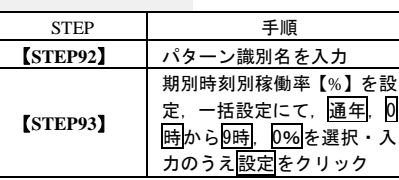

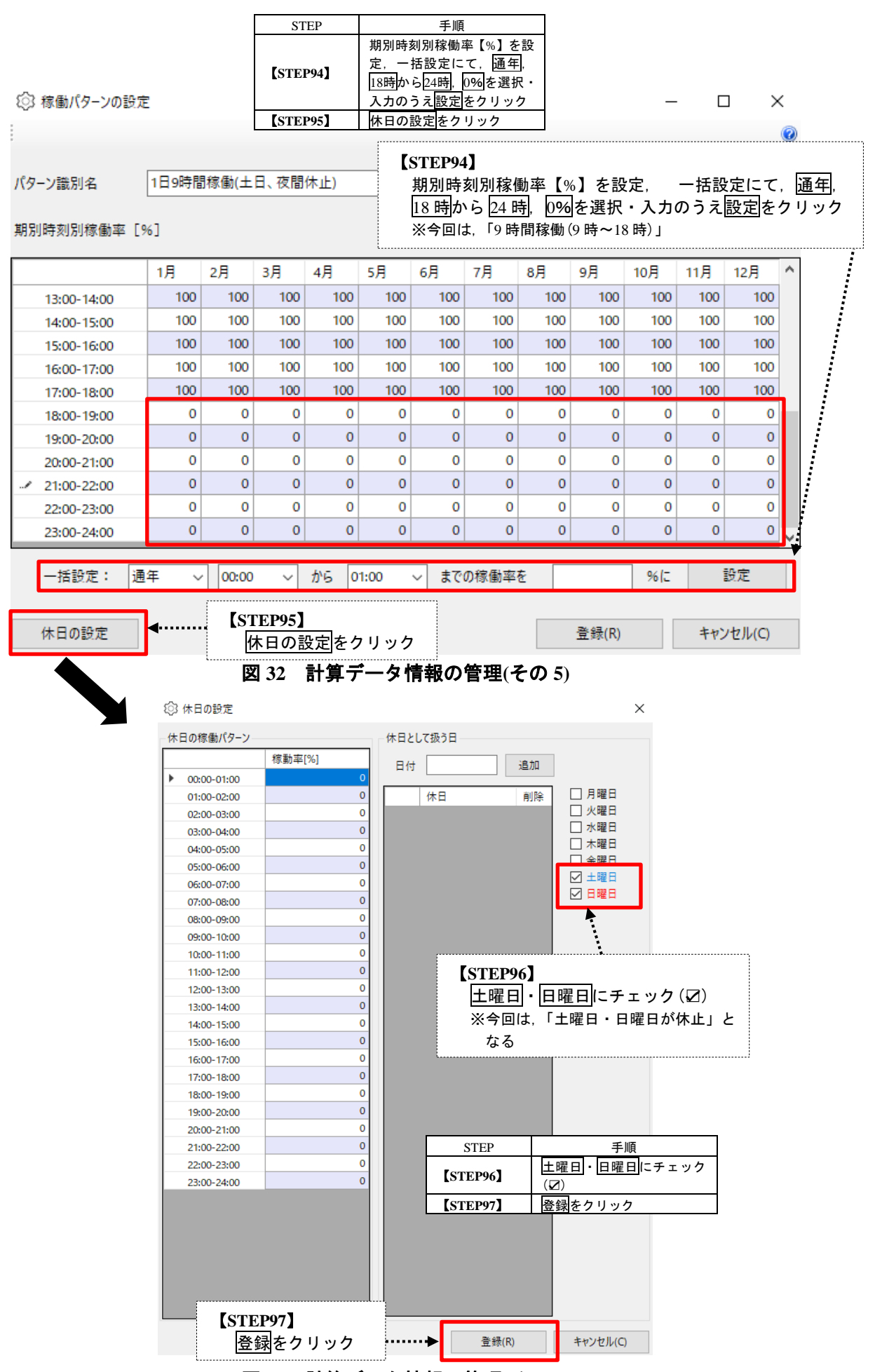

図 **33** 計算データ情報の管理**(**その **6)**

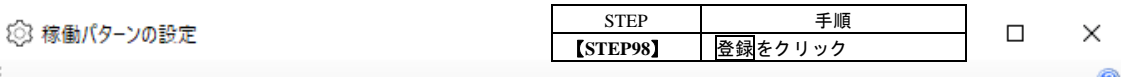

パターン識別名

1日9時間稼働(土日、夜間休止)

期別時刻別稼働率 [%]

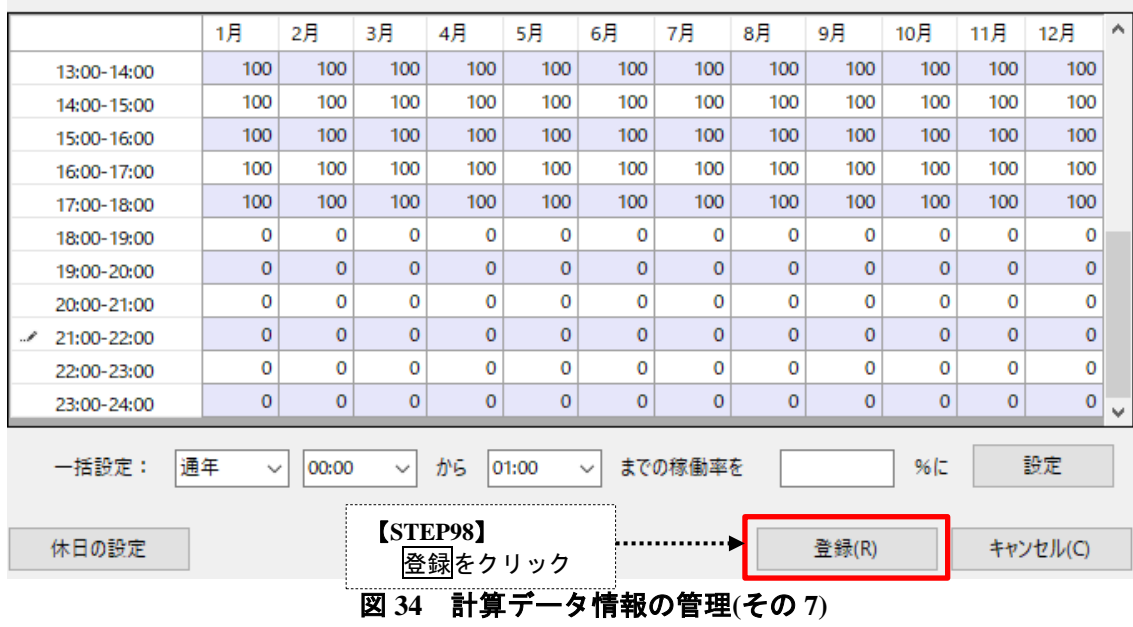

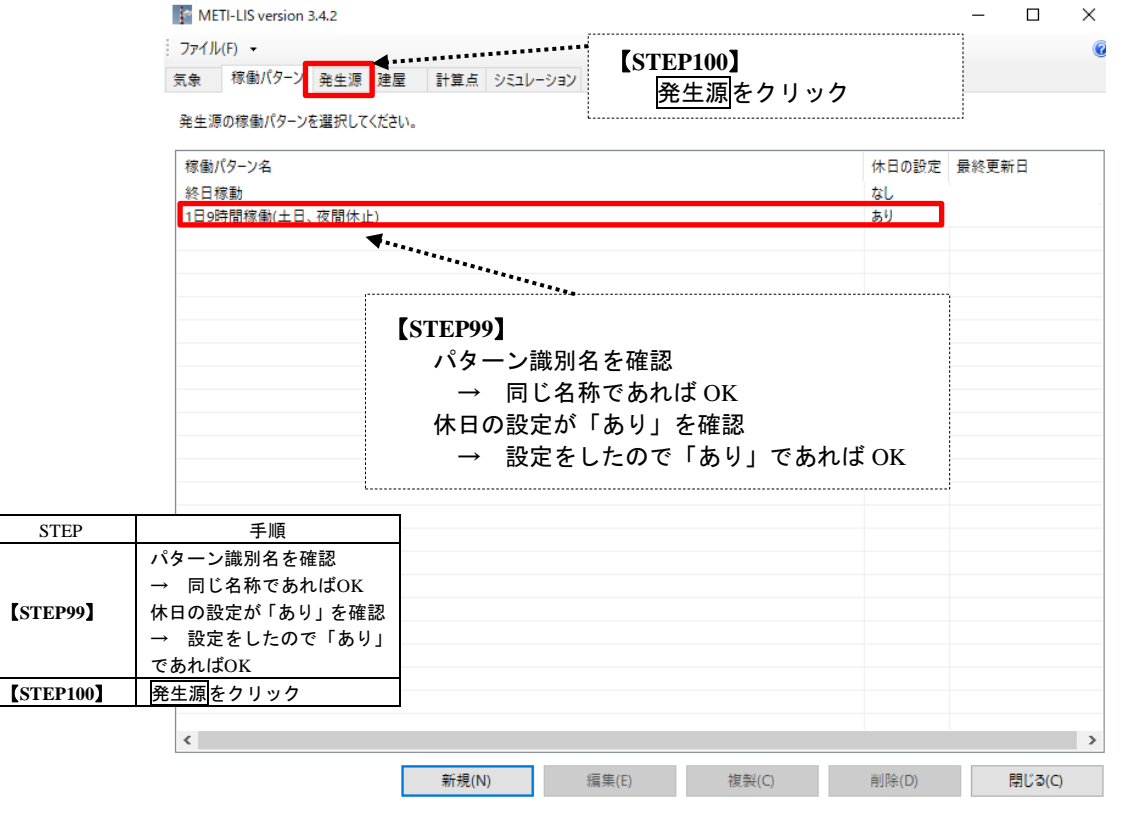

図 **35** 計算データ情報の管理**(**その **8)**

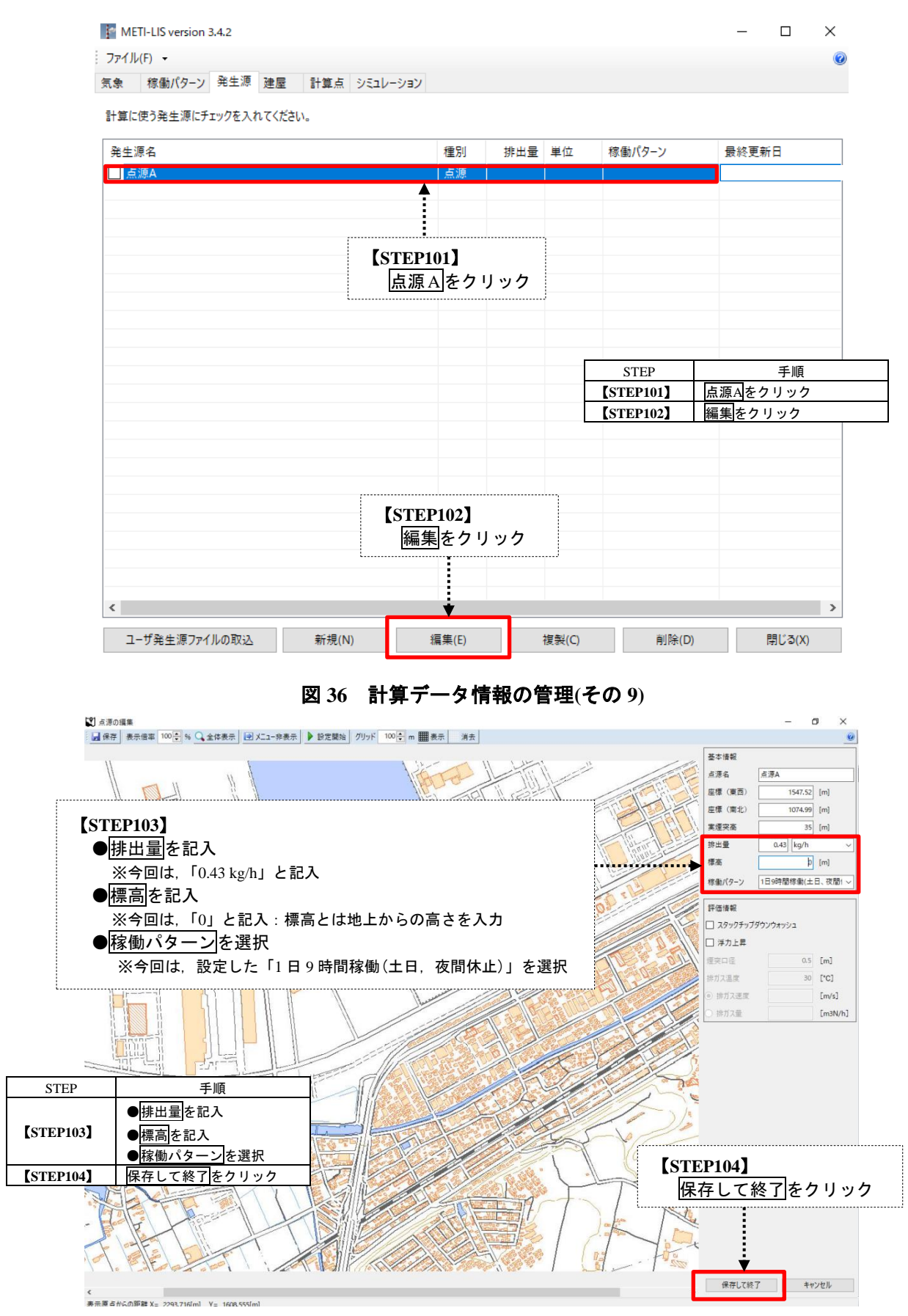

## 図 **37** 計算データ情報の管理**(**その **10)**

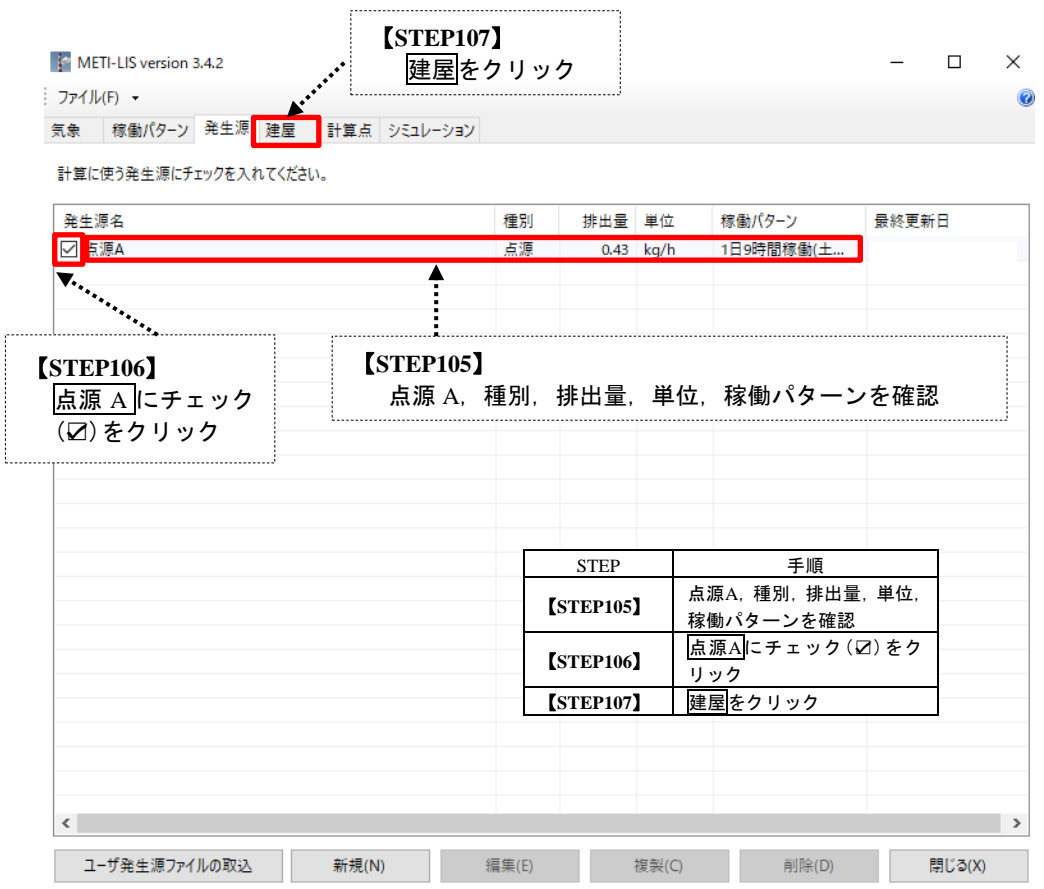

図 **38** 計算データ情報の管理**(**その **11)**

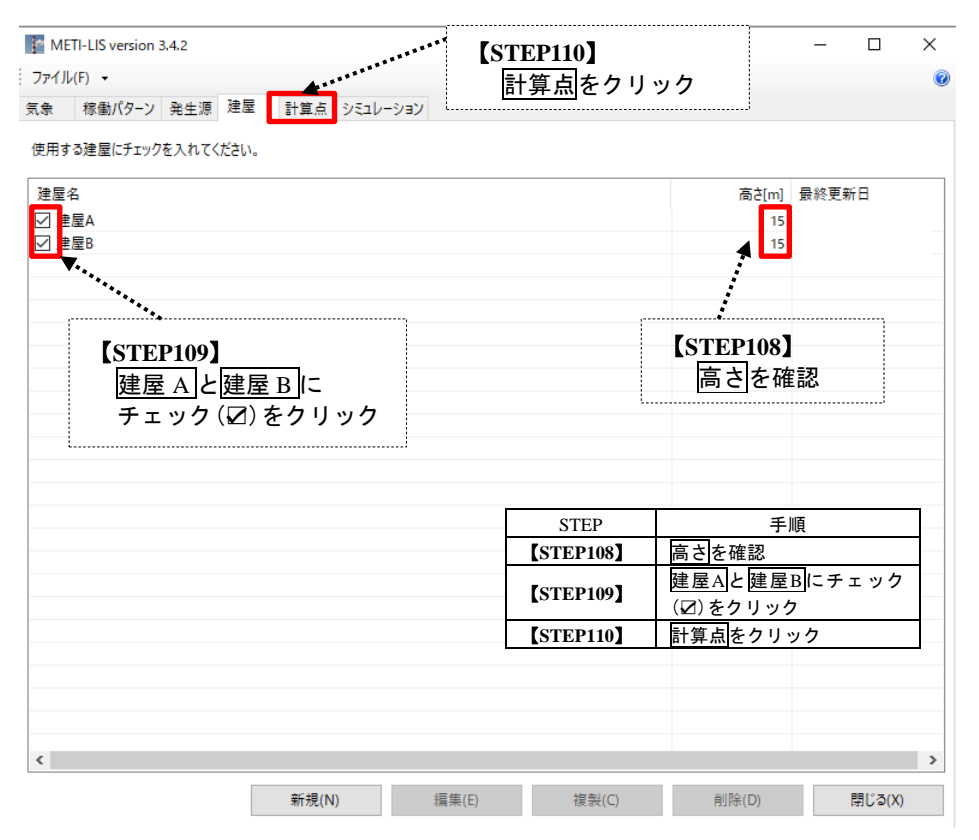

図 **39** 計算データ情報の管理**(**その **12)**

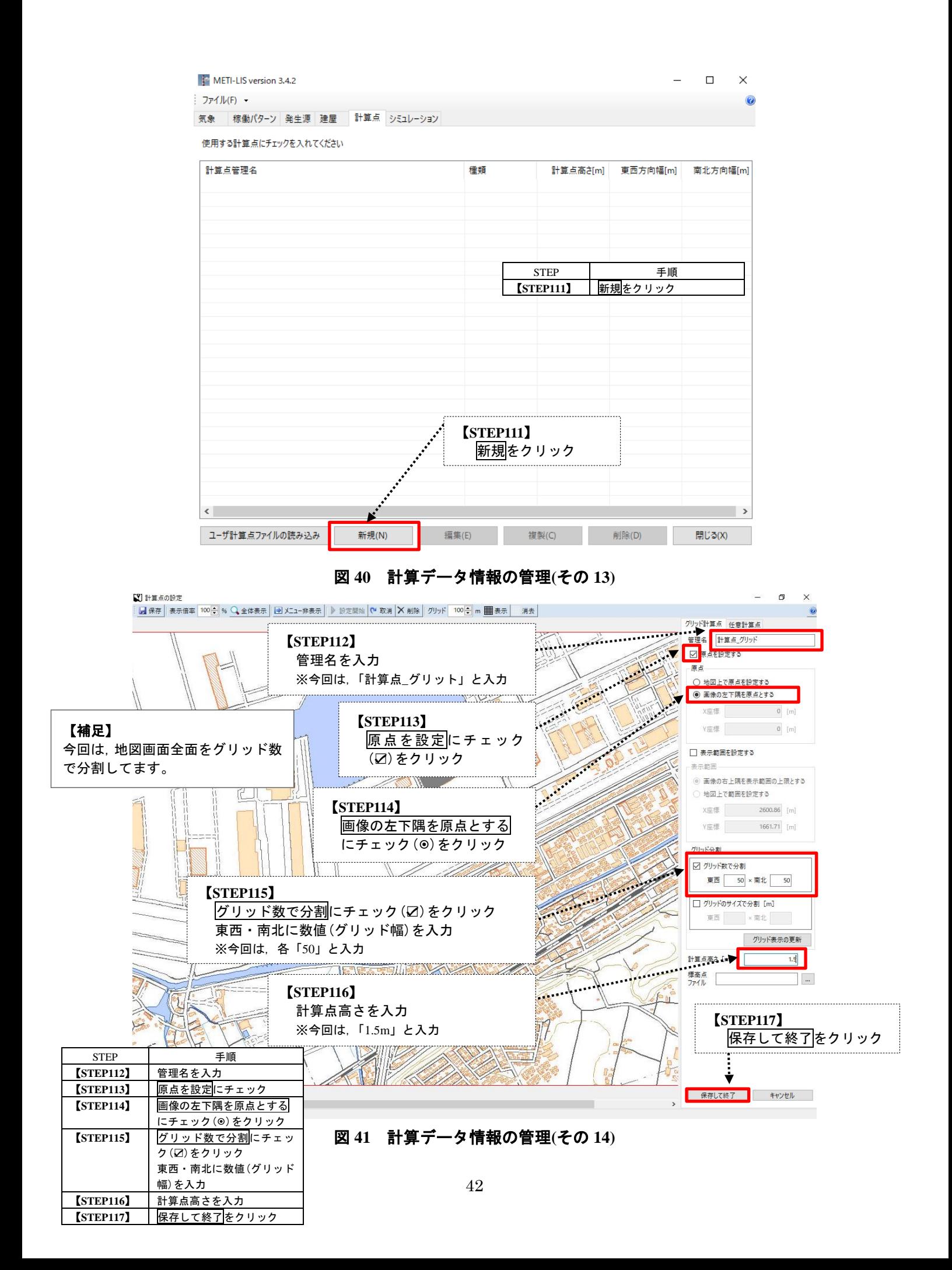

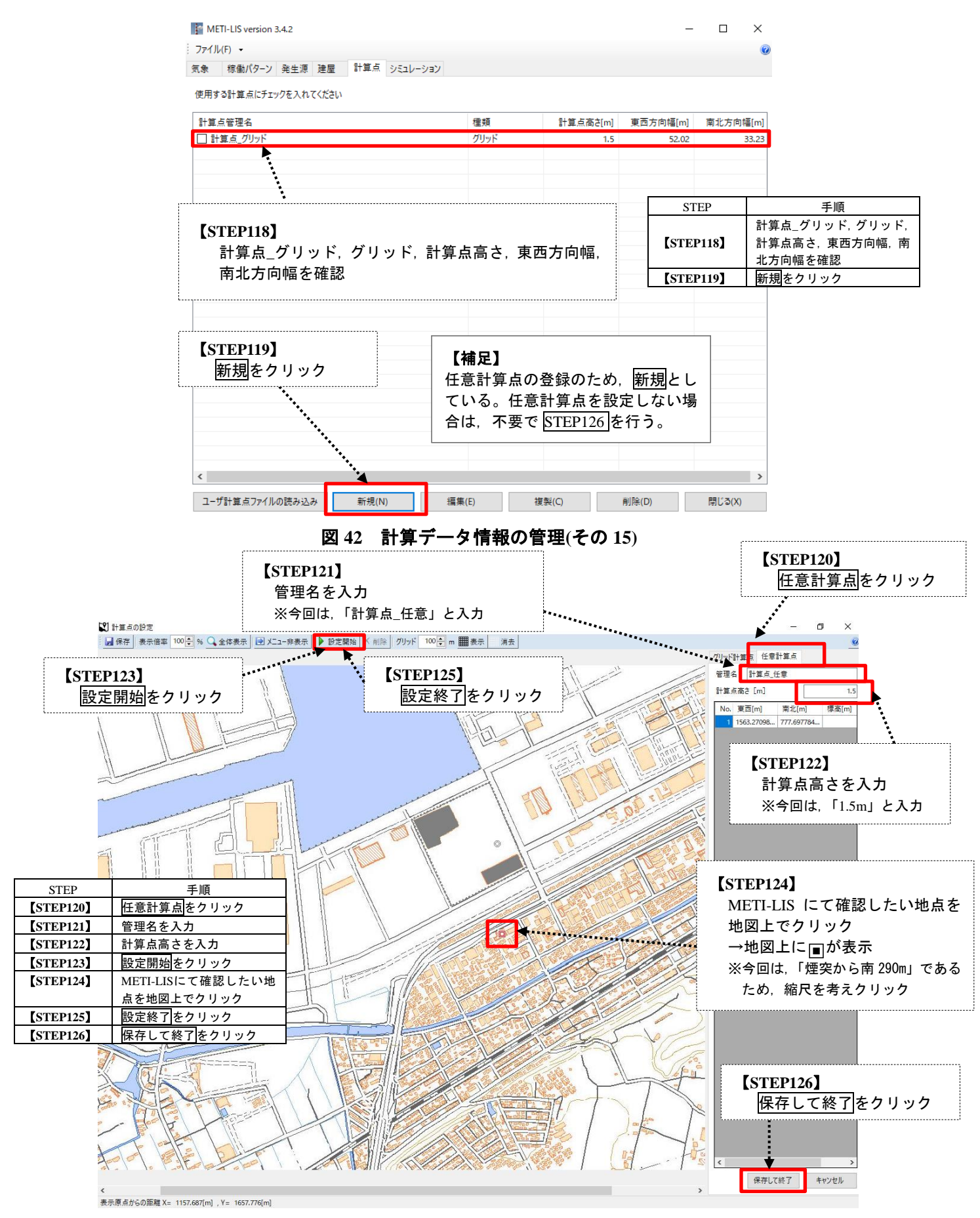

図 **43** 計算データ情報の管理**(**その **16)**

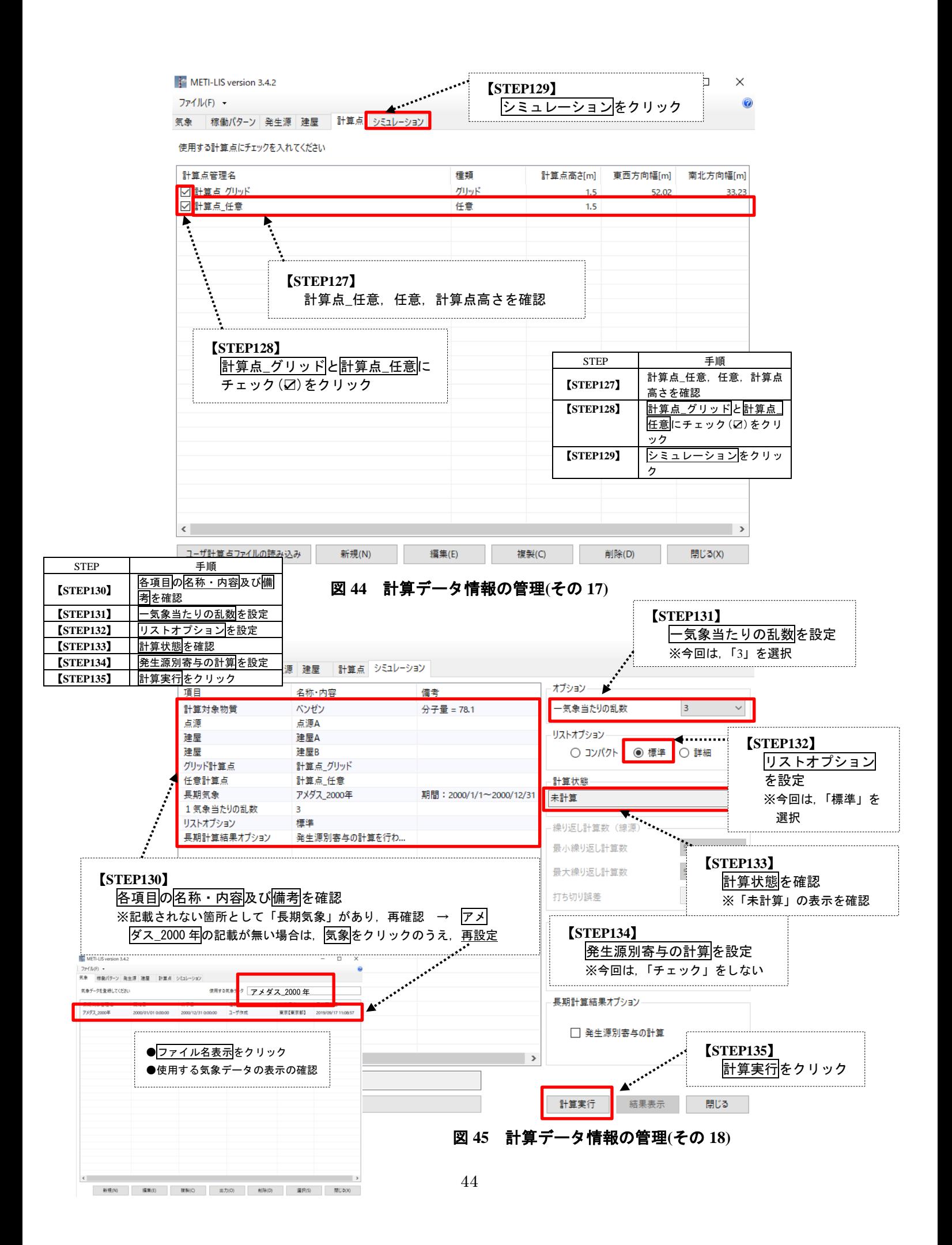

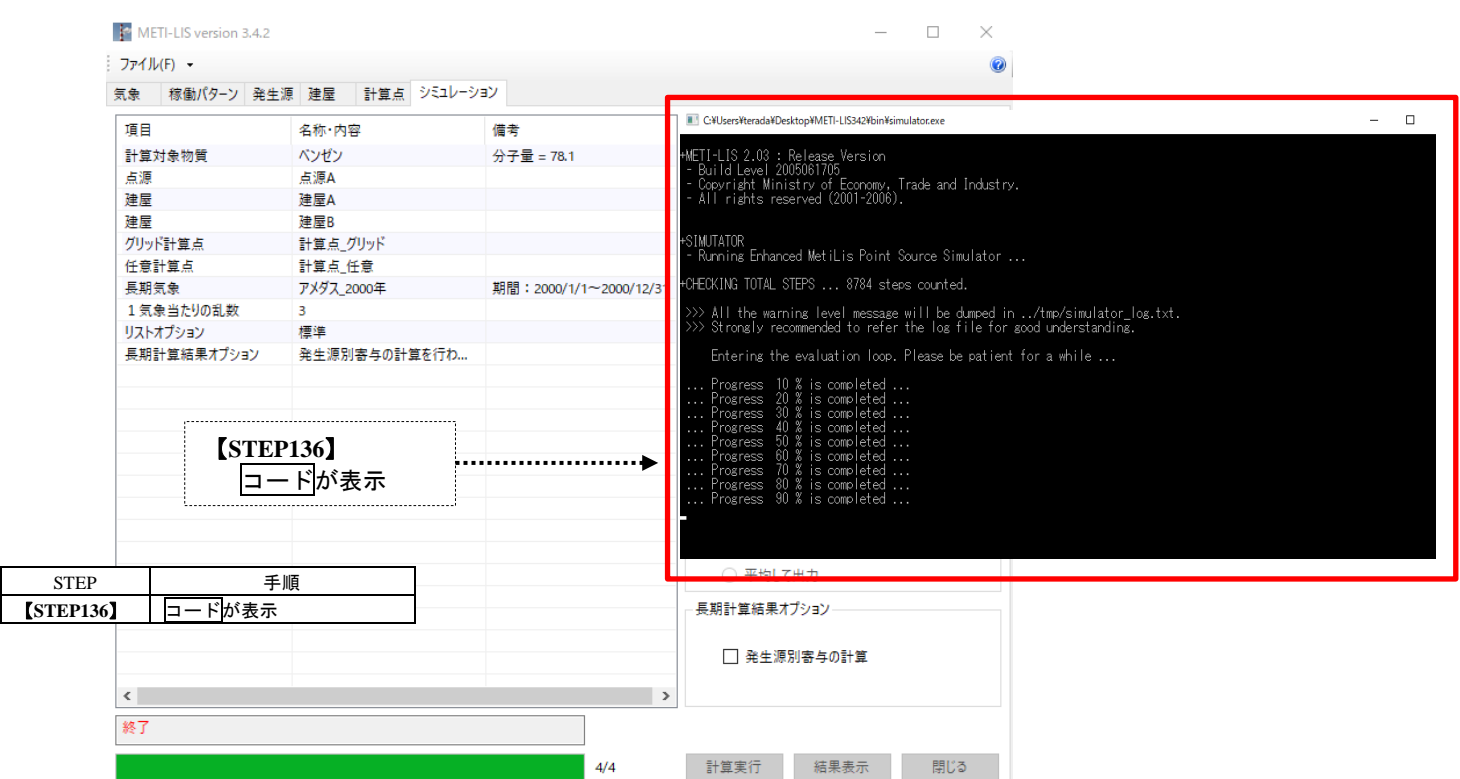

図 **46** 計算データ情報の管理**(**その **19)**

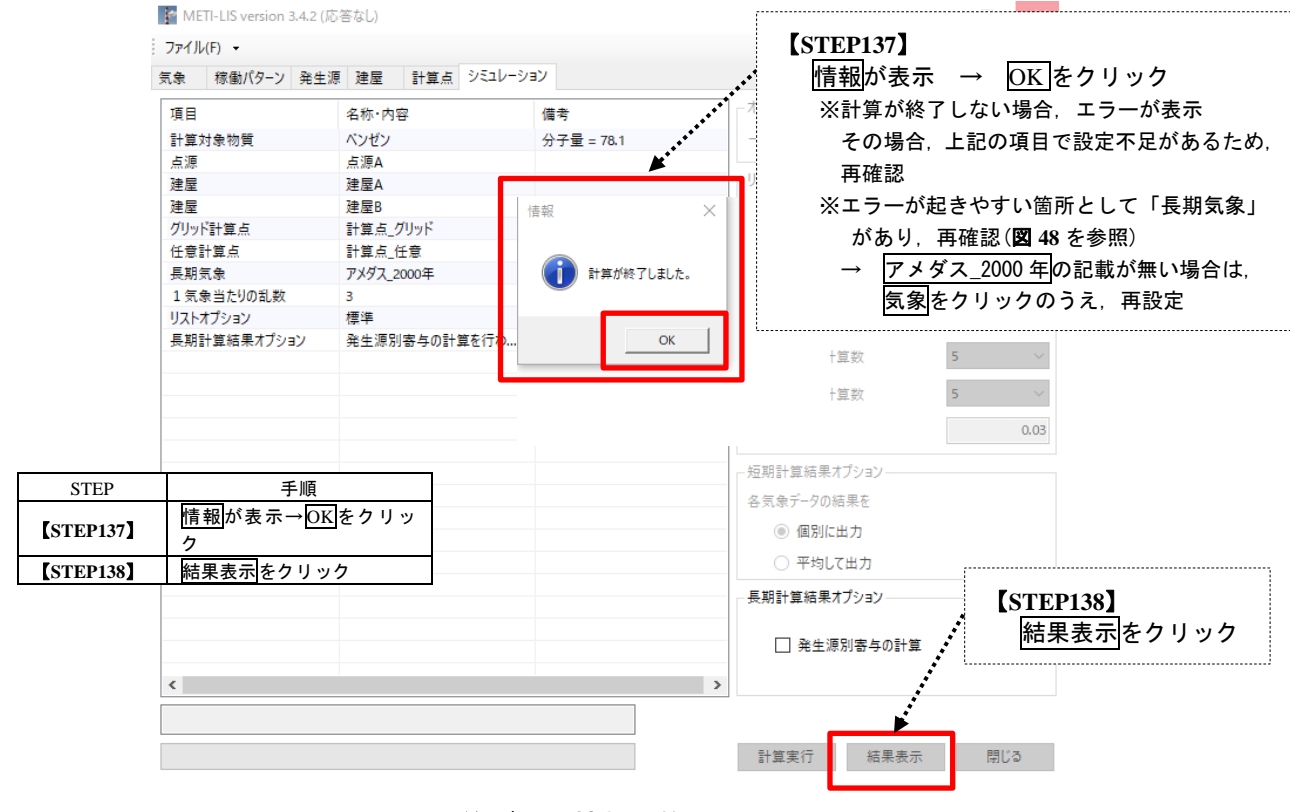

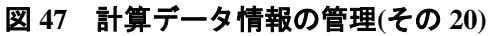

### 【エラー表示がある場合の対処方法】

図 **46**(STEP136)の際に,以下のエラー表示がされた場合の対処方法は,図**48**のとおりとなります。

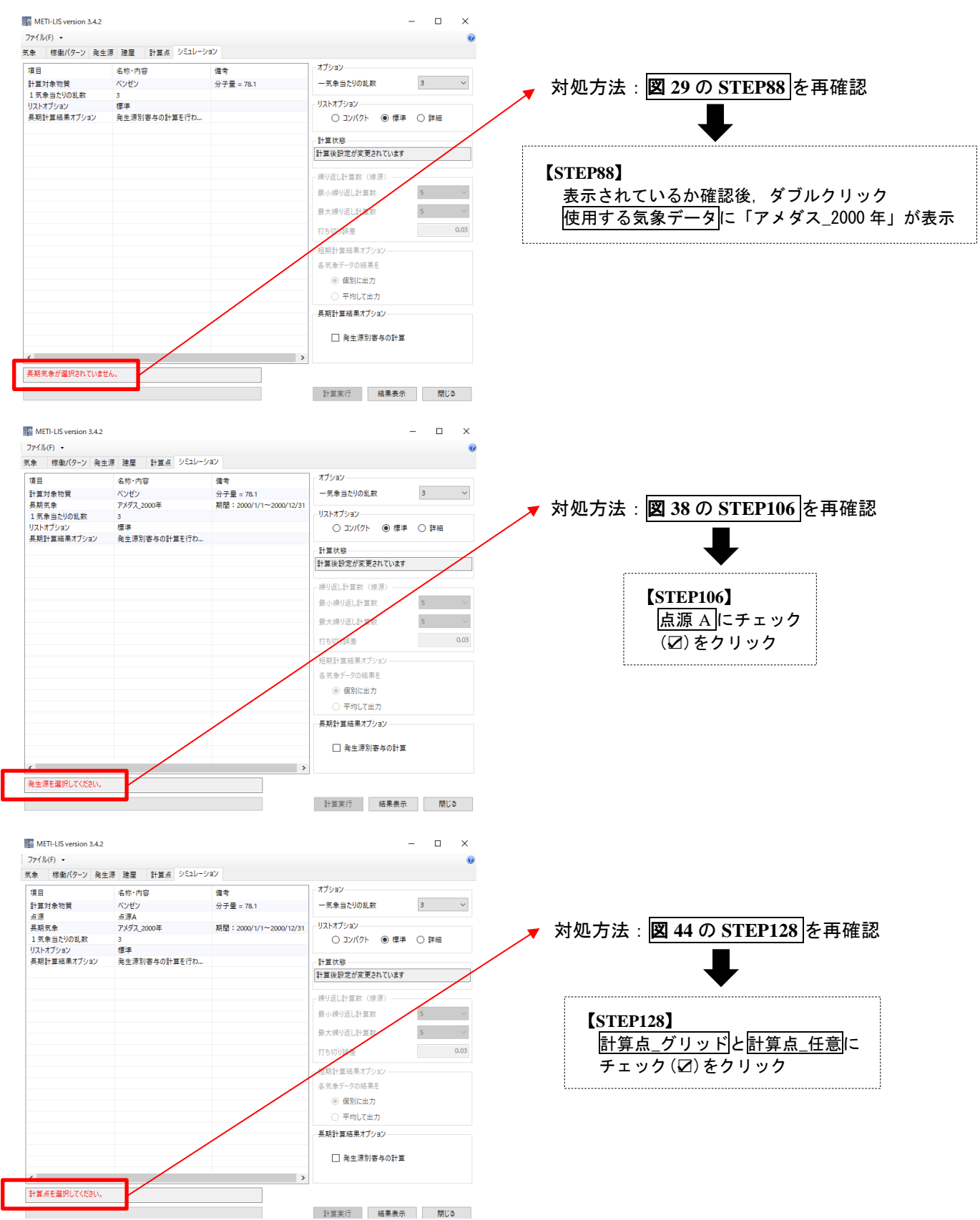

## 図 **48** エラー表示された場合の対処方法

## ⑤ シミュレーション結果の表示と解説

計算実行後,以下の計算結果画面が表示されます。以下の図 **49**~図 **54**:STEP139~STEP147 の順番に実施

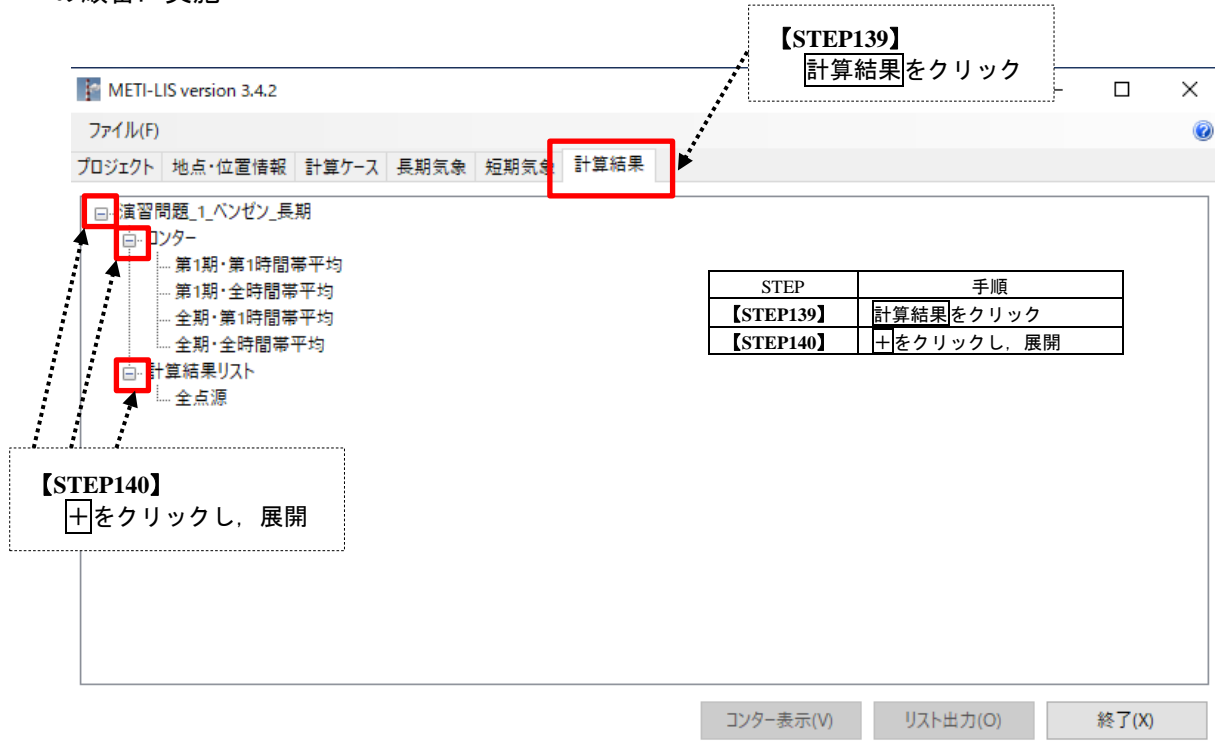

図 **49** シミュレーション結果の表示**(**その **1)**

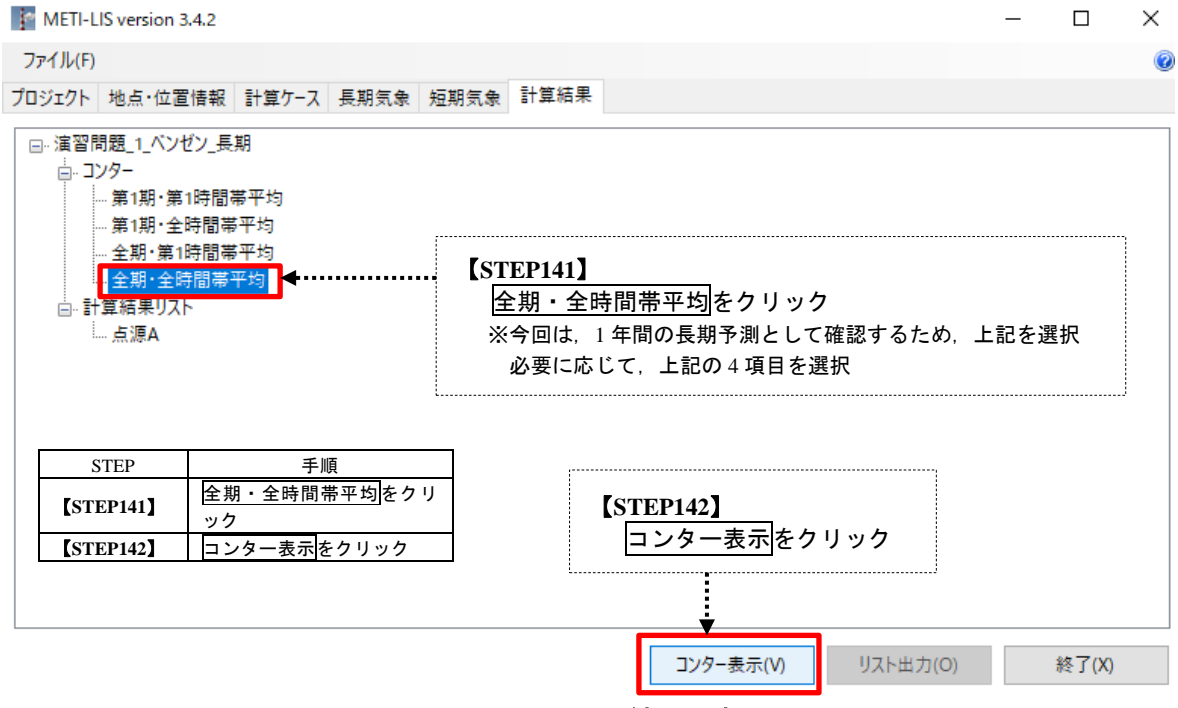

図 **50** シミュレーション結果の表示**(**その **2)**

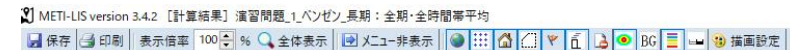

## **拡散予測によるシミュレーション結果**

 $\sigma$   $\times$ 

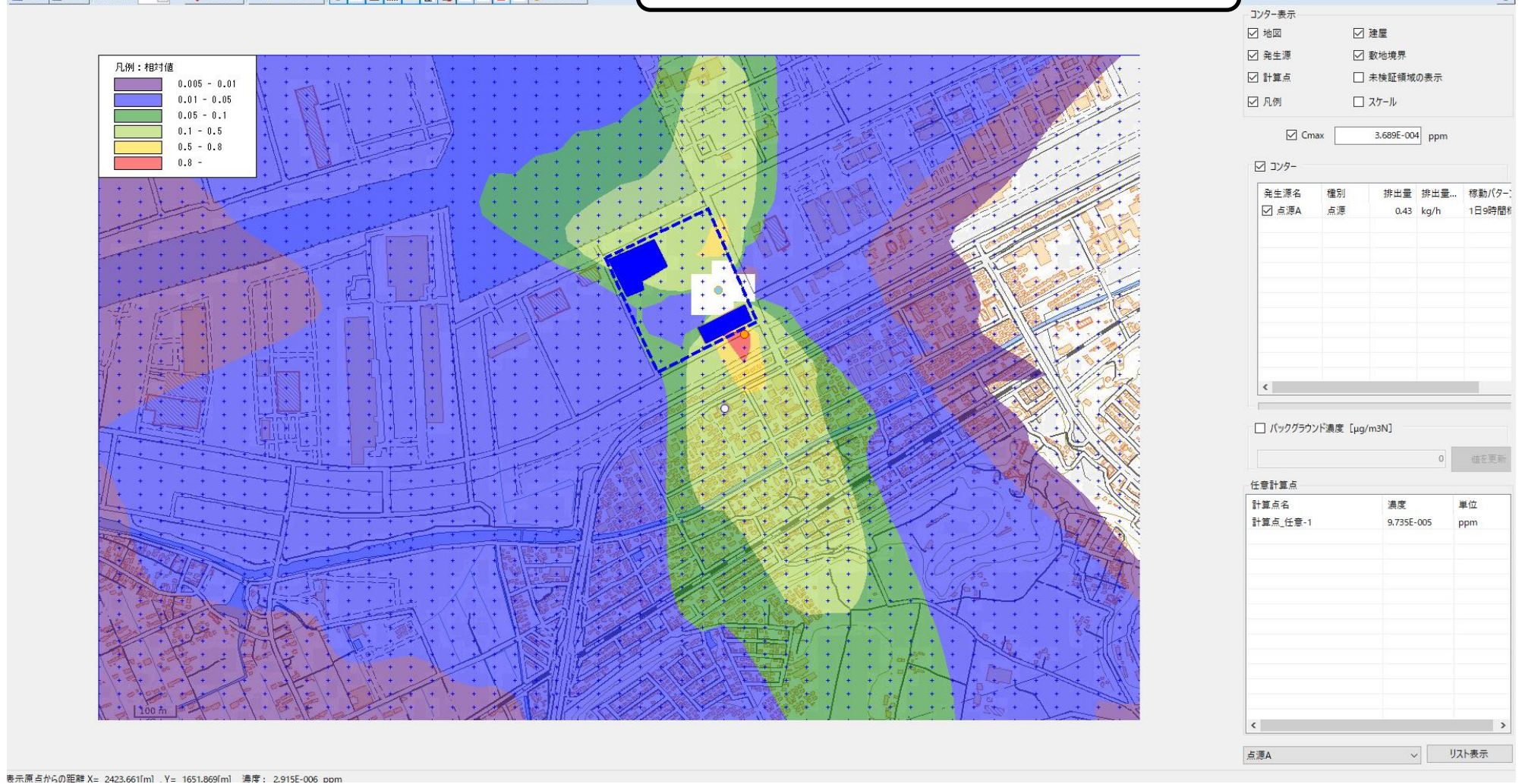

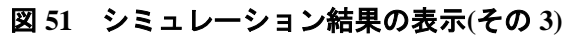

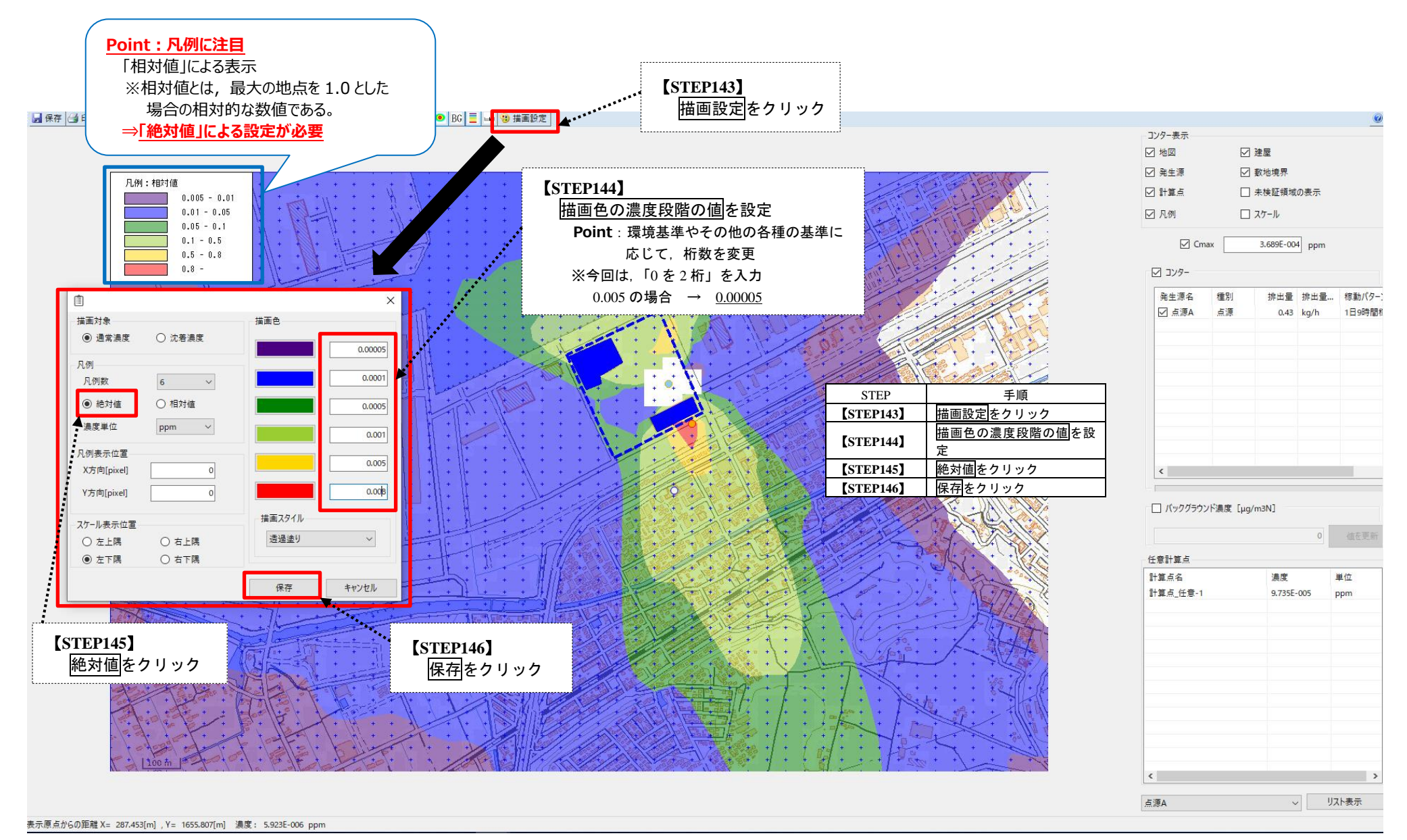

図 **52** シミュレーション結果の表示**(**その **4)**

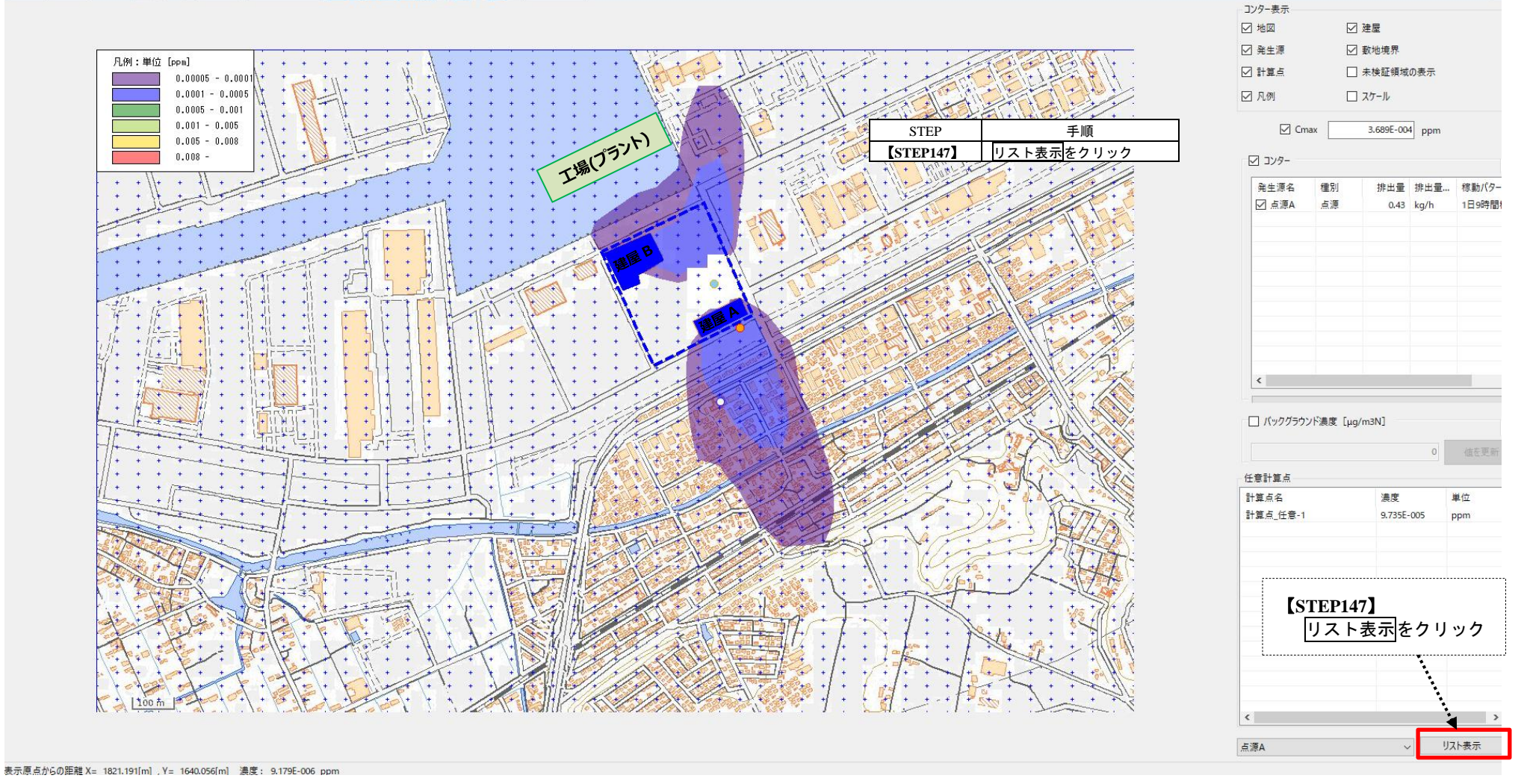

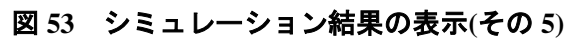

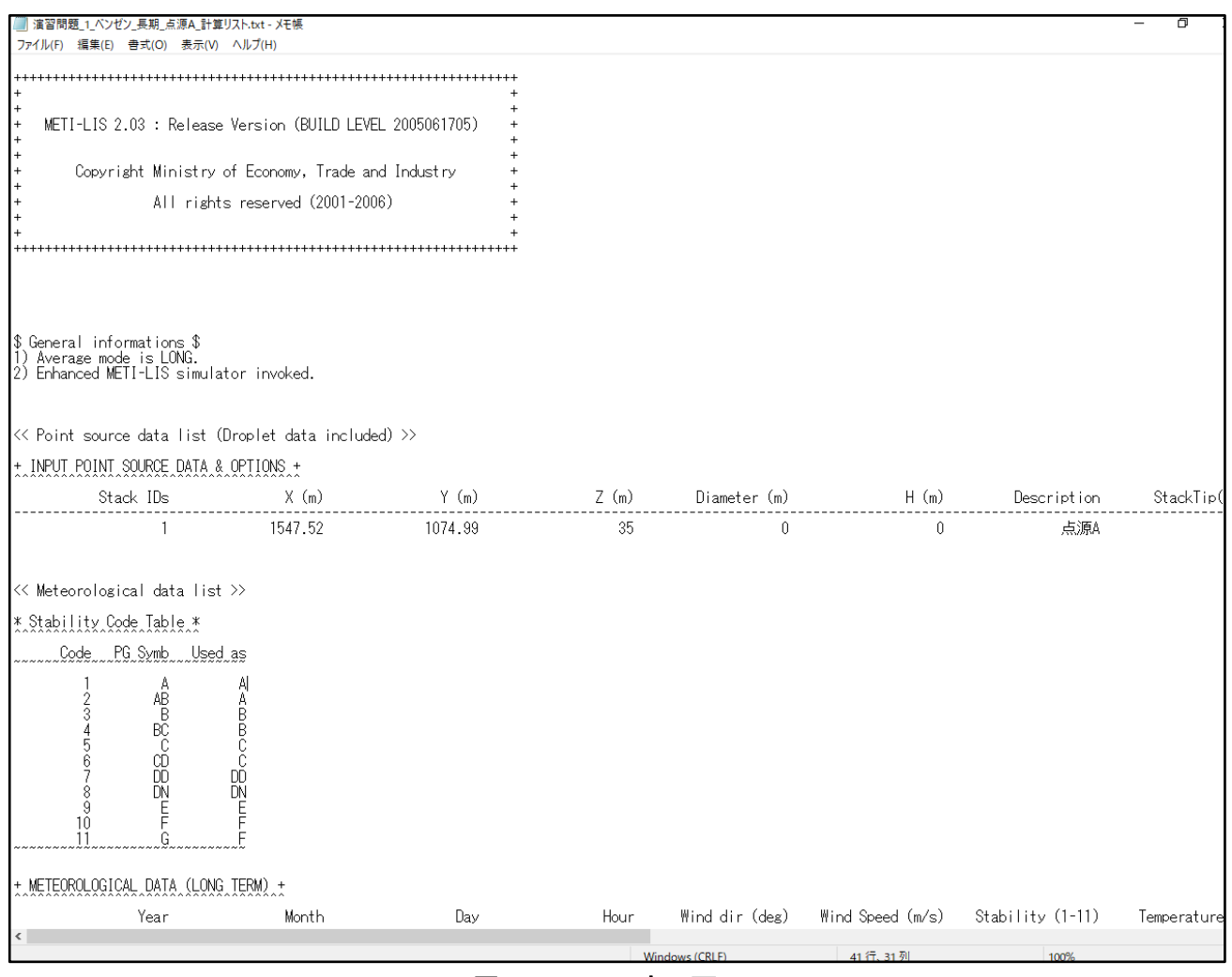

図 **54** リスト表示画面

## **2.5 計算結果(シミュレーション結果)の見方**

 METI-LISの計算結果(シミュレーション結果)は,図**55**(52頁)のコンター図として表示され, 事業所周辺の濃度を視覚的により表示することで,拡散予測として把握することが可能です。

また,出力結果は,水平,高さ方向の点(x,y,z)の推定濃度値として算出されます。

コンター図とは,輪郭,輪郭線又は等高線などで表した図であり,属性や分布状況が感覚的 にわかりやすく示すことができます。

METI-LIS による拡散計算の結果として,データを入力した点源・線源の寄与分に相当する 濃度分布が描かれますが,現実の濃度分布にはデータとして入力した点源・線源以外の発生源 からの流入に相当する濃度が加わり、一般に計算濃度よりも高くなっています。この濃度差を バックグラウンド濃度と呼びます。

コンター図の表示画面では,バックグラウンド濃度の設定が可能です。ここで設定できるバ ックグラウンド濃度値は一つで,計算領域全体に一律に適用されます。設定しない場合は,バ ックグラウンド濃度値は 0 に設定されます。

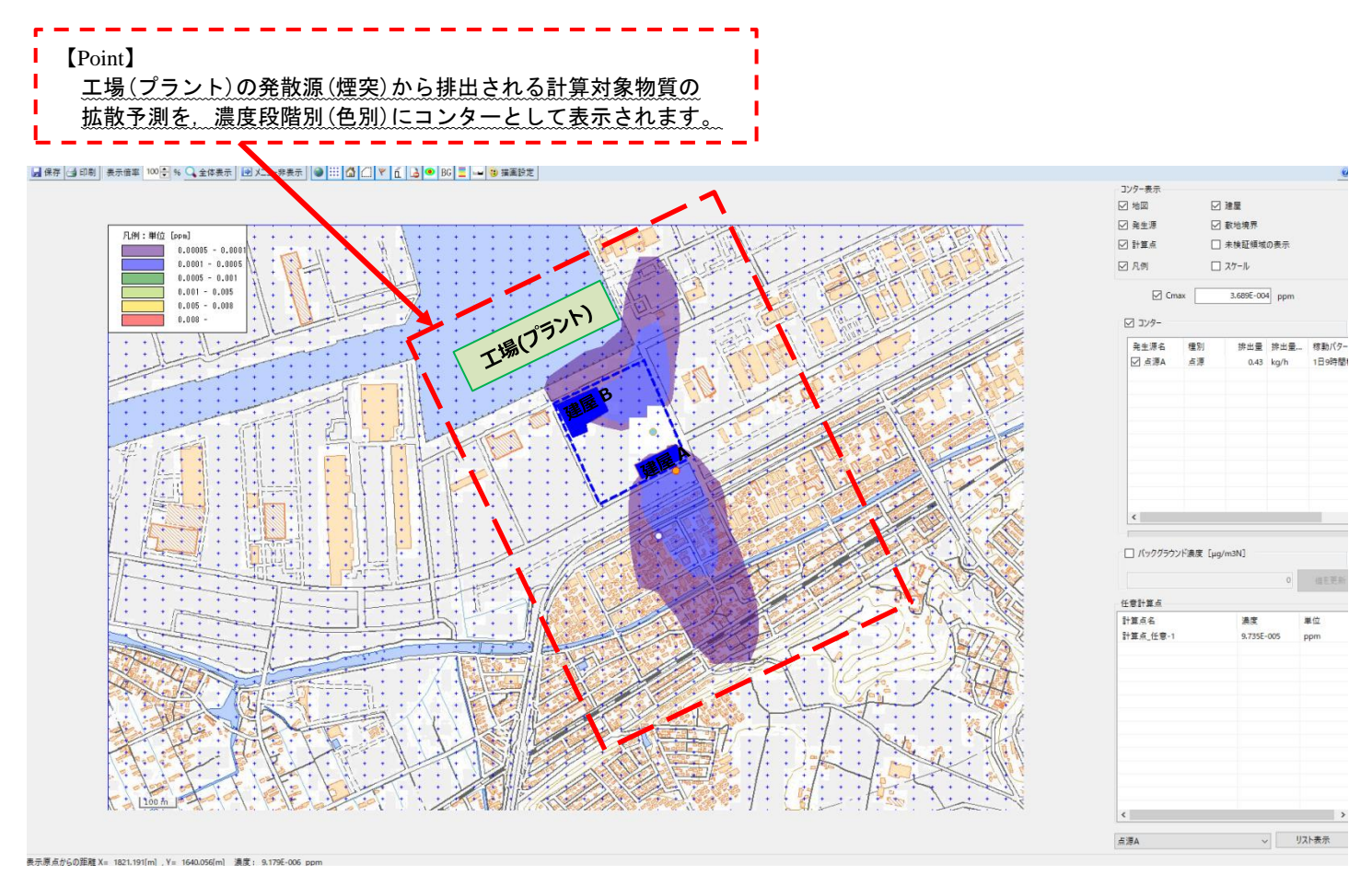

図 **55** シミュレーション結果の表示

以下の図 56(53 頁)は、図 55 のシミュレーション結果の解説を示しています。

**図 56** より発散源(煙突)の高さが 35 m からの場合, 1べンゼンがどのように拡散され, 22 ど  $\overline{O}$ 地点が最大濃度となり,  $\overline{O}$ 工場 $(\overline{O}$ ラント)から最も近い住宅地 $(\overline{O}$ 突から 290 m 地点)がどの くらいの濃度であるか,予測することが可能です。シミュレーション結果の見方として,以下 のとおりです。

1水ンゼンの拡散予測結果: 2 方向…南南東から北北西に拡散, 北北西から南南東に拡散  $\overline{Q}$ どの地点が最大濃度であるか: 最大着地濃度地点として表示, 最大濃度 0.0003689 ppm 3最も近い住宅地がどのくらいの濃度であるか: 任意測定点として表示, 濃度 0.00009735 ppm

**Point:最大着地濃度地点** 拡散予測の中で「最大濃度点」を表示  $\frac{\cancel{0}3.689E - 004(3.689 \times 10^{-4})}{2}$ **⇒「0.0003689 ppm」** コンター表示 □ 地図 □ 建屋 □ 數地境界 □ 発生源 冈計算点 □ 未検証領域の表示 □凡例 □ スケール  $\Box$  Cmax 3.689E-004 ppm ☑ コンター 発生源名 種別 排出量 排出量... 稼動パター □ 点源A 占領 1日9時間  $0.43$  $kn$ □ バックグラウンド濃度 [µg/m3N] 宿を更) 任意計算点 -1849--計算点 任意-1 9.735E-005 nnn

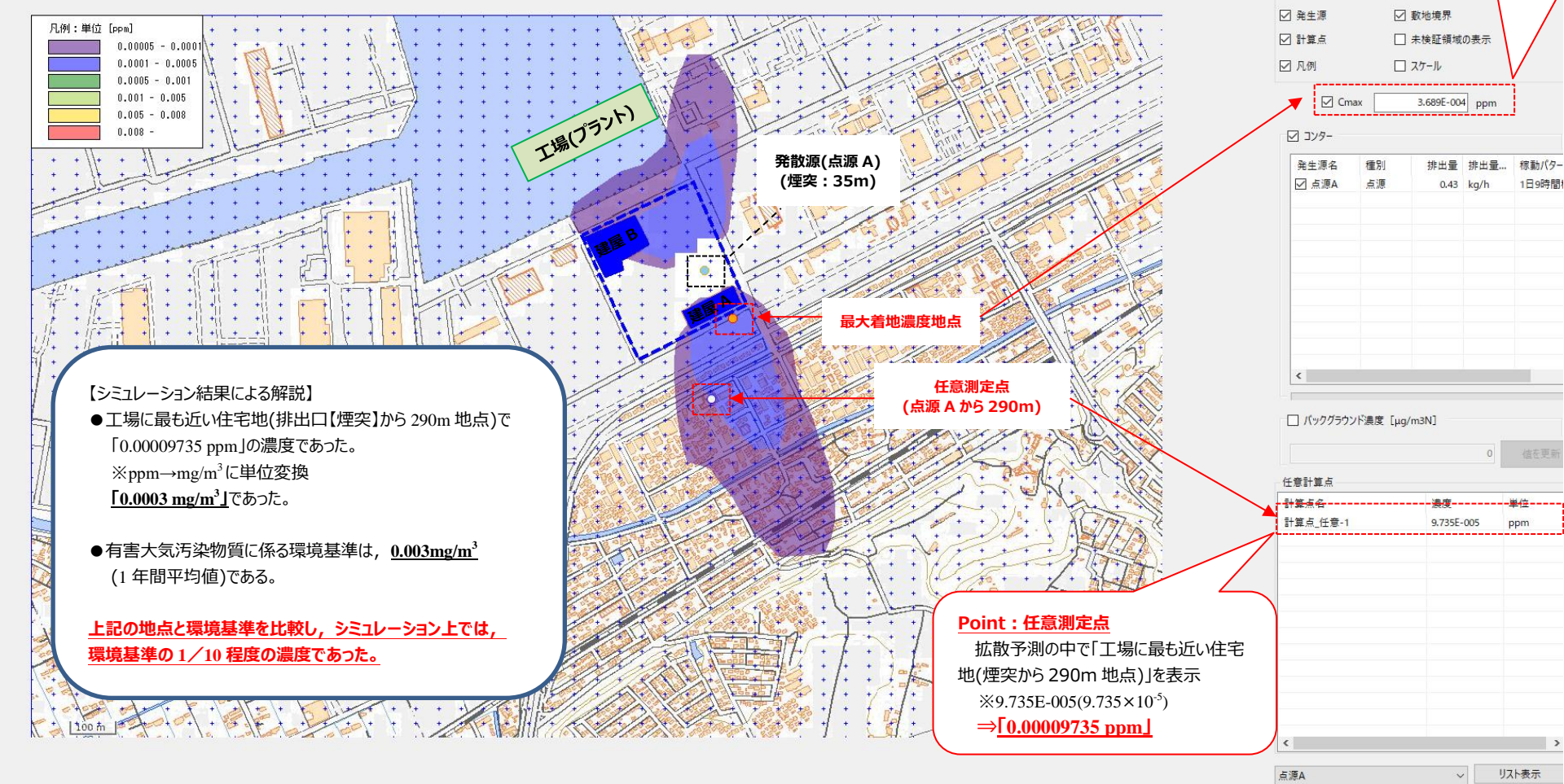

表示原点からの距離 X= 1821.191[m] , Y= 1640.056[m] 濃度: 9.179E-006 ppm

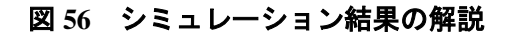

### **第 3 章 ばく露評価の事例集**

### **3.1 活用事例 1:自治体における化学物質の大気中濃度シミュレーション**

東京都内大気における優先調査物質の選定及び実態調査

【東京都及び公益財団法人東京都環境公社 東京都環境科学研究所より】 【出典】第 26 回環境化学討論会,口頭発表(2017 年)

【事例概要】

東京都では,多種多様な化学物質が事業所等から大気へ排出されており,環境基準や指針値 が設定されている有害大気汚染物質等は,定期的なモニタリング調査が実施されている。調査 の結果. 都内の一般環境大気測定局のいずれの地点でも年平均値は、基準·指針値以下で推移 していた。

一方で,基準値等が設定されていない物質の多くは詳細なモニタリング調査が実施されてお らず,特に事業所周辺大気の環境実態は明らかとなっていないのが現状であった。

PRTRの排出量情報と毒性情報から,長期間ばく露による健康影響が相対的に高く,優先的 に調査すべき物質のスクリーニングを行い,選定した物質について,事業所周辺大気の実態調 査を実施し,汎用の大気拡散モデル(METI-LIS)を用いた推算値との比較,年平均値の推算を行 った。

実測値とMETI-LIS モデルによる推算値を比較した結果,検出下限値付近のデータや METI-LISモデルの未検証領域及び周囲に建屋が多く混在していた地点のデータを除くと, METI-LISによる推算誤差は関係論文等で報告されている範囲と同程度となり,比較的精度良く 事業所周辺の大気濃度を推算できることが示された。また,同様の方法で,年間の気象データ を用いて,各物質の事業所周辺大気の年平均値を推算することが可能であった。

なお,一部の事業所については,近隣の大きな工場や移動体等の排出量が事業所周辺の大気 濃度に大きく影響していると考えられたことから,対象事業所以外の発生源の影響について, ばく露・リスク評価大気拡散モデル(ADMER)を用いて推算し,METI-LIS モデルによる推算値 に加算して,事業所周辺環境のリスク評価を行った。その結果,対象事業所以外の発生源によ る影響を考慮しても事業所周辺環境の推算値は,有害性評価値に比べて低いことが分かった。

### **3.2 活用事例 2:METI-LIS を用いた北海道内のベンゼンの大気中濃度の推定**

【地方独立行政法人北海道立総合研究機構,独立行政法人製品評価技術基盤機構より】 【出典】第 27 回環境化学討論会,ポスター発表(2018 年)

【事例概要】

PRTR制度により,身近なところでの日々の人為的な活動による化学物質の環境への排出を 容易に知ることができるようになった。演者らは化学物質のリスク評価を補完するために、事 業所などの固定排出源近傍の濃度推定に適しているとされている経済産業省ー低煙源工場拡 散モデル (METI-LIS ver.3.2.1) について, モニタリング調査による実測値と比較することで評 価を行っている。単一のベンゼン大規模排出源周辺では,このモデルによるベンゼンの大気中

濃度の計算値と実測値がおおむね良好に一致することを確認し,このモデルがこのようなケー スにおけるリスク評価に適用可能であると評価した。そこで,大規模なベンゼンの排出施設が 周辺の複数の地域に存在する地域において,このモデルがリスク評価に適用可能かモニタリン グ調査による実測値と比較して評価を行った。

METI-LISの評価は,濃度の計算値を有害大気汚染物質モニタリング調査結果の公表値と比較 することで行った。各測定局における平成25年度から平成27年度のベンゼン濃度の実測値と METI-LISによる計算値を示す。市内の事業者からの大気へのベンゼン排出量の減少に伴い,大 気中濃度の計算値が減少している。一方,実測値ではこの3年度の結果に大きな変化はみられ なかった。このことから,測定局周辺においてはバックグラウンド濃度が高いと考えられる。 METI-LISによる大規模排出事業所によるベンゼン濃度にAIST-ADMERによるバックグラウン ド濃度を加算することで,実測値の平均の41 %~96 %の値が得られ,リスク評価に十分適用で きる値を得た。独立行政法人製品評価技術基盤機構が公開しているPRTRマップ\*で示されてい る。平成25年度の大気中のベンゼン濃度推定値は,実測値の平均の28 %~56 %であった。この ことから,ベンゼンの大規模排出事業所周辺で,移動発生源など他の排出源の影響も大きいと ころでは,METI-LIS あるいはAIST-ADMERだけで濃度推定を行うよりも,事業所からの排出 分はMETI-LISで,その他の排出源からの分はAIST-ADMERを用いて計算し,それぞれの値を 合算することで,実測値に近い計算値を得ることができた。

**\* <https://www.prtrmap.nite.go.jp/prtr/top.do>**

#### **3.3 活用事例 3:PRTR データを活用した地域単位における化学物質の大気中濃度推計手法の検討**

【独立行政法人製品評価技術基盤機構,地方独立行政法人北海道立総合研究機構より】 【出典】第 59 回大気環境学会年会,ポスター発表(2018 年)

#### 【事例概要】

化学物質の暴露評価において、環境中の濃度を把握することは不可欠である。環境中の濃度 の実測は,測定地点のある期間における濃度を把握することができるが,他の測定地点や別の 気象条件への外挿をする場合,不確実性が生じる。測定地点や年間測定回数の増加により不確 実性は減少するが、予算や労力等の面から限界がある。そこで、目的やスケールに応じて、大 気中の化学物質濃度を推計するために様々なシミュレーションモデルが提案されている。公開 データであるPRTR データを用いて,大気中濃度推定モデルである経済産業省-低煙源工場拡 散モデル(METI-LIS)と産総研ー曝露・リスク評価大気拡散モデル(AIST-ADMER)を組み 合わせ,比較的簡易に特定地域の事業所周辺の大気中濃度を推計する手法を検討した。独立行 政法人製品評価技術基盤機構は,ADMER による濃度計算における様々な排出源からの寄与分 を把握できるように,ADMERに入力する排出量データについて最新の各種統計データ等を用 い,排出源から1 km四方の近距離で排出量を割り振る手法を開発した。

対象事業所の固定発生源におけるMETI-LISの計算値に,割り振り手法から算出された排出量 データを用いたADMERによるバックグラウンド濃度の計算値を加算することで,より実測値 に近い値が得られた。

## **第 4 章 METI-LIS のチュートリアル**

4.1 METI-LIS **を用いた工場周辺のベンゼンの大気中濃度(長期予測)の推定事例**

## **4.1.1** 排出源**(**排出口**)**の高さを「**5 m**」とした場合

## **(1)** 条件設定

以下の表 **6** の条件を設定して,**METI-LIS** を用いて計算して下さい。

| 有害大気汚染物質                                                                                                    | ベンゼン(分子量:78.1),ガス状物質                                                                                                    |
|----------------------------------------------------------------------------------------------------|----------------------------------------------------------------------------------------------------|
| 排出量 (t/年)                                                                                                    | 3 (t/年)                                                                                                    |
| 工場の概要                                                                                                    | ●工場敷地内には様々な施設があり、プラント内のバ<br>ルブ、配管等や貯蔵施設からの直接の漏出は少な<br>く、ベンゼンの排出の大部分は、施設の排出口 (地<br>上からの高さ: 5m)からの放出である。<br>●プラント近くの大きい建屋は A 棟と B 棟 (高さは<br>ともに 20 m)である。 |
| 工場(プラント)の稼働パターン                                                                                                | ●週5日間稼働(土曜日及び日曜日のみ稼働休止)<br>●1日10時間稼働(8時~18時稼働,夜間は稼働休止)<br>稼働率:100%とする。                                                                                  |
| 対象期間                                                                                                    | 稼働パターンより長期での確認(1年間)                                                                                                    |
| 気象条件                                                                                                    | 工場周辺の1年分の気象データを使用<br>ホームページに掲載のアメダス_2000年を使用                                                                                                    |
| 工場周辺の地図                                                                                                    | ホームページに掲載の地図1仮想地図を使用<br>※グリッド 50×50 として設定                                                                                                    |
| 設定場所<br>●建屋 (A 棟と B 棟)の場所 (座標)<br>●敷地境界(座標)                                                                    | →A 棟 : 本マニュアル 29 頁 図 14 のとおりとする。<br>B棟: 本マニュアル 30頁 図 16 のとおりとする。<br>→本マニュアル 31 頁 図 18 のとおりとする。                                                          |
| ●排出源【排出口】の場所(座標)                                                                                               | →本マニュアル 32 頁 図 20 のとおりとする。<br>標高は 0m とする。                                                                                                    |
| 計算点の設定                                                                                                    | 計算点高さ 1.5m とする。                                                                                                    |
| 有害大気汚染物質の1時間の平均排出量 (kg/h)<br>計算式<br>年間排出量 (kg/年)<br>1時間の平均排出量 =<br>(kg/h)<br>365 日×(稼働日)×稼働時間<br>(プラントの稼働パターン) | 3000 (kg/年) / {365 × (5 日/7 日) × 10 時間} = 1.15 kg/h                                                                                                    |

表 **6** 条件設定 一覧

# **(2)** 計算結果**(**解答**)**

上記の **4.1.1 (1)**の条件設定にて計算した結果,以下の図 **57** 及び図 **58** のシミュレーション結果 となります。

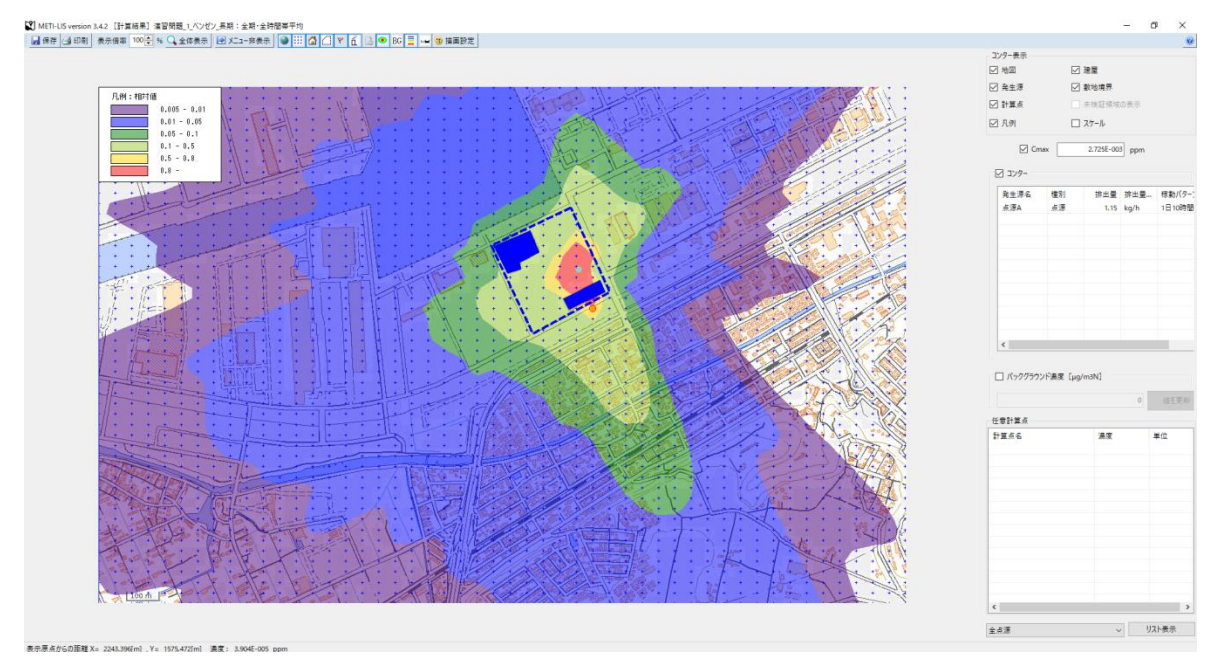

図 **57 METI-LIS** を用いた工場周辺のベンゼンの大気中濃度の相対値による シミュレーション結果(コンター図)

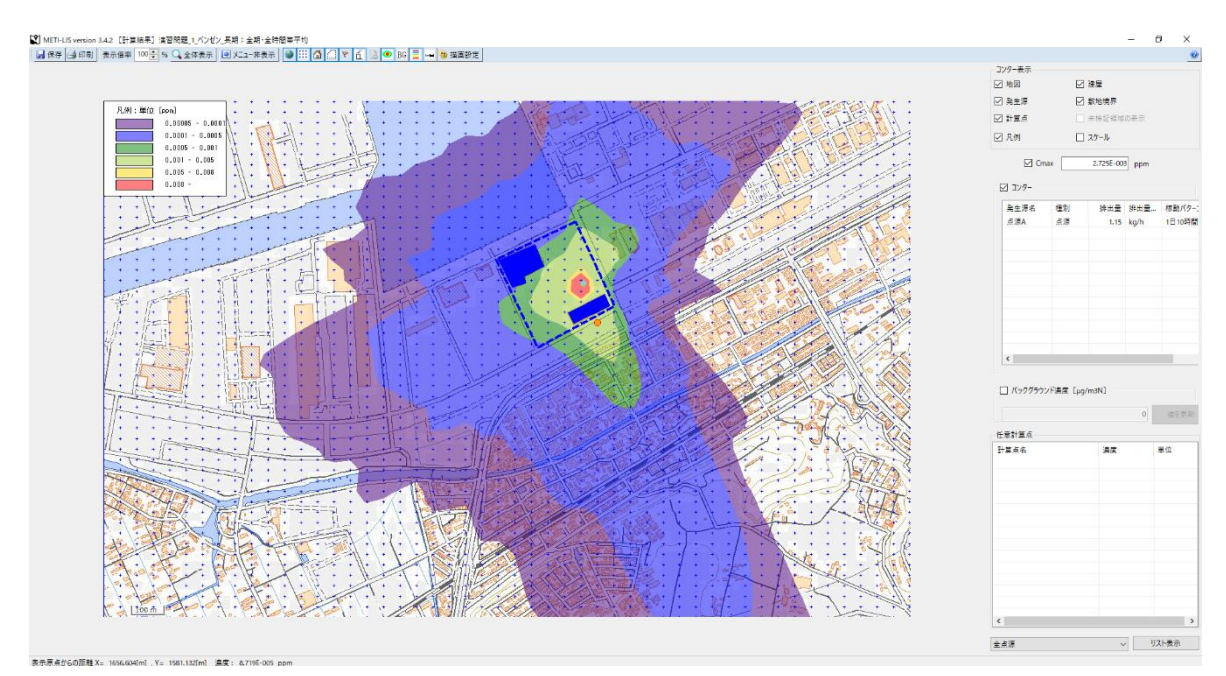

図 **58 METI-LIS** を用いた工場周辺のベンゼンの大気中濃度の絶対値による シミュレーション結果(コンター図)

# **4.1.2** 排出源**(**排出口**)**の高さを「**45 m**」とした場合

# **(1)** 条件設定

# 以下の表 **7** の条件を設定して,**METI-LIS** を用いて計算して下さい。

# 表 **7** 条件設定 一覧

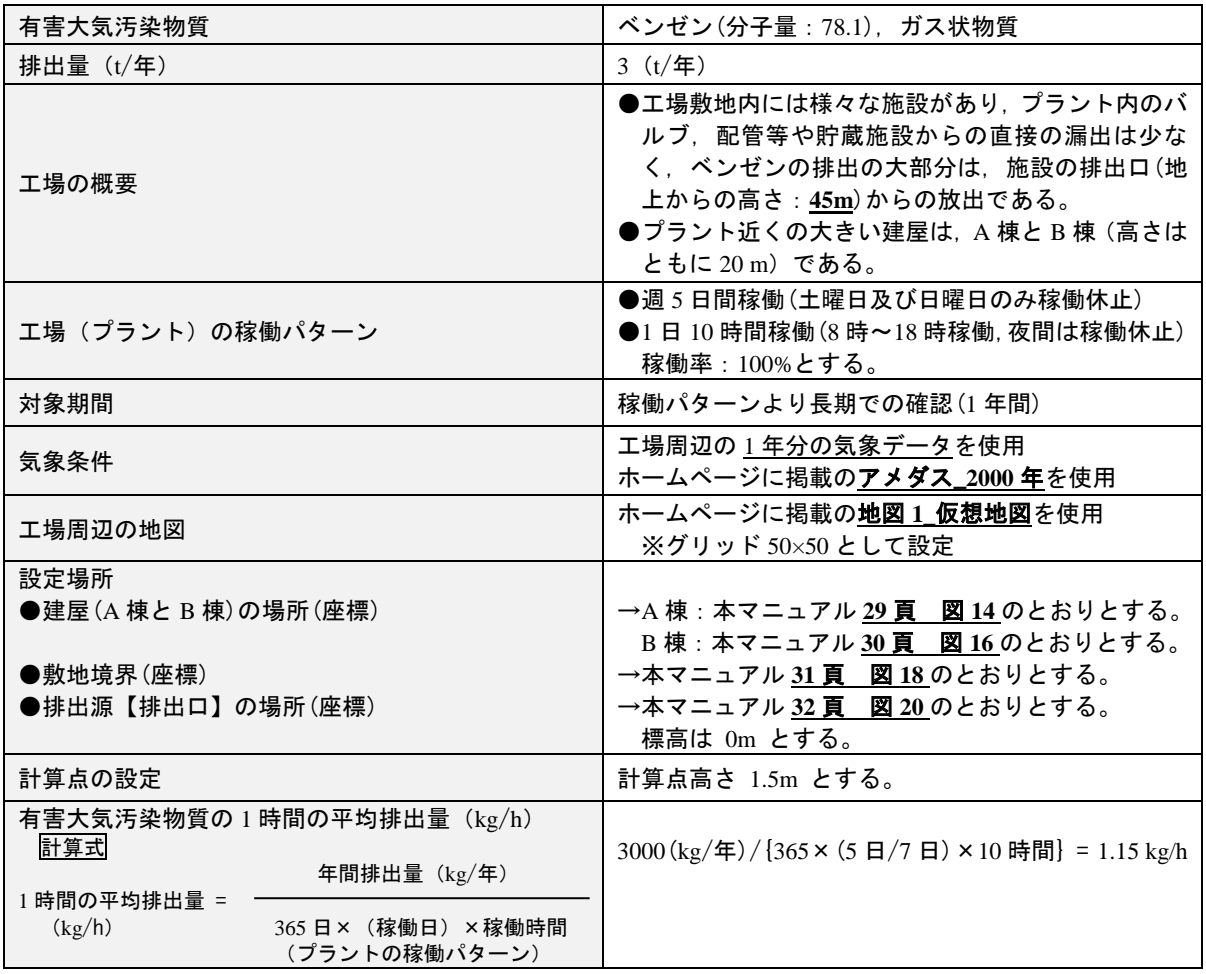

## **(2)** 計算結果(解答)

上記の **4.1.2 (1)**の条件設定にて計算した結果,以下の図 **59** 及び図 **60** のシミュレーション結 果となります。

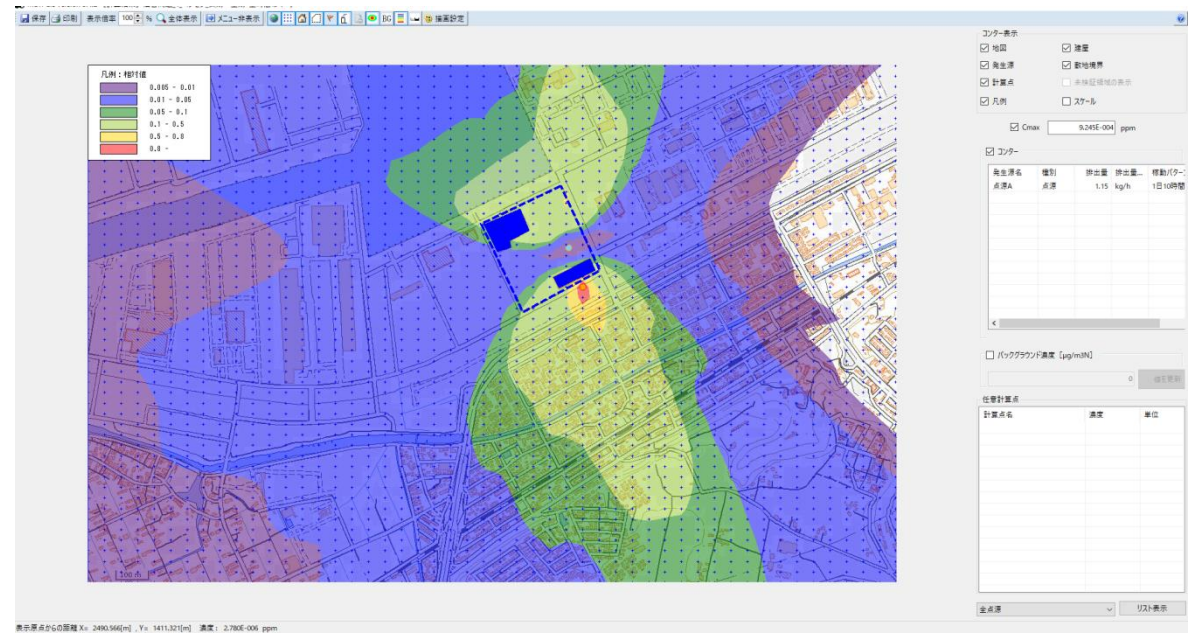

図 **59 METI-LIS** を用いた工場周辺のベンゼンの大気中濃度の相対値による シミュレーション結果(コンター図)

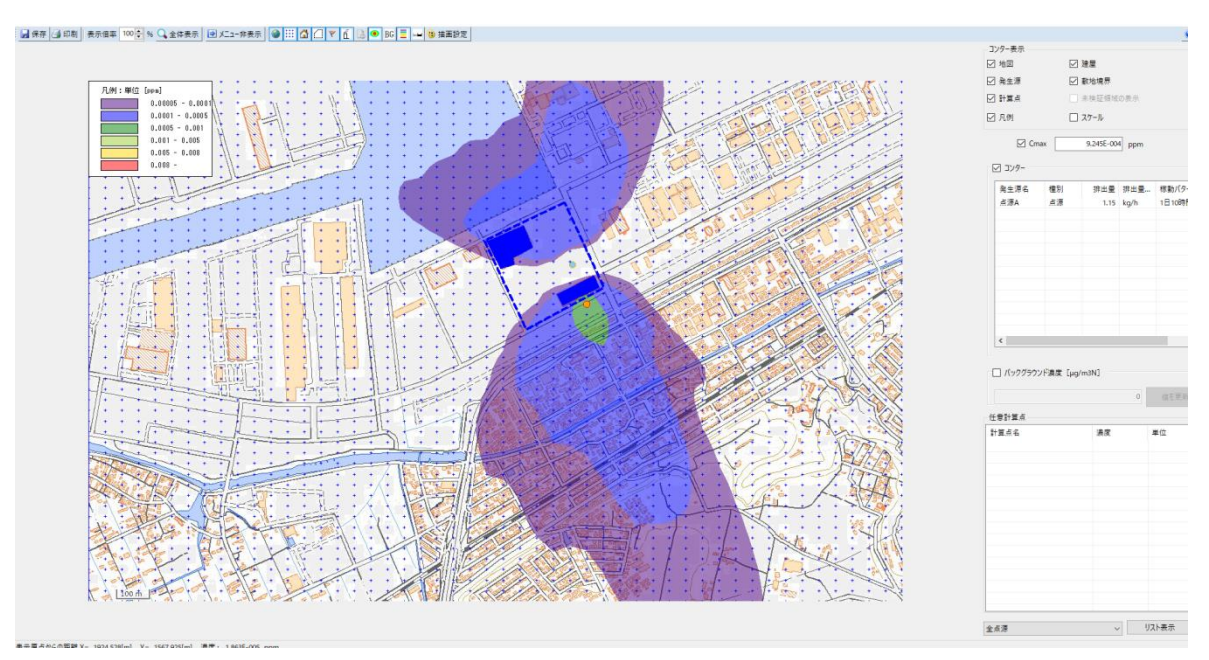

図 **60 METI-LIS** を用いた工場周辺のベンゼンの大気中濃度の絶対値による シミュレーション結果(コンター図)

# **4.2 METI-LIS** を用いた工場周辺のキシレンの大気中濃度**(**短期予測**)**の推定事例

## **(1)** 条件設定

以下の表 8 の条件を設定して、METI-LIS を用いて計算して下さい。

| 有害大気汚染物質                                                                                                    | キシレン(分子量:106.17), ガス状物質                                                                                                    |
|----------------------------------------------------------------------------------------------------|----------------------------------------------------------------------------------------------------|
| 排出量 (t/年)                                                                                                    | 6(t/4)                                                                                                    |
| 工場の概要                                                                                                    | ●工場敷地内には様々な施設があり、プラント内のバ<br>ルブ、配管等や貯蔵施設からの直接の漏出は少な<br>く, キシレンの排出の大部分は, 施設の排出口(地<br>上からの高さ: 25m)からの放出である。<br>●プラント近くの大きい建屋は, A 棟と B 棟 (高さは<br>ともに 10 m)である。 |
| 工場(プラント)の稼働パターン                                                                                                   | ●稼働率:100%とする。                                                                                                    |
| 対象期間                                                                                                    | 稼働パターンより短期での確認(1時間値)                                                                                                    |
| 気象条件                                                                                                    | 工場周辺の条件(以下,参照)を使用<br>●風向: 北(N) ●風速: 3 m/s ●大気安定度: DD<br>●風向·風速計高さ: 10.0 m ●稼働率: 100%<br>●評価時間:60分 ●時間修正係数:0.2                                              |
| 工場周辺の地図                                                                                                    | ホームページに掲載の地図 1 仮想地図を使用<br>※グリッド 50×50 として設定                                                                                                    |
| 設定場所<br>●建屋(A棟とB棟)の場所(座標)<br>●敷地境界(座標)<br>●排出源【排出口】の場所(座標)                                                        | →A棟 : 本マニュアル 29 頁 図 14 のとおりとする。<br>B棟:本マニュアル30頁 図16のとおりとする。<br>→本マニュアル 31頁 図18のとおりとする。<br>→本マニュアル 32頁 図 20のとおりとする。<br>標高は 0m とする。                          |
| 計算点の設定                                                                                                    | 計算点高さ 1.5m とする。                                                                                                    |
| 有害大気汚染物質の 1 時間の平均排出量(kg/h)<br>計算式<br>年間排出量 (kg/年)<br>1時間の平均排出量 =<br>(kg/h)<br>365 日× (稼働日) ×稼働時間<br>(プラントの稼働パターン) | 6000 (kg/年) / $(365 \times (5 \text{ H}/7 \text{ H}) \times 12 \text{ H}^2)$ = 1.92 kg/h                                                                   |

表 **8** 条件設定 一覧

# **(2)** 計算結果**(**解答**)**

上記の **4.2 (1)**の条件設定にて計算した結果,以下の図 **61** 及び図 **62** のシミュレーション結果 となります。

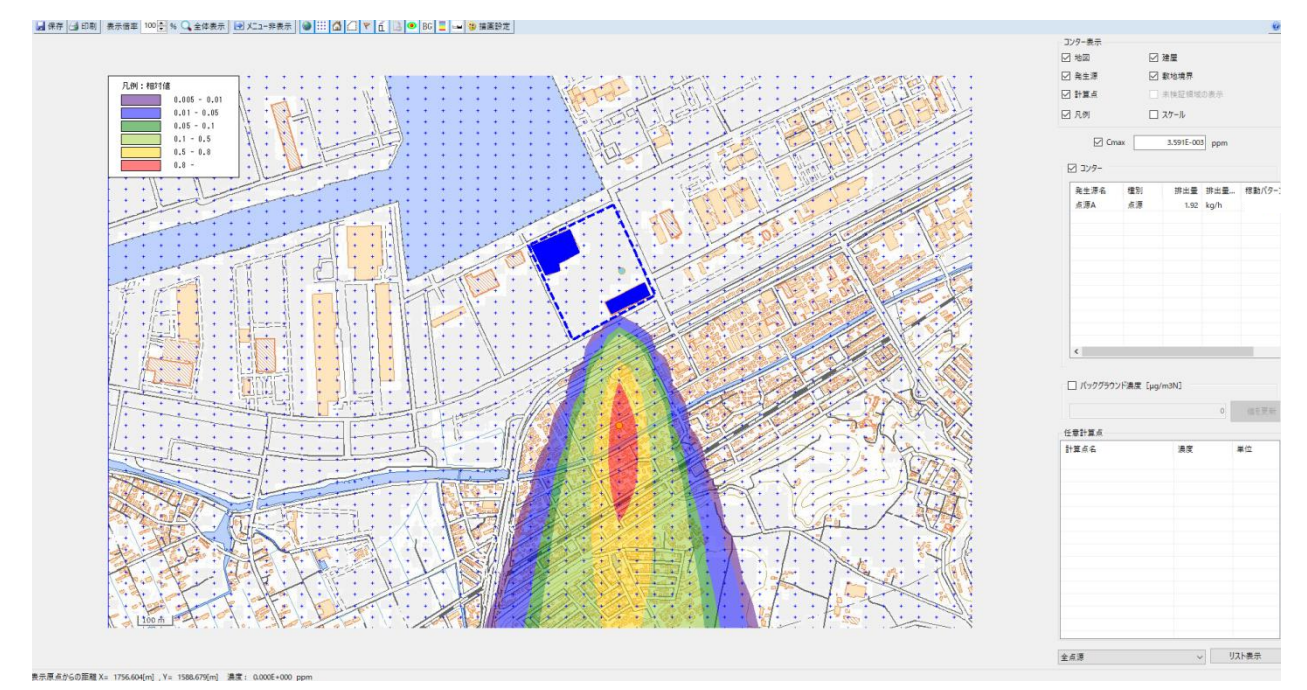

図 **61 METI-LIS** を用いた工場周辺のキシレンの大気中濃度の相対値による シミュレーション結果(コンター図)

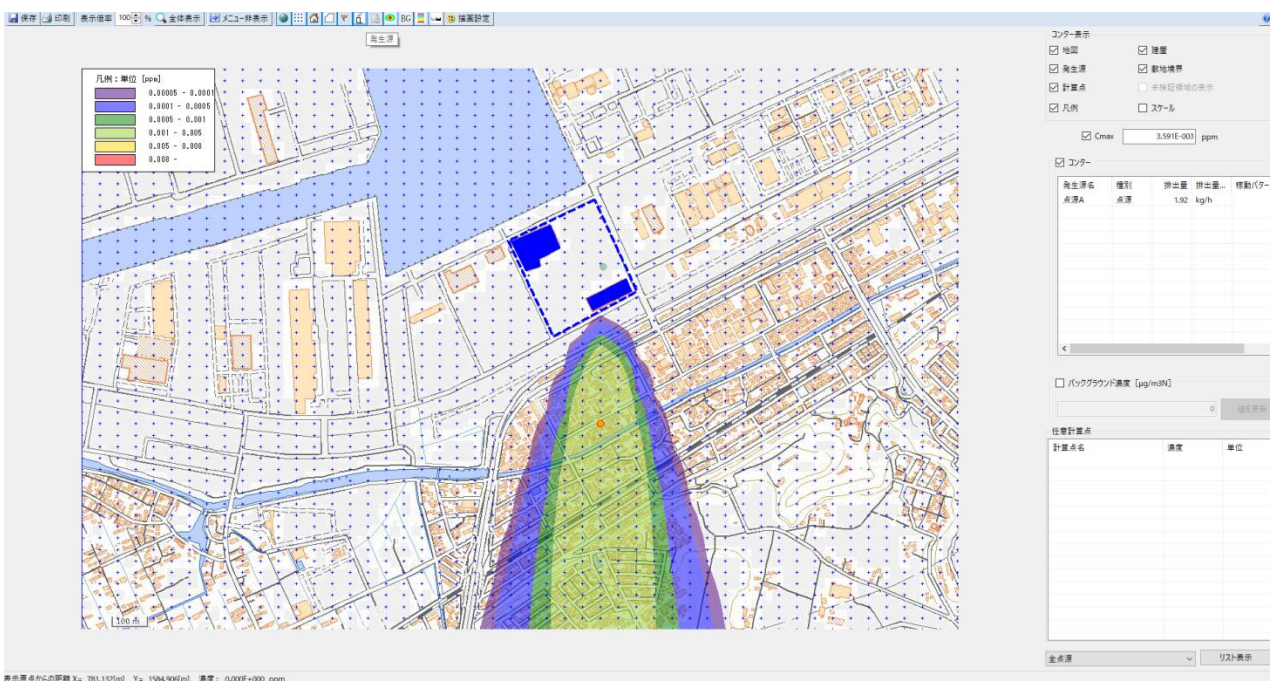

図 **62 METI-LIS** を用いた工場周辺のキシレンの大気中濃度の絶対値による シミュレーション結果(コンター図)

### **第 5 章 参考資料**

### **5.1 METI-LIS 開発の背景及び経緯並びに公開情報**

METI-LIS 開発の背景及び経緯並びに公開情報などを時系列にて示しています。

# **6** 月 国連環境開発会議(**UNCED**)

持続可能な発展のための人類の行動計画(アジェンダ 21)が採択され、欧米先進国における有 害化学物質管理の厳格化が注目されるようになり,日本でもその機運が行政施策に反映される ようになった。

### 平成 8(1996)年

平成 4 (1992) 年

### **5** 月 大気汚染防止法の改正・公布

有害大気汚染物質の対象物質リストが作成され,優先取組物質(指定物質)が選定 【参考】指定物質とは ベンゼン,トリクロロエチレン,テトラクロロエチレン及びダイオキシン類 ※ベンゼン,トリクロロエチレン及びテトラクロロエチレンは,環境基準及びその達成期間が設定 された。

## **9** 月 事業者による有害大気汚染物質の自主管理促進のための指針(自主管理指針) の制定(環境庁)

有害大気汚染物質の排出抑制については,事業者団体の自主管理計画に委ねる考え方が基本と され,環境庁と通商産業省(現在:環境省と経済産業省)は「事業者による有害大気汚染物質の 自主管理促進のための指針(自主管理指針)」を作成

当該指針に基づき業界団体に対して有害大気汚染物質の排出状況を把握し,排出を抑制するた めに必要な措置を自主的に講じる「自主管理計画」の策定を要請

### 平成 8(1996)年後期

### **METI-LIS** 開発のスタート

通商産業省は、従来から SO<sub>X</sub>, NO<sub>X</sub> 等の物質に関して環境予測評価を実施してきたが、事業 者による有害大気汚染物質の自主管理計画策定の一助となるように,新たに有害大気汚染物質 についての拡散予測モデルに対する開発需要が高まり, METI-LIS 開発に至った。

 $\Rightarrow$  SO<sub>X</sub>, NO<sub>X</sub> と異なり有害大気汚染物質の排出源は、建屋排出等地上付近での排出により 建物の影響を受けるため、従来の大気拡散モデルでは環境予測評価は不可能と考え、建屋 の影響を考慮した大気拡散モデルを開発に至った。

### **METI-LIS** 開発プロジェクト

平成 8 (1996) ~平成 12 (2000) 年度の期間で「有害大気汚染物質の環境影響予測評価手法開 発調査(関東通産局)」の事業として,一般社団法人産業環境管理協会(以下「産環協」とする。) に委託された。技術面は工業技術院資源環境技術研究所(現在:国立研究開発法人産業技術総 合研究所)(以下「産総研」とする。)が支援・助言を行った。

【参考】調査内容の詳細 開発委員会の審議のもとで、次の4項目について調査研究を実施 ●先行研究事例の資料調査 ●選定した工場の特定物質大気拡散調査とトレーサ拡散実験 ●低煙源からの拡散に対する建屋影響の風洞実験と結果のモデル化 ●コンピュータ利用モデルソフトの製作 ⇒ METI-LIS ツール

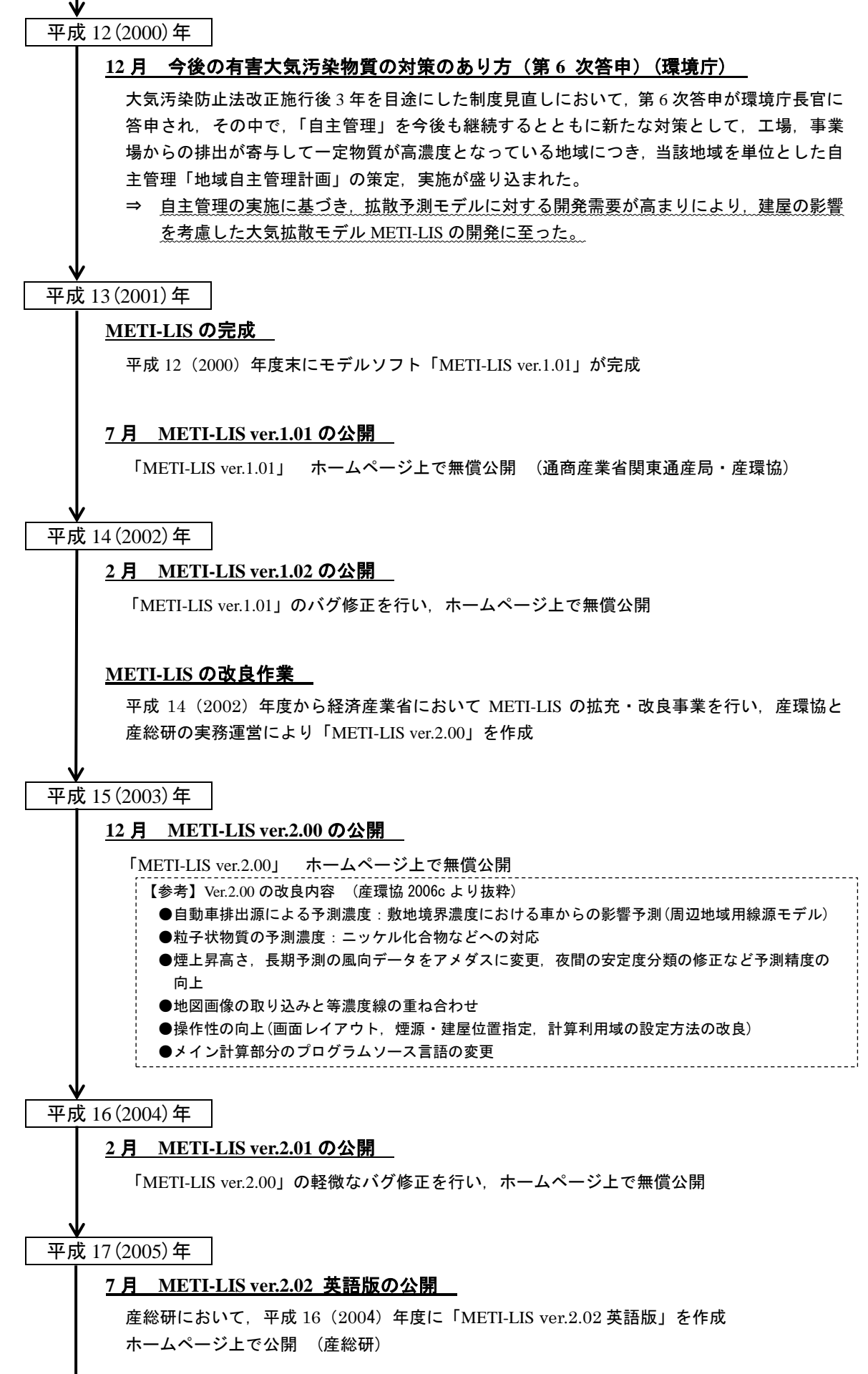

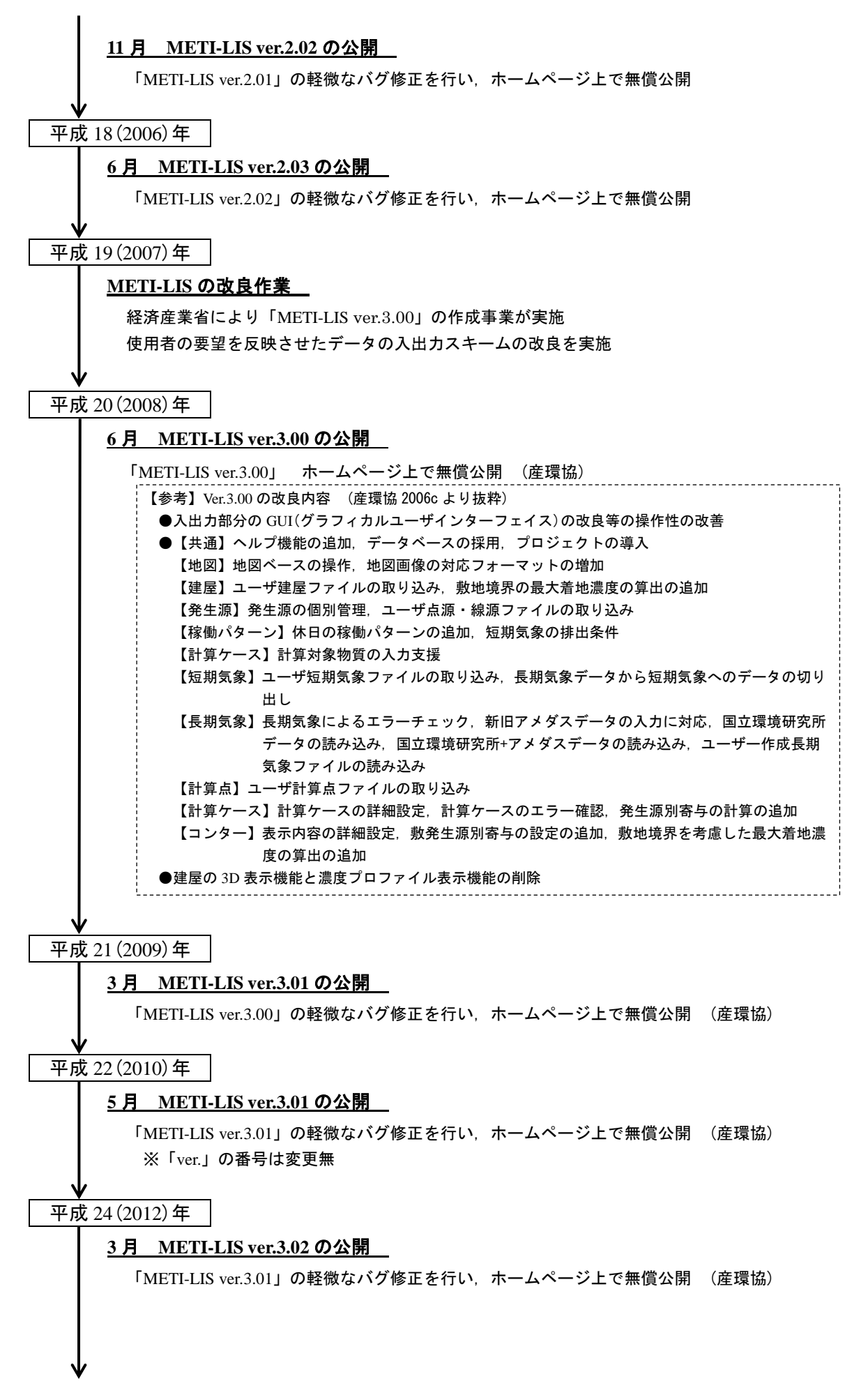

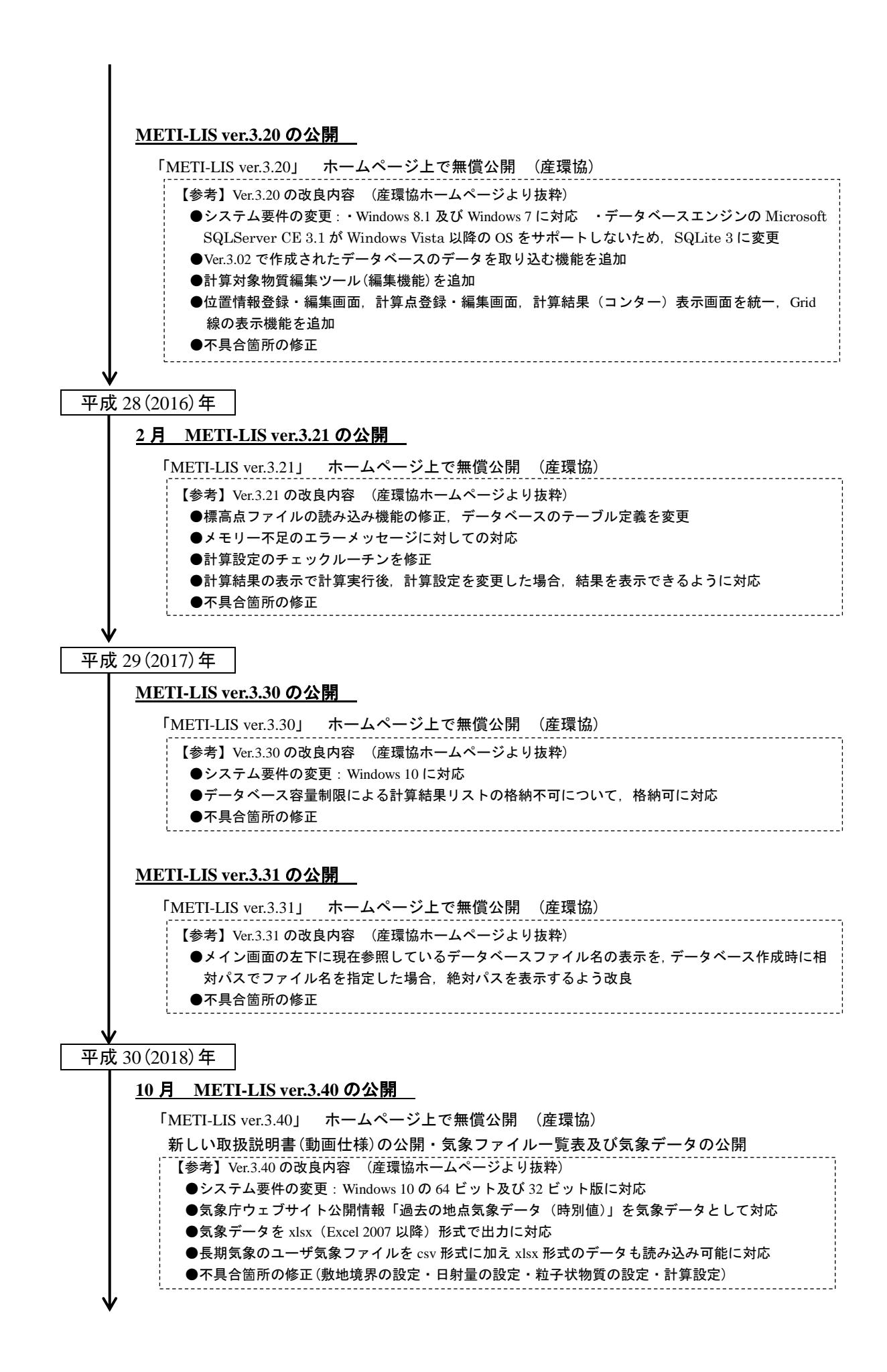

# **11** 月 **METI-LIS ver.3.41** の公開

「METI-LIS ver.3.40」の軽微なバグ修正を行い,ホームページ上で無償公開 (産環協)

平成 31(2019)年

# **4** 月 **METI-LIS ver.3.42** の公開

「METI-LIS ver.3.41」の軽微なバグ修正を行い、ホームページ上で無償公開 (産環協)

現在に至る
**5.2 化学物質のリスク管理(評価)とリスクコミュニケーションの概要図**

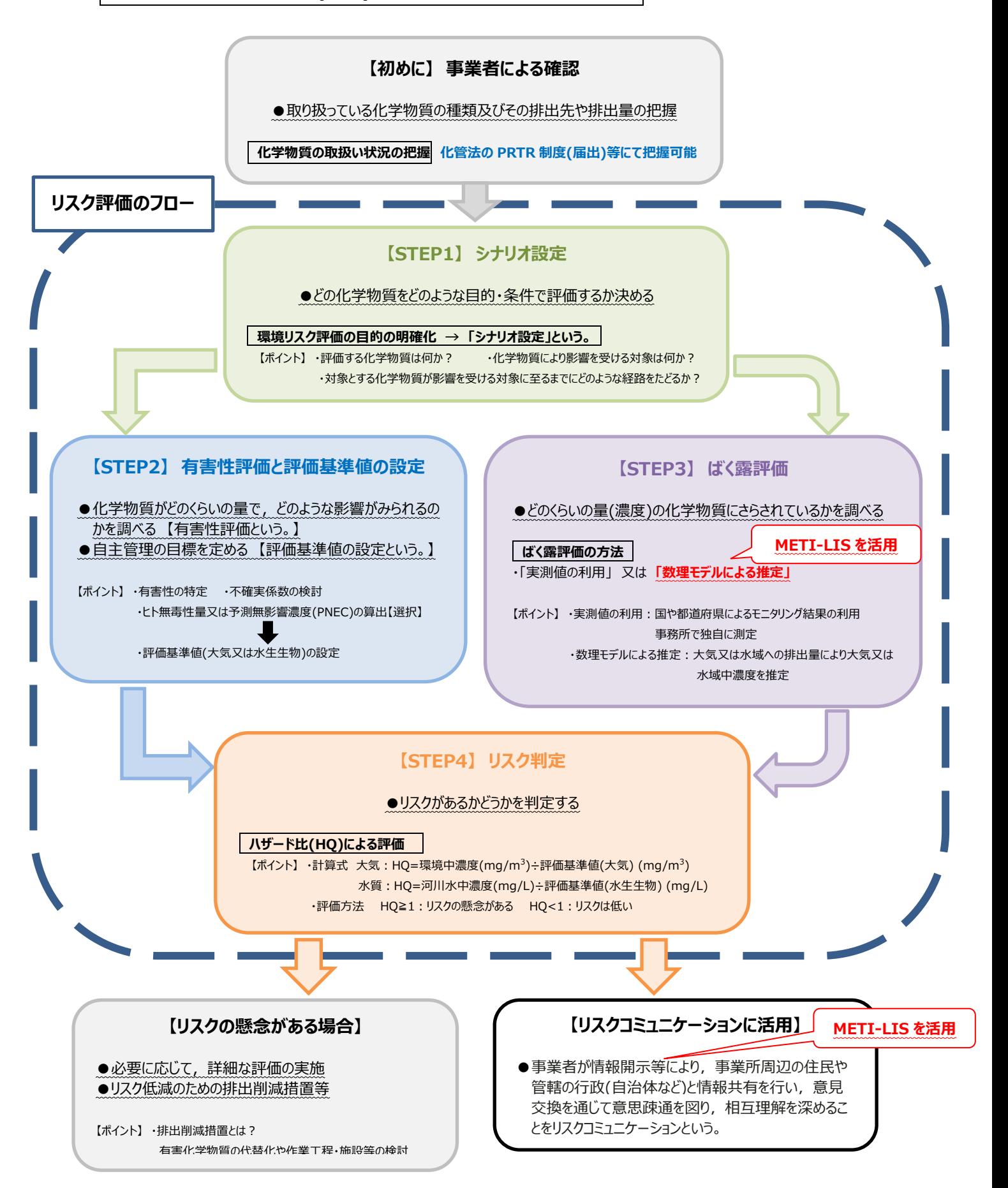

図 **63** 化学物質のリスク管理(評価)とリスクコミュニケーションの概要図

## **5.3 第 1 章 1.3.2 の METI-LIS に登録済み物質一覧**

METI-LIS には,有害大気汚染物質等を含め 659 の計算対象物質が登録されています。計算 対象物質の名称及び分子量は,表9のとおりです。

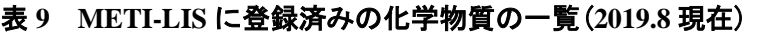

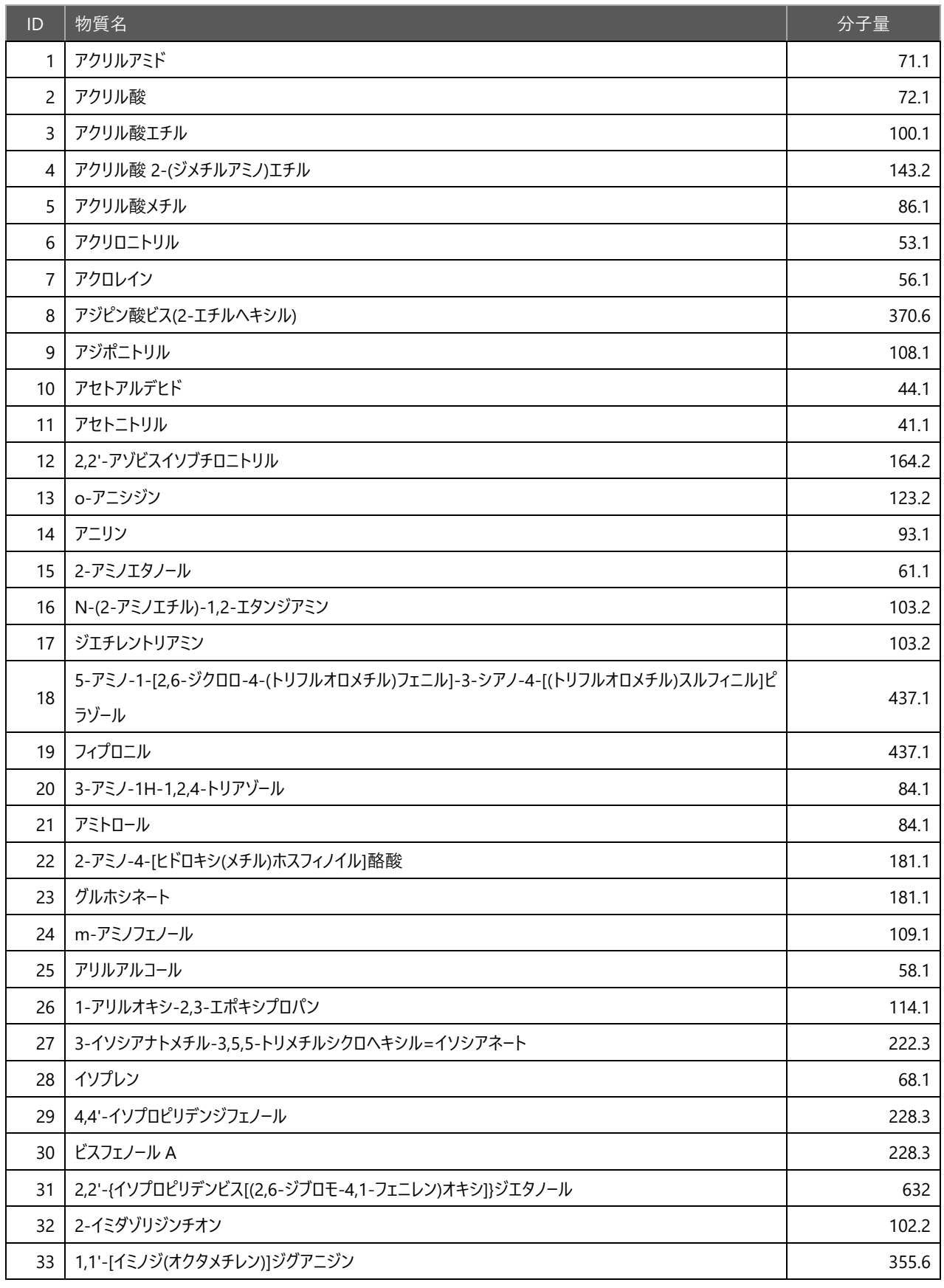

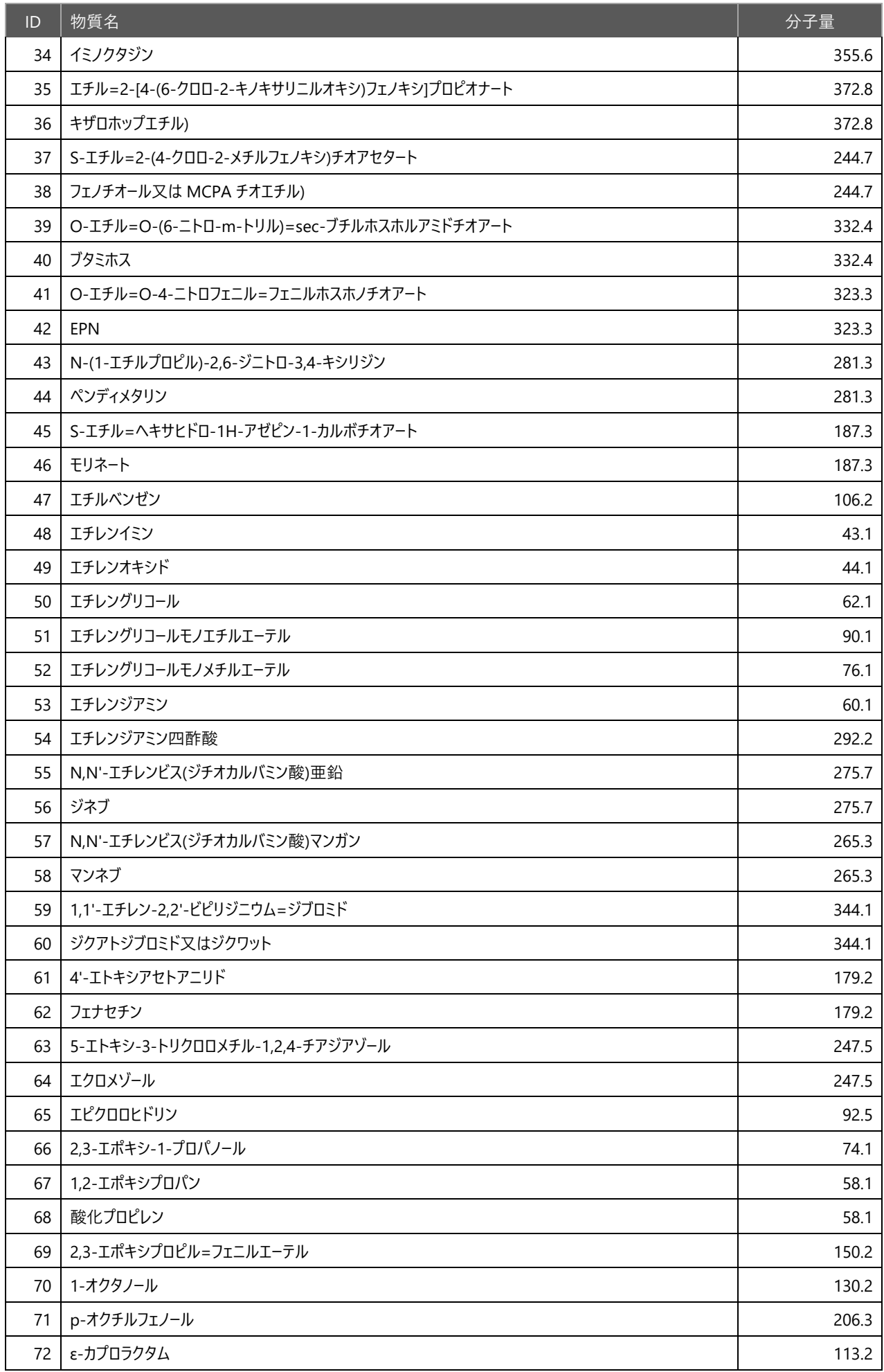

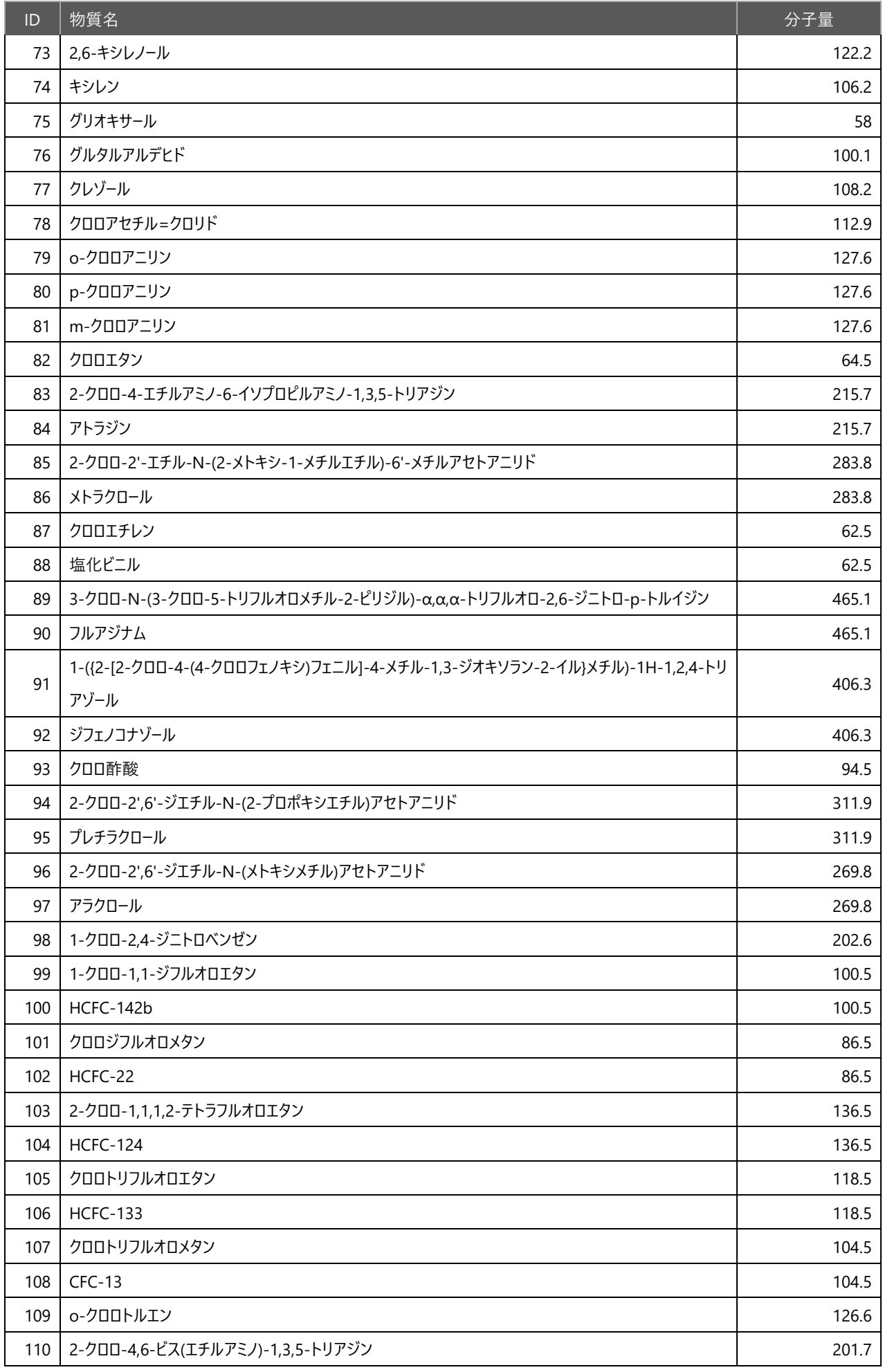

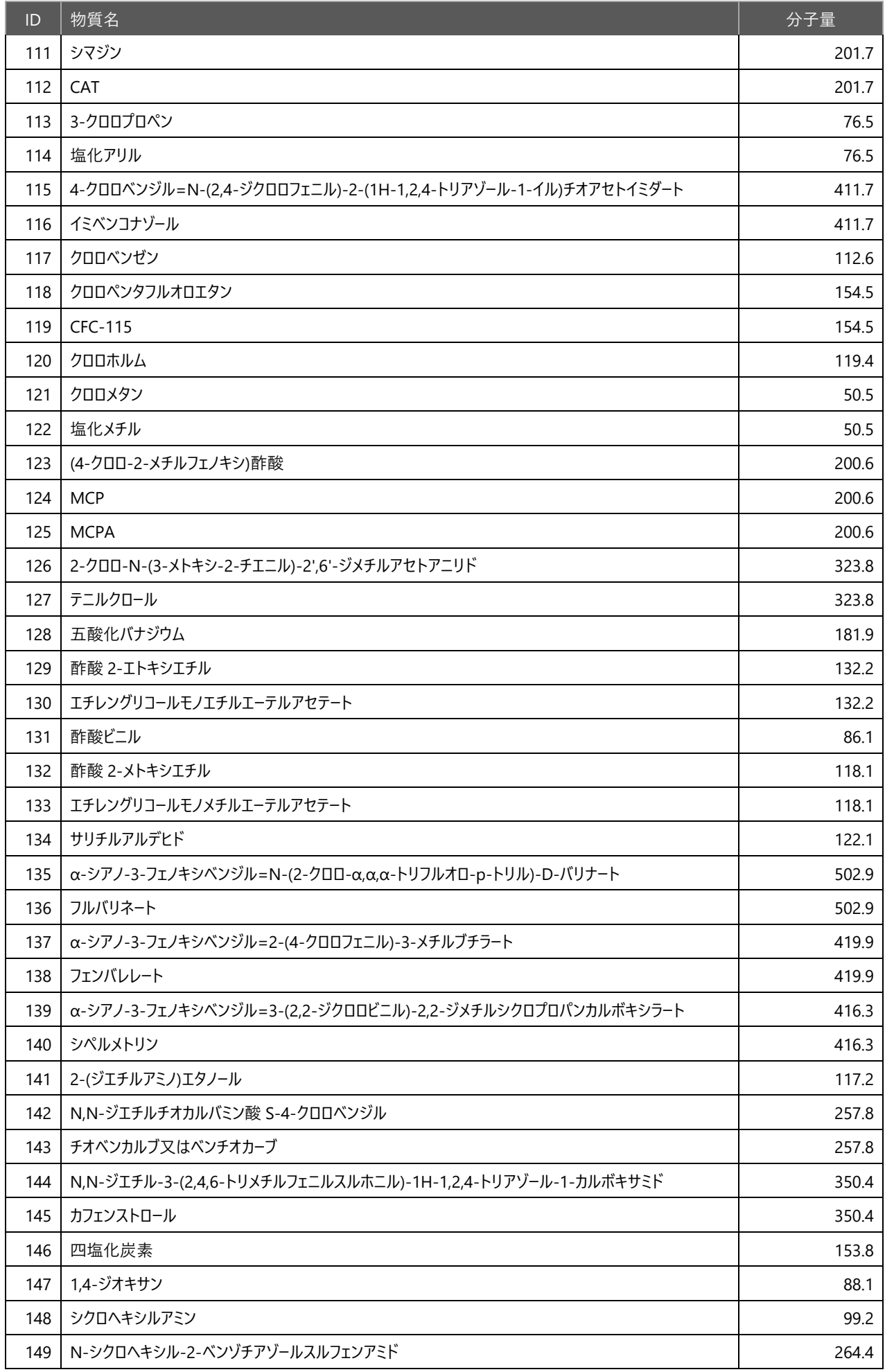

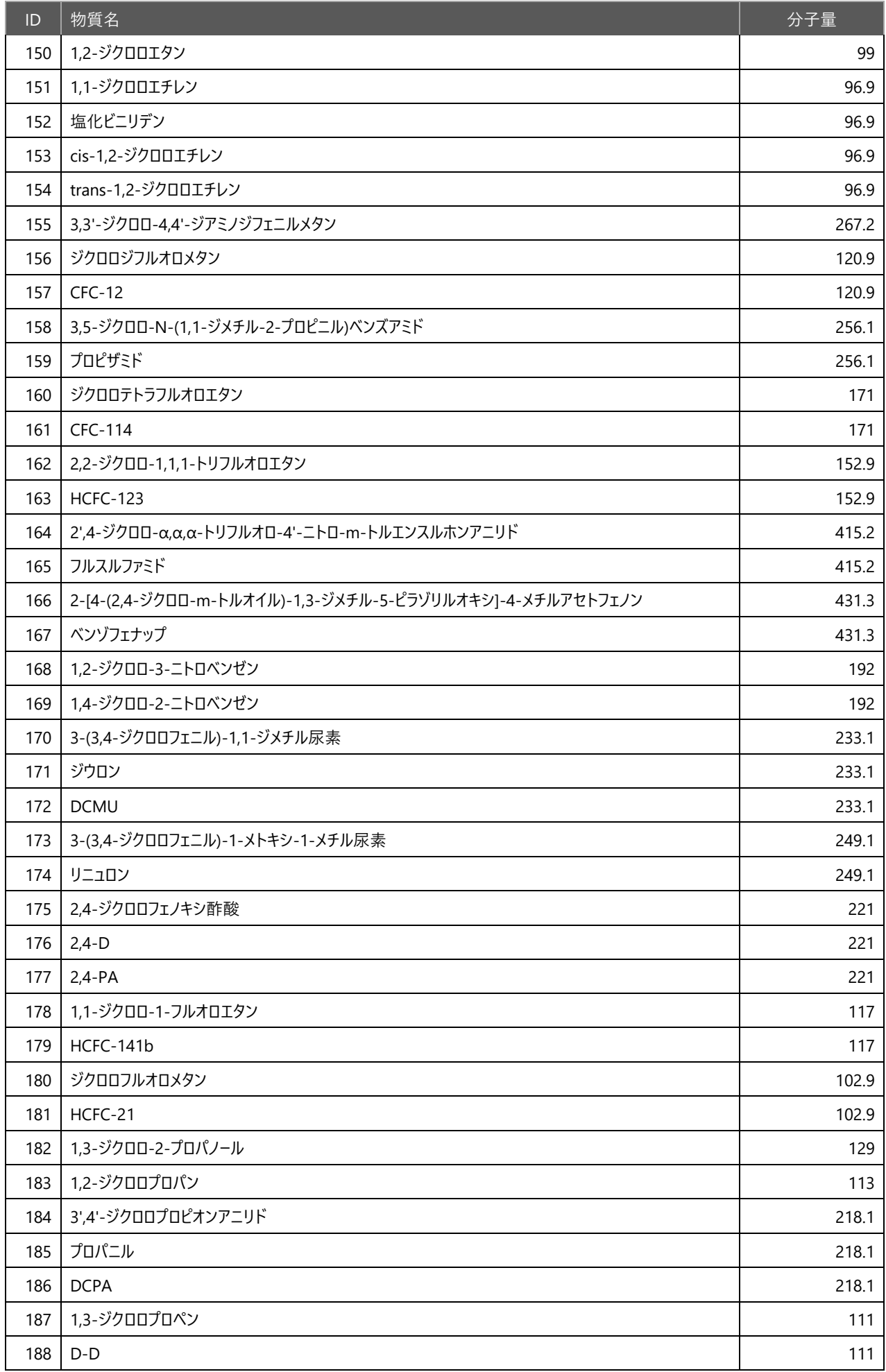

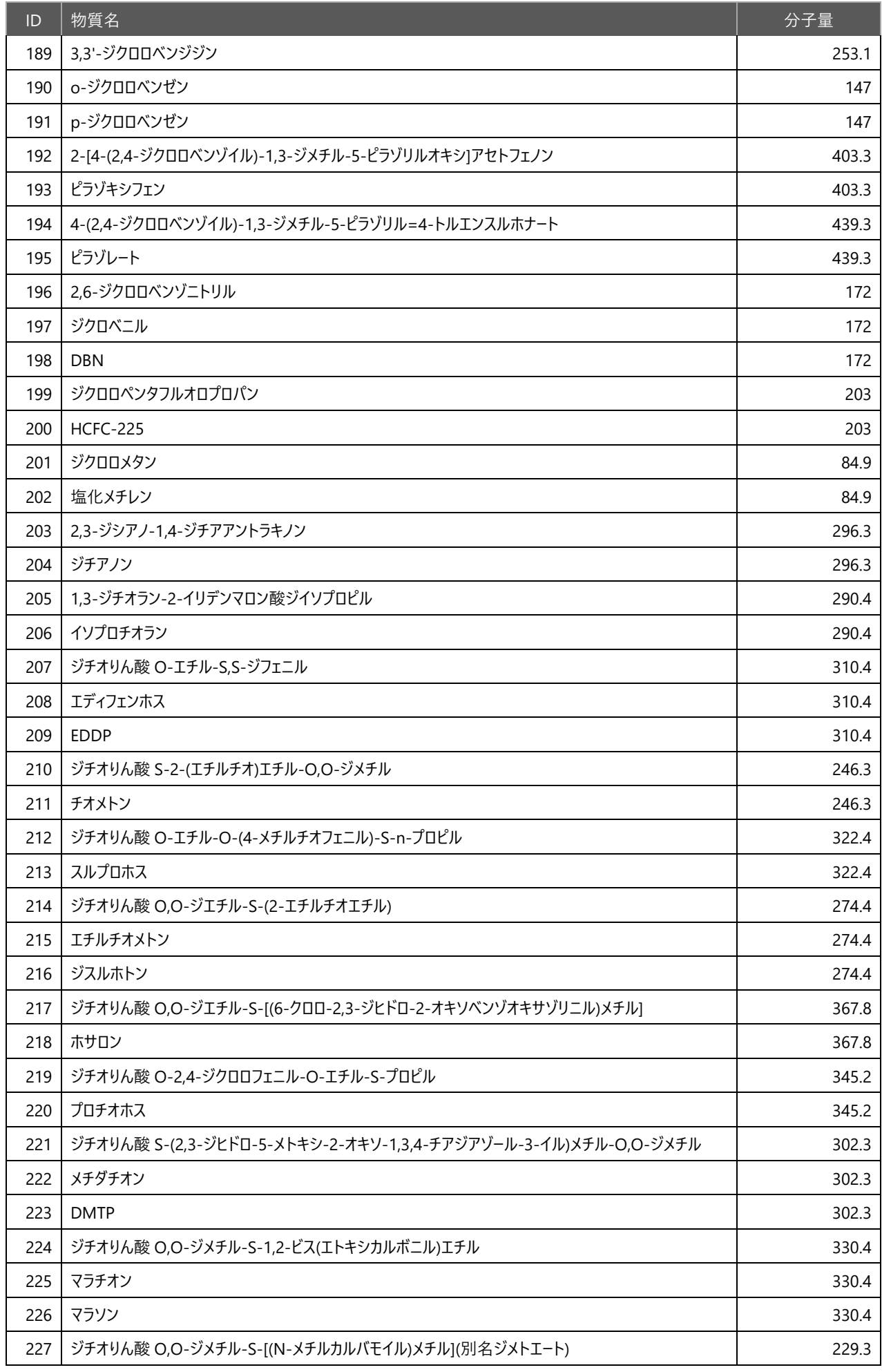

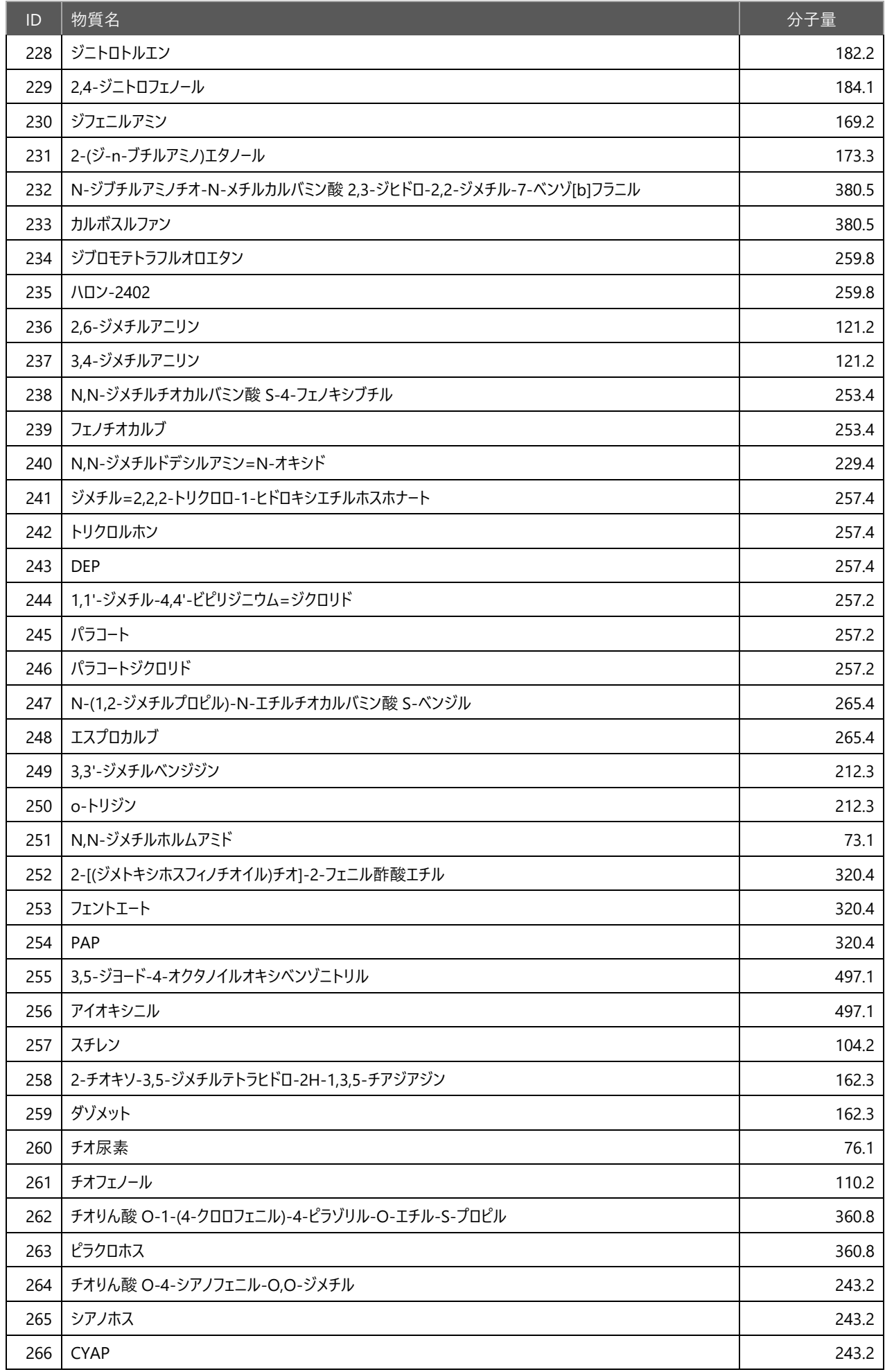

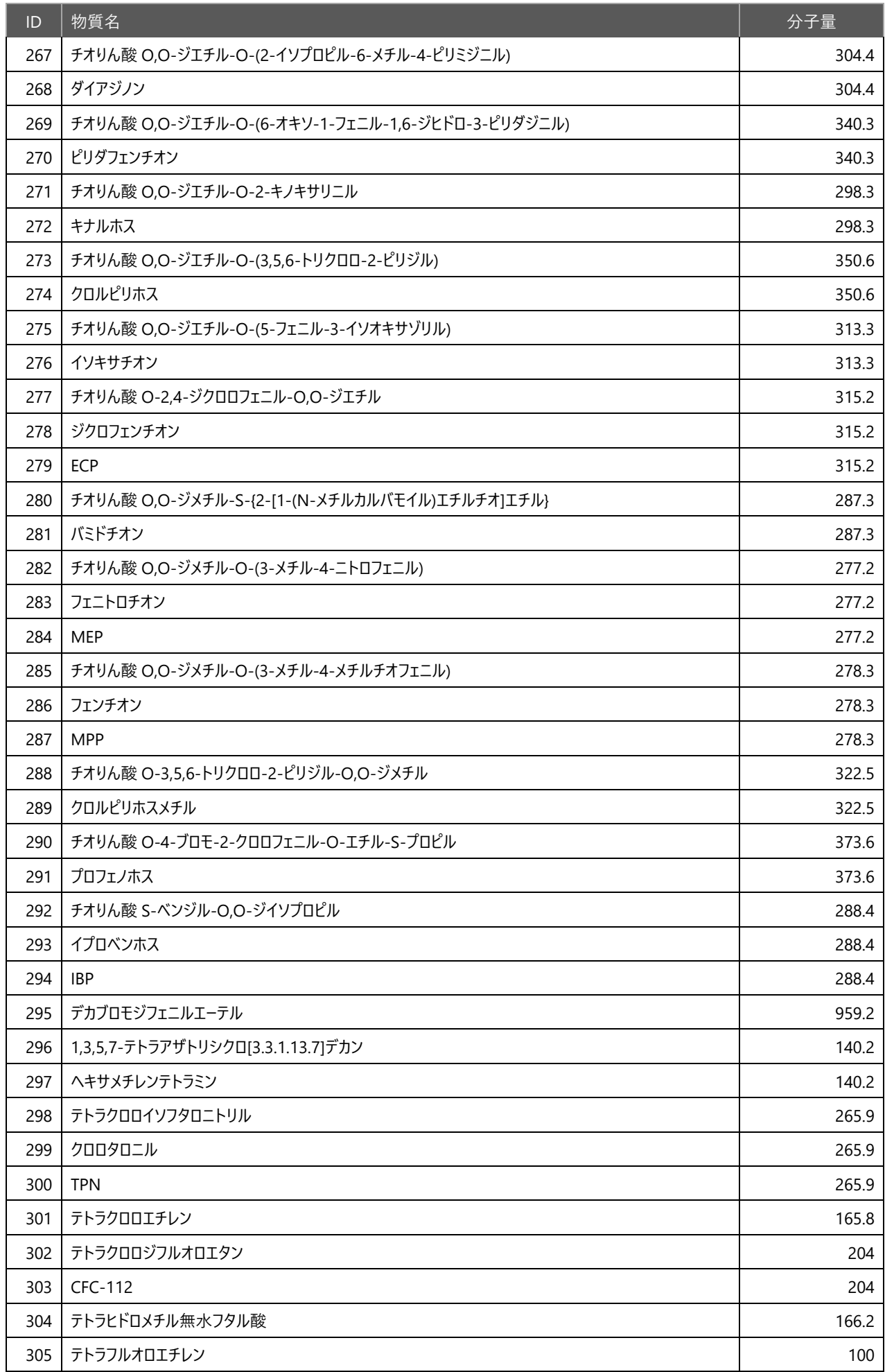

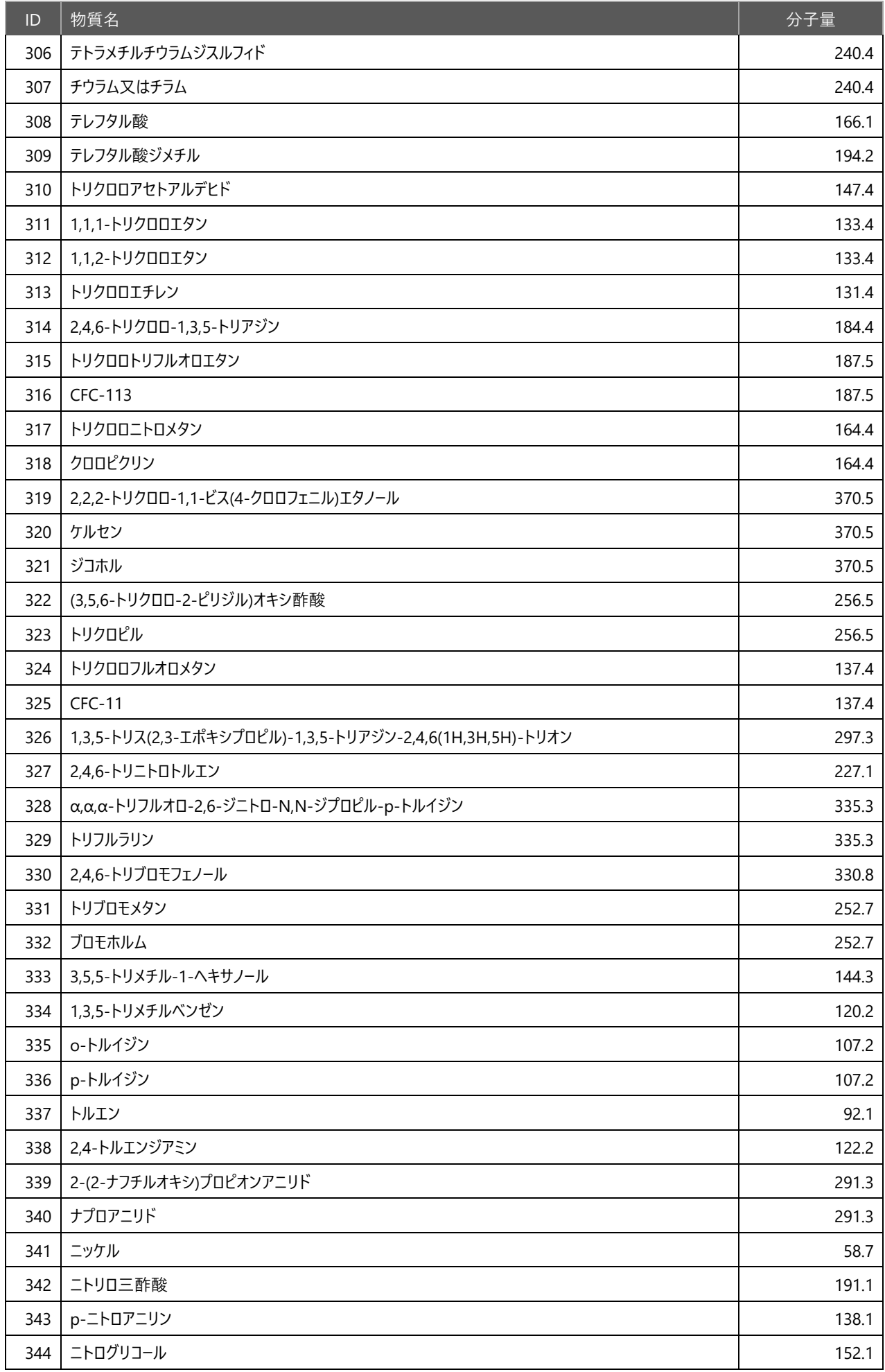

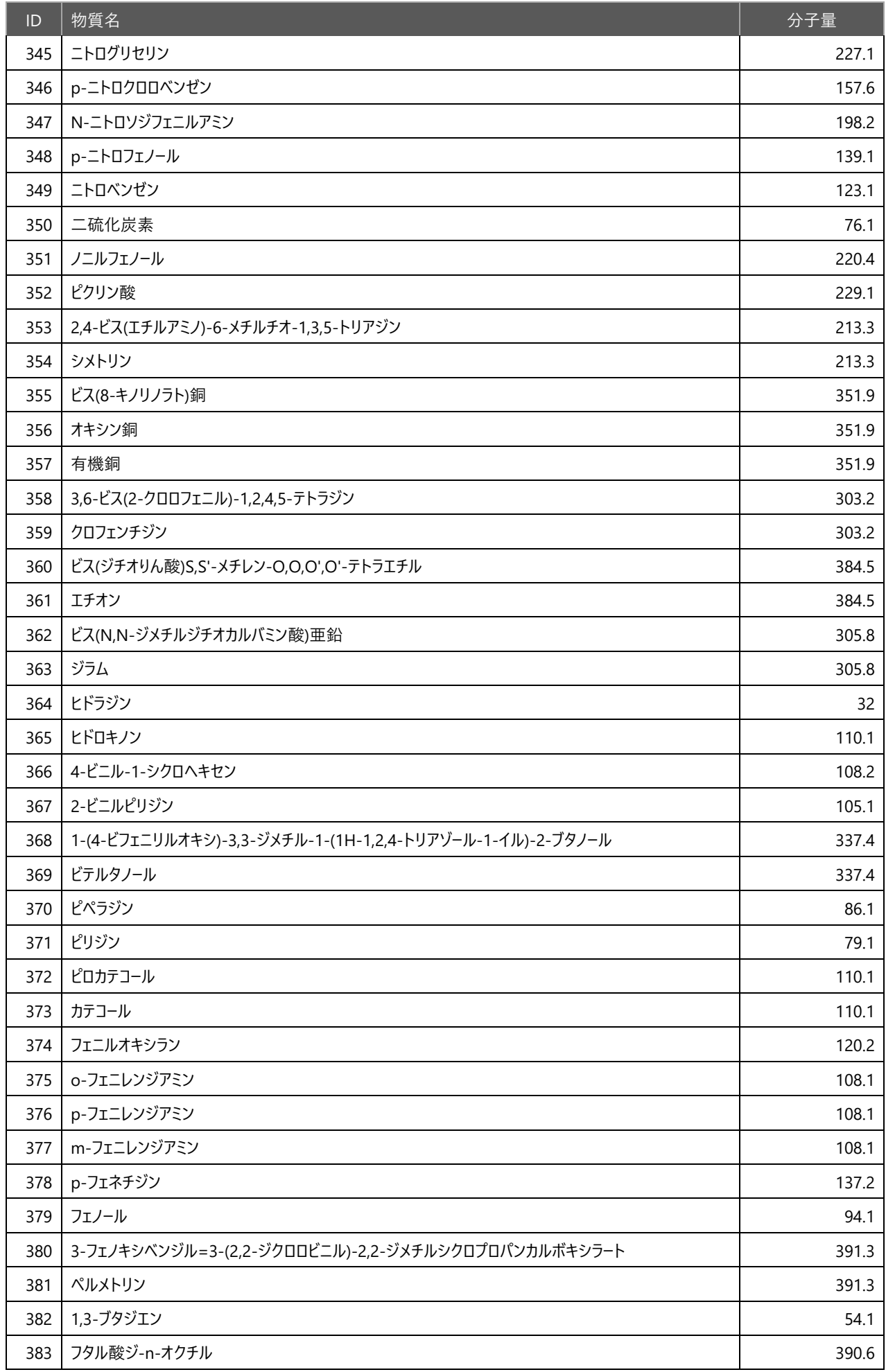

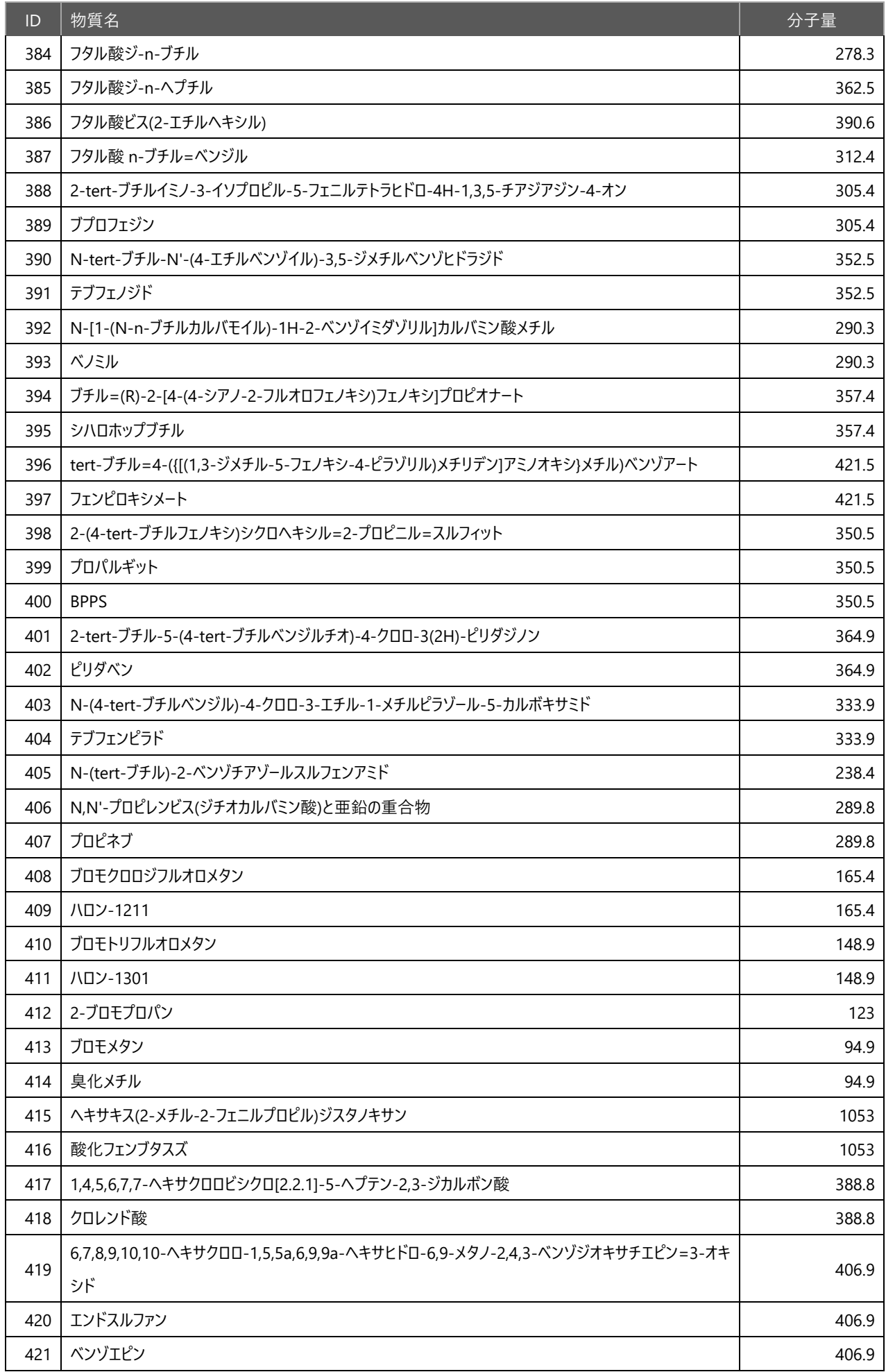

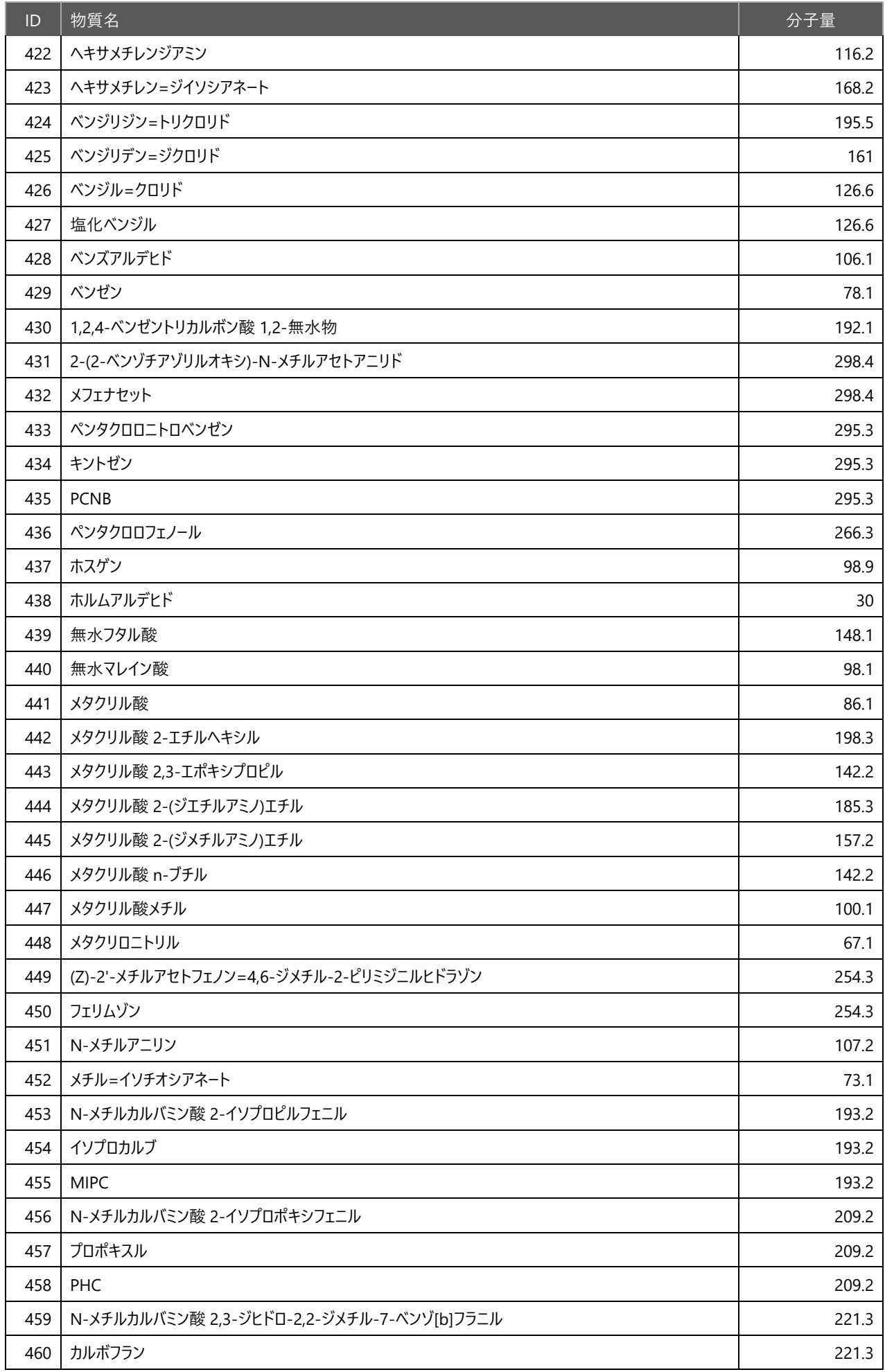

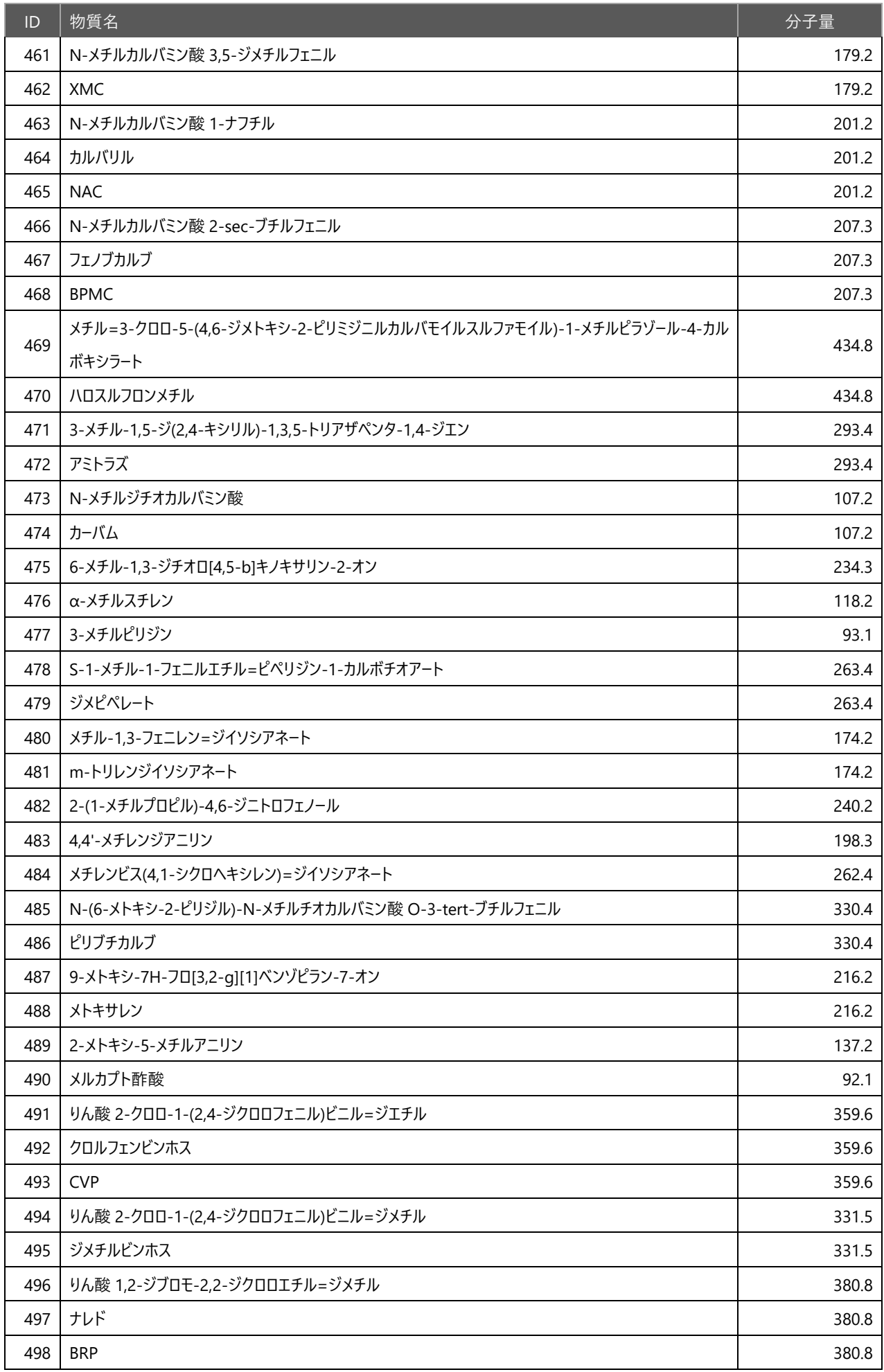

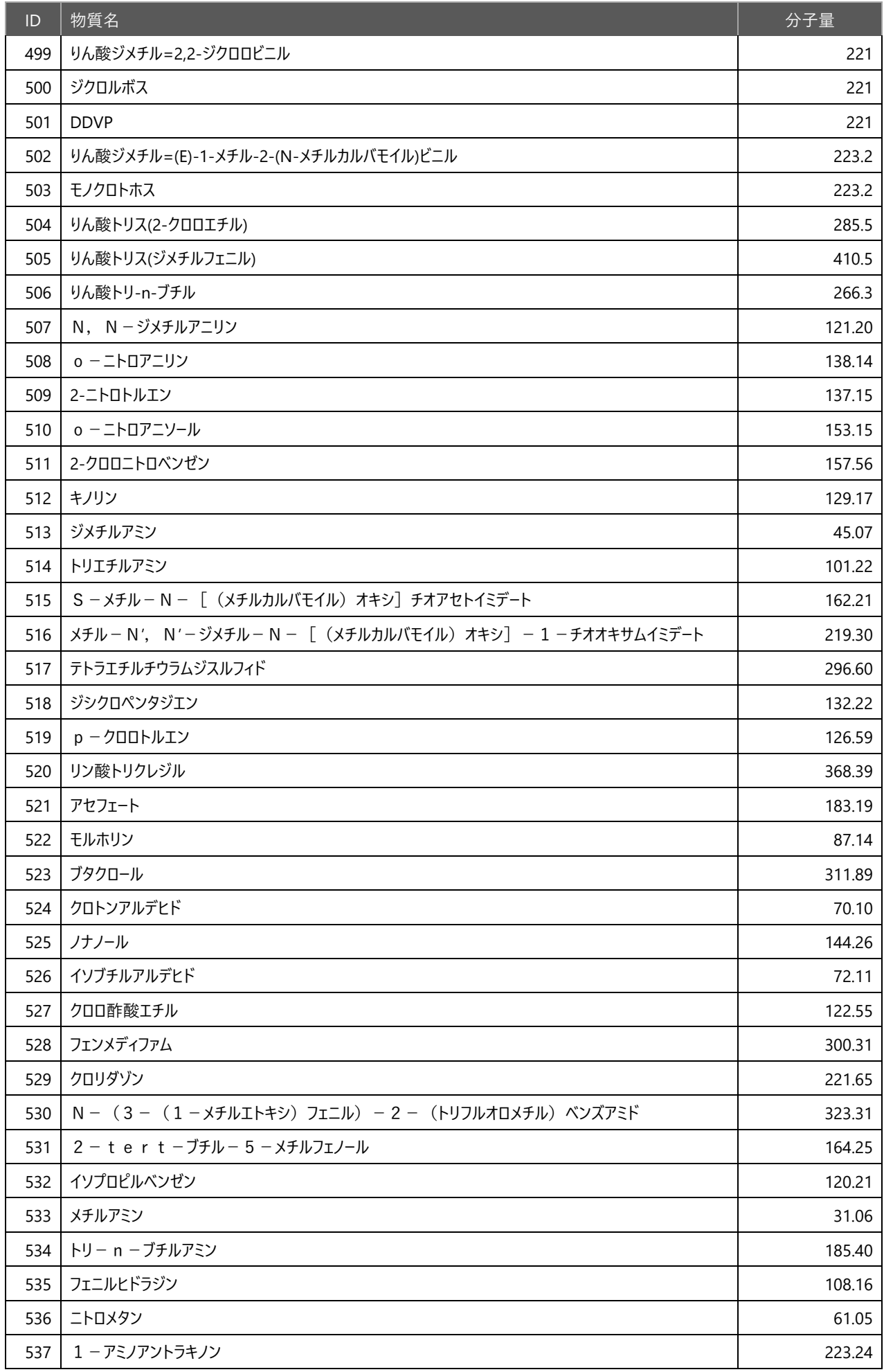

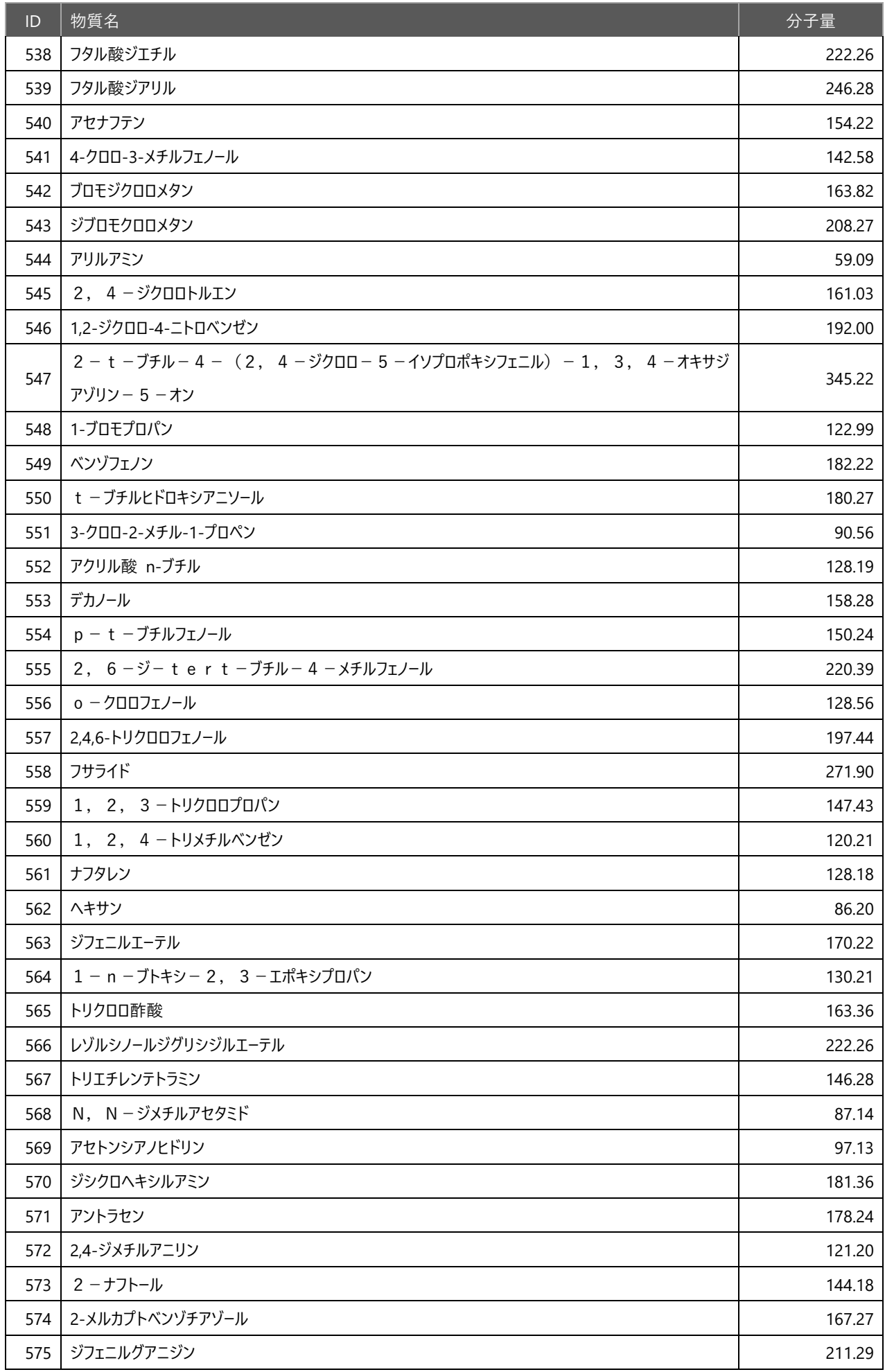

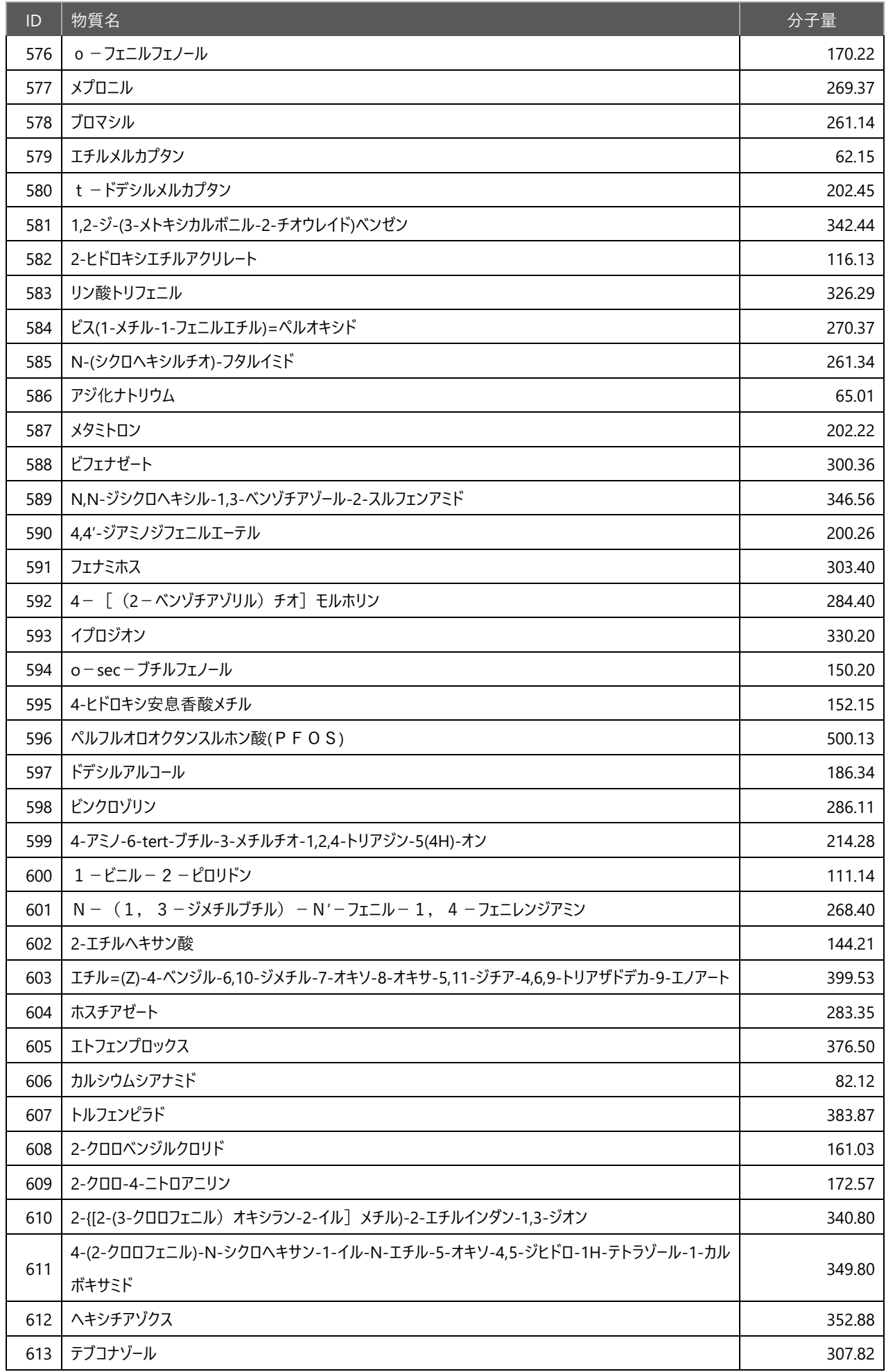

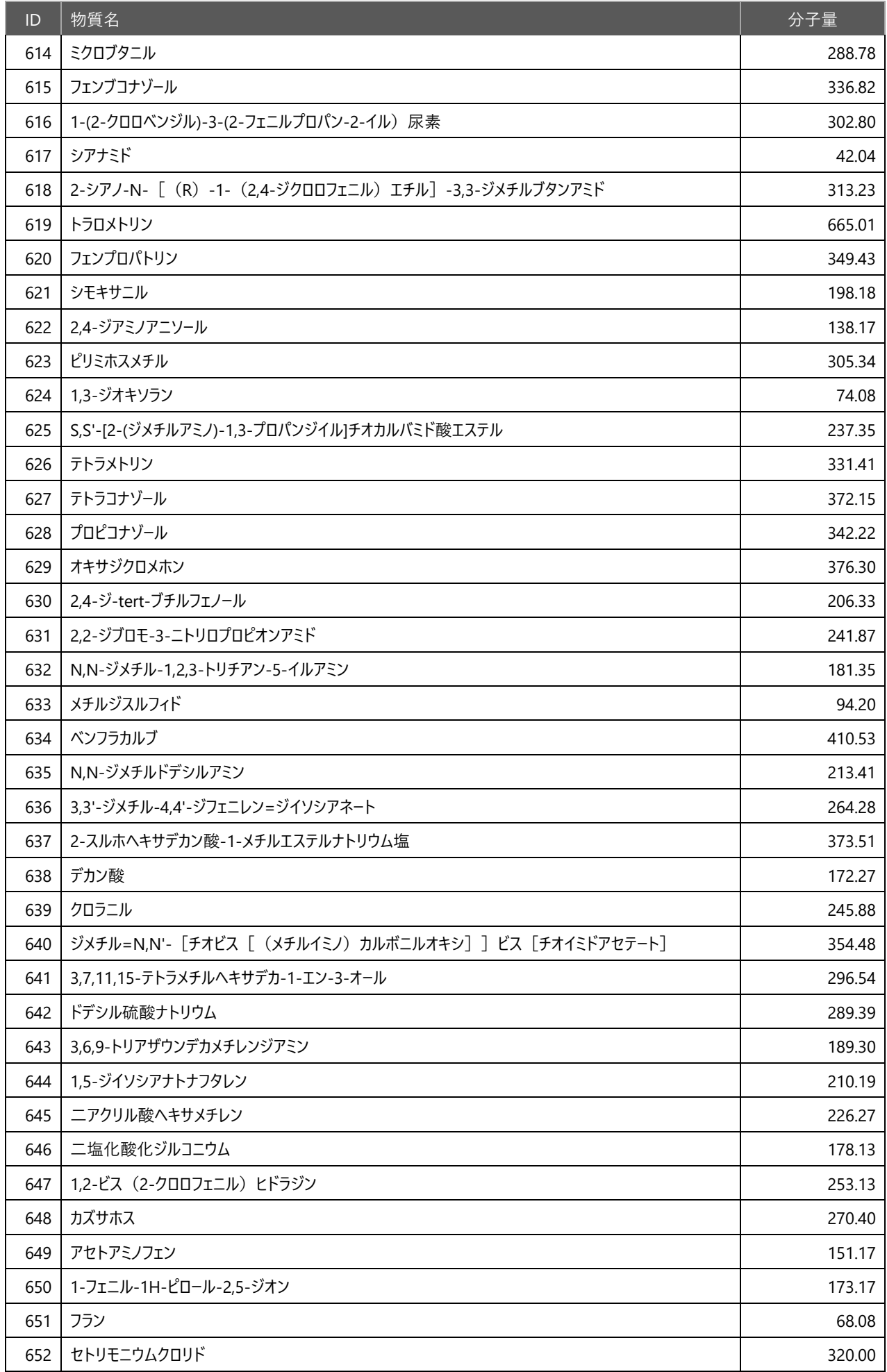

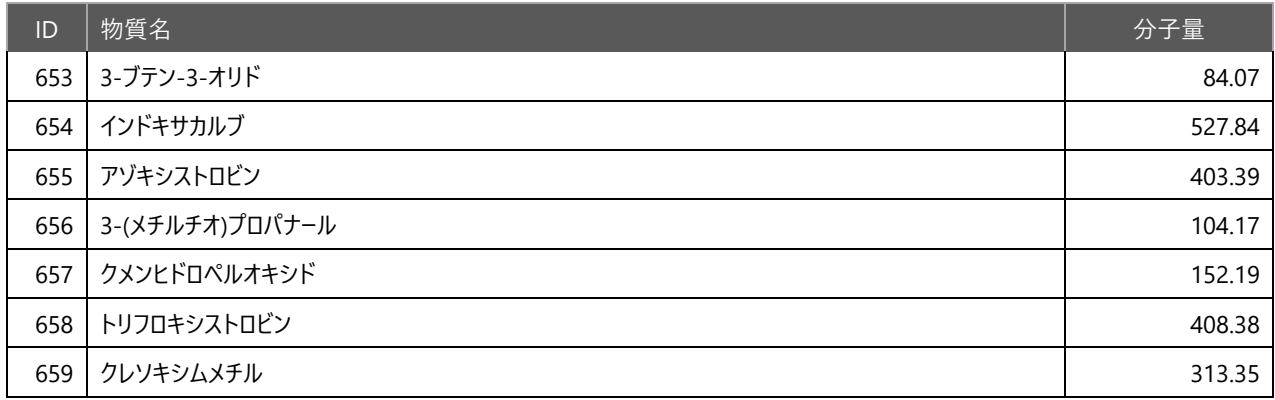